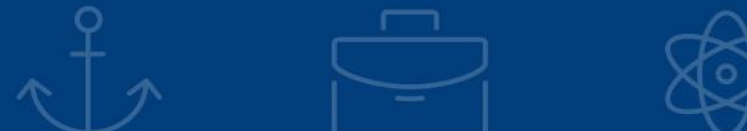

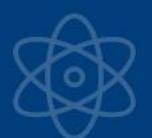

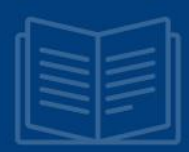

# **ZARZĄD WOJEWÓDZTWA ZACHODNIOPOMORSKIEGO INSTYTUCJA ZARZĄDZAJĄCA REGIONALNYM PROGRAMEM OPERACYJNYM WOJEWÓDZTWA ZACHODNIOPOMORSKIEGO 2014-2020**

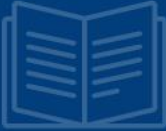

**GMINA MIASTO KOSZALIN INSTYTUCJA POŚREDNICZĄCA POWOŁANA DLA WDRAŻANIA STRATEGII ZINTEGROWANYCH INWESTYCJI TERYTORIALNYCH REGIONALNEGO PROGRAMU OPERACYJNEGO WOJEWÓDZTWA ZACHODNIOPOMORSKIEGO 2014-2020**

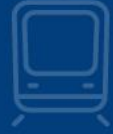

<sup>r</sup> Pomorze<br>**Zachodnie** 

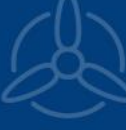

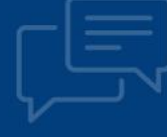

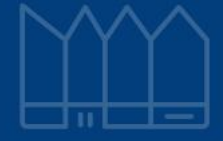

**Regulamin naboru projektów w ramach Regionalnego Programu Operacyjnego Województwa Zachodniopomorskiego 2014–2020** 

(projekty, dla których wezwanie do złożenia wniosku o dofinansowanie nastąpiło

od 22 listopada 2017 r.)

**Oś Priorytetowa 1 Gospodarka, Innowacje, Nowoczesne Technologie Działanie 1.12 Tworzenie i rozbudowa infrastruktury na rzecz rozwoju gospodarczego w ramach Strategii ZIT dla Koszalińsko-Kołobrzesko-Białogardzkiego Obszaru Funkcjonalnego**

# **Nabór nr RPZP.01.12.00-IZ.00-32-001/16**

**Wersja 6.0**

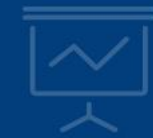

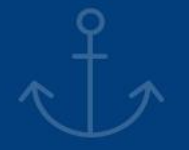

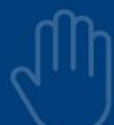

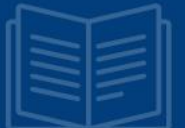

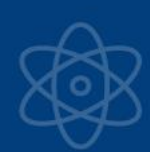

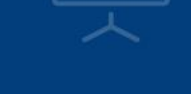

**Szczecin, marzec 2019 r.**

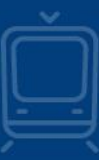

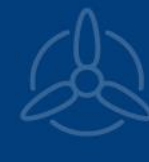

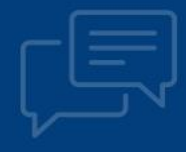

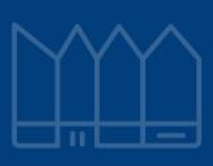

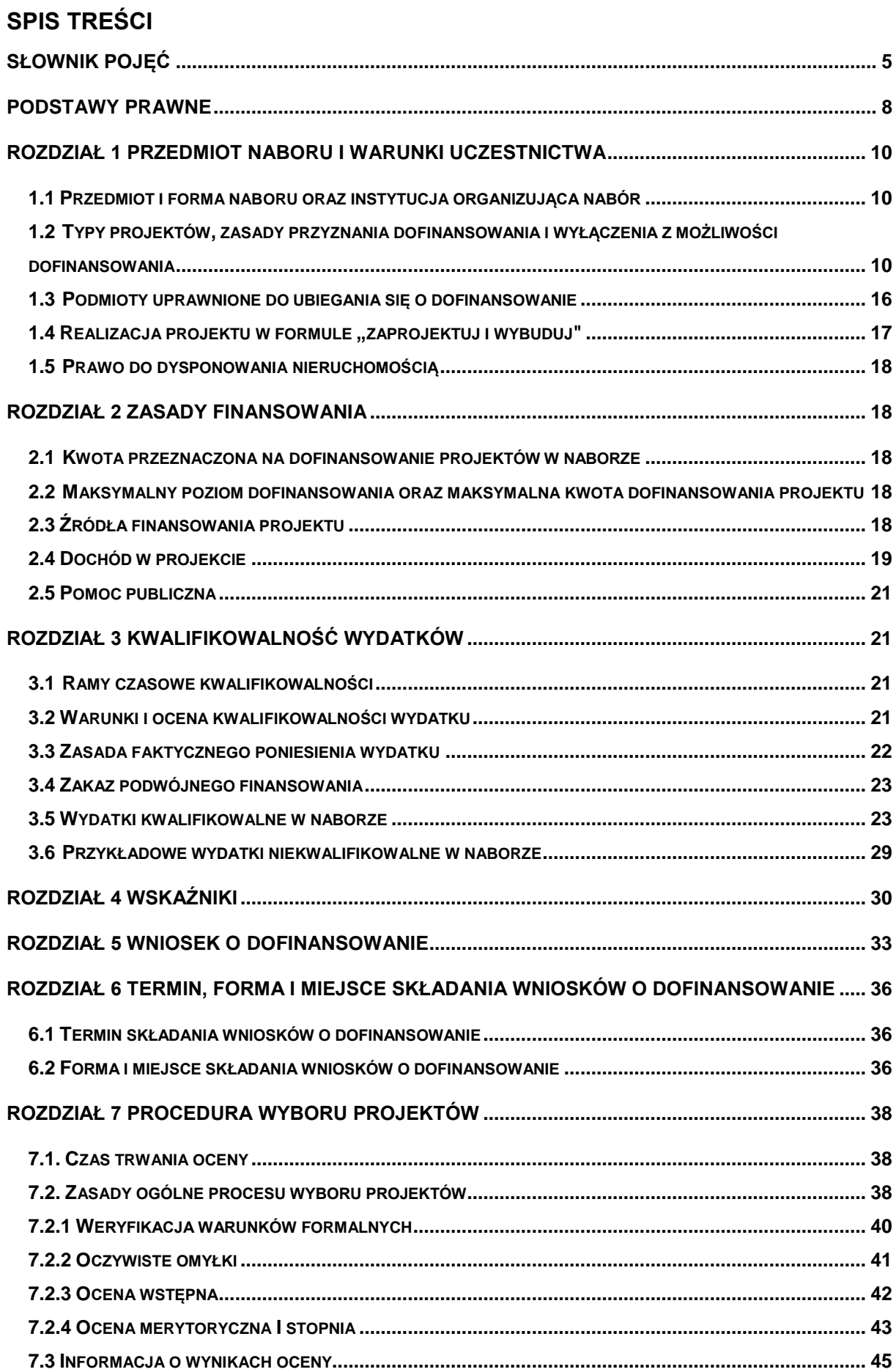

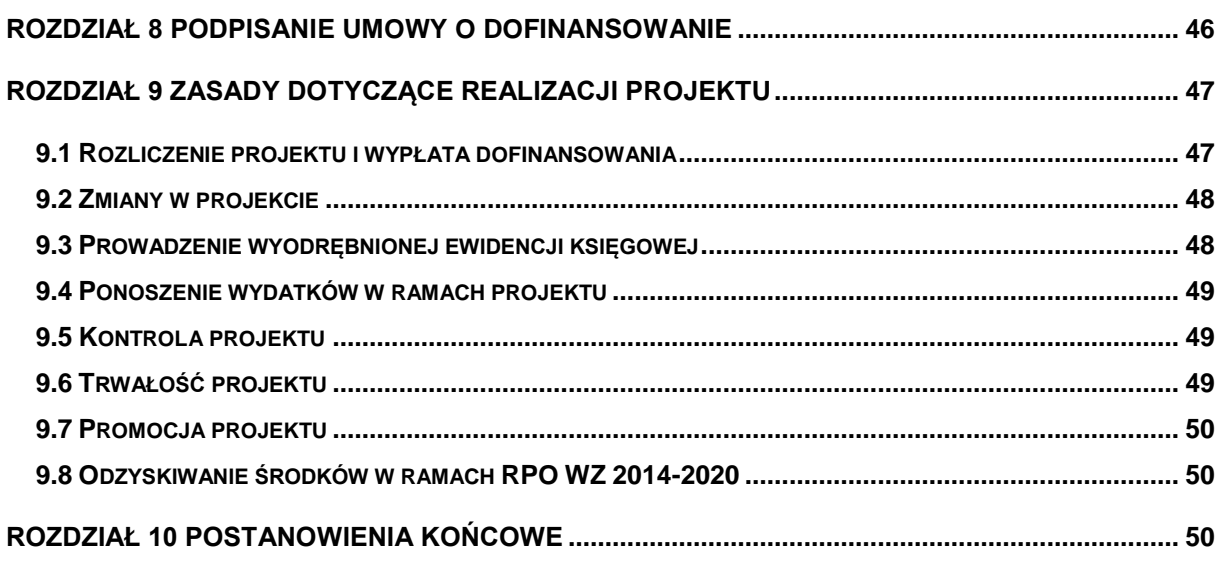

#### **Wykaz skrótów**

- **BP** Budżet Państwa;
- **EFRR** Europejski Fundusz Rozwoju Regionalnego;
- **IP ZIT** Instytucja Pośrednicząca powołana do wdrażania Strategii ZIT, której rolę pełni Gmina Miasto Koszalin;
- **IZ RPO WZ** Instytucja Zarządzająca Regionalnym Programem Operacyjnym Województwa Zachodniopomorskiego 2014-2020;
	- **JST** Jednostka Samorządu Terytorialnego;
	- **KKBOF** Koszalińsko Kołobrzesko Białogardzki Obszar Funkcjonalny;
	- **KOP** Komisja Oceny Projektów;
	- **LSI2014** Lokalny System Informatyczny do obsługi Regionalnego Programu Operacyjnego Województwa Zachodniopomorskiego 2014-2020 w zakresie aplikowania o środki oraz wprowadzania zmian do Projektu;
		- **MŚP** mikro, małe i średnie przedsiębiorstwo;
	- **RPO WZ** Regionalny Program Operacyjny Województwa Zachodniopomorskiego 2014-2020;
	- **SL2014** Aplikacja główna centralnego systemu teleinformatycznego wykorzystywana m.in. w procesie rozliczania Projektu oraz komunikowania się z IZ RPO WZ;
		- **SOOP** Szczegółowy Opis Osi Priorytetowych Regionalnego Programu Operacyjnego Województwa Zachodniopomorskiego 2014-2020;
			- **UE** Unia Europejska;
			- **US** Urząd Skarbowy;
			- **VAT** Podatek od towarów i usług;
			- **WE** Wspólnota Europejska;
			- **ZIT** Zintegrowane Inwestycie Terytorialne:
			- **ZUS** Zakład Ubezpieczeń Społecznych.

### <span id="page-4-0"></span>**Słownik pojęć**

Użyte w niniejszym regulaminie pojęcia oznaczają:

- 1. beneficjent podmiot, o którym mowa w art. 2 pkt 10 rozporządzenia ogólnego oraz podmiot, o którym mowa w art. 63 rozporządzenia ogólnego;
- 2. deklaracja o przygotowaniu projektu zobowiązanie beneficjenta do przygotowania projektu w pełnym zakresie, z należytą starannością, zgodnie z przepisami prawa krajowego oraz unijnego;
- 3. dofinansowanie współfinansowanie Unii Europejskiej (UE) lub współfinansowanie krajowe z budżetu państwa (BP) (jeżeli dotyczy), wypłacane na podstawie umowy o dofinansowanie projektu;
- 4. dostawy nabywanie rzeczy oraz innych dóbr, w szczególności na podstawie umowy sprzedaży, dostawy, najmu, dzierżawy lub leasingu z opcją lub bez opcji zakupu, które może obejmować dodatkowo rozmieszczenie lub instalację (jeśli dotyczy);
- 5. dzień dzień kalendarzowy;
- 6. ekspert osoba, o której mowa w art. 68a ustawy wdrożeniowej;
- 7. formuła "wybuduj" forma aplikowania o dofinansowanie danego przedsięwzięcia. Projekty realizowane w tej formie posiadają najpóźniej w dniu złożenia wniosku o dofinansowanie dokumentację techniczną oraz najpóźniej przed dniem podpisania umowy o dofinansowanie uregulowane kwestie związane z oceną oddziaływania na środowisko i kwestie związane z uwarunkowaniami wynikającymi z procedur prawa budowlanego i zagospodarowania przestrzennego tj. posiadają niezbędne ostateczne decyzje/pozwolenia/postanowienia/ zgłoszenia/informacje o braku sprzeciwu do planowanego przedsięwzięcia realizowanego na podstawie zgłoszenia budowy lub robót budowlanych, do których uzyskania zobowiązują obowiązujące przepisy prawa;
- 8. formuła "zaprojektuj i wybuduj" uproszczona forma aplikowania o dofinansowanie danego przedsięwzięcia. Dla projektów realizowanych w tym trybie nie jest wymagany wyciąg z dokumentacji technicznej, tylko program funkcjonalno – użytkowy, który obejmuje opis zadania budowlanego, w którym podaje się przeznaczenie ukończonych robót budowlanych oraz stawiane im wymagania techniczne, ekonomiczne, architektoniczne, materiałowe i funkcjonalne;
- 9. fundusze strukturalne Europejski Fundusz Rozwoju Regionalnego oraz Europejski Fundusz Społeczny, o których mowa w art. 1 rozporządzenia ogólnego;
- 10. Komisja Oceny Projektów zespół osób powołanych przez IZ RPO WZ w celu zapewnienia rzetelnej i bezstronnej oceny spełniania kryteriów wyboru projektów. W skład komisji oceny projektu:

1) wchodzą pracownicy właściwej instytucji,

2) mogą wchodzić eksperci, o których mowa w art. 68a ust. 1 pkt. 1 ustawy wdrożeniowej;

- 11. koszty bezpośrednie wydatki kwalifikowalne niezbędne do realizacji projektu związane bezpośrednio z głównym przedmiotem projektu;
- 12. koszty pośrednie wydatki kwalifikowalne niezbędne do realizacji projektu, ale niedotyczące bezpośrednio głównego przedmiotu projektu;
- 13. kryteria wyboru projektów kryteria umożliwiające ocenę projektu opisanego we wniosku o dofinansowanie projektu, wybór projektu do dofinansowania i zawarcie umowy o dofinansowanie projektu albo podjęcie decyzji o dofinansowaniu projektu, zgodnie z warunkami, o których mowa w art. 125 ust. 3 lit. a rozporządzenia ogólnego, zatwierdzone przez komitet monitorujący, o którym mowa w art. 47 rozporządzenia ogólnego;
- 14. obszar KKBOF obszar miast i gmin członków Koszalińsko–Kołobrzesko–Białogardzkiego Obszaru Funkcjonalnego, tj. Gminy Będzino, Gminy Białogard, Miasta Białogard, Gminy Biesiekierz, Gminy Bobolice, Gminy Dygowo, Gminy Gościno, Gminy Karlino, Gminy Kołobrzeg, Gminy Miasto Kołobrzeg, Gminy Miasto Koszalin, Gminy Manowo, Gminy Mielno, Miasta i Gminy Polanów, Gminy i Miasta Sianów, Gminy Siemyśl, Gminy Świeszyno, Gminy Tychowo, Gminy Ustronie Morskie;
- 15. oświadczenie o wprowadzeniu uzupełnień/poprawy dokumentacji aplikacyjnej dokument wygenerowany na podstawie zmienionych danych wprowadzonych do LSI2014, który wnioskodawca składa po uzupełnieniu lub poprawie dokumentacji aplikacyjnej na wezwanie IZ RPO WZ;
- 16. pisemny wniosek o przyznanie pomocy dokument wygenerowany na podstawie danych wprowadzonych do LSI2014, dotyczący wniosku o dofinansowanie, podpisany przez osoby upoważnione do reprezentacji wnioskodawcy;
- 17. płatnik Bank Gospodarstwa Krajowego, który dokonuje wypłat środków EFRR na konto bankowe beneficjenta;
- 18. pomoc zwrotna dofinansowanie w formie, o której mowa w art. 66 rozporządzenia 1303/2013 oraz a art. 29a ustawy wdrożeniowej;
- 19. program Regionalny Program Operacyjny Województwa Zachodniopomorskiego 2014-2020, przyjęty Uchwałą nr 2247/14 Zarządu Województwa Zachodniopomorskiego z dnia 18 grudnia 2014 r. w sprawie przyjęcia przez Zarząd Regionalnego Programu Operacyjnego Województwa Zachodniopomorskiego 2014-2020 oraz zatwierdzony decyzją Komisji Europejskiej Nr C(2015) 903 z dnia 12 lutego 2015 r. zmienioną Decyzją Wykonawczą Komisji z dnia 26 lipca 2018 r.;
- 20. projekt przedsięwzięcie, o którym mowa w art. 2 pkt 18 ustawy wdrożeniowej, szczegółowo opisane w dokumentacji aplikacyjnej, ujęte w strategii ZIT KKBOF i wpisane do Wykazu projektów zidentyfikowanych przez właściwą instytucję w ramach trybu pozakonkursowego wraz z informacją o projekcie i podmiocie, który będzie wnioskodawcą, stanowiącego załącznik nr 5 do SOOP;
- 21. roboty budowlane wykonanie albo zaprojektowanie i wykonanie robót budowlanych określonych w wydanym przez ministra właściwego do spraw gospodarki w drodze rozporządzenia wykazie robót budowlanych, a także realizacja obiektu budowlanego, za pomocą dowolnych środków, zgodnie z wymaganiami określonymi przez zamawiającego;
- 22. Strategia ZIT KKBOF Strategia Zintegrowanych Inwestycji Terytorialnych Koszalińsko –Kołobrzesko–Białogardzkiego Obszaru Funkcjonalnego – strategia określająca zintegrowane działania służące rozwiązywaniu problemów gospodarczych, środowiskowych, klimatycznych, demograficznych i społecznych, które mają wpływ na Koszalińsko–Kołobrzesko–Białogardzki Obszar Funkcjonalny, z uwzględnieniem potrzeby wspierania powiązań między obszarami miejskimi i wiejskimi;
- 23. strefa inwestycyjna (teren inwestycyjny) obszar wyznaczony przez samorząd lokalny przeznaczony w planie zagospodarowania przestrzennego lub studium uwarunkowań i kierunków zagospodarowania przestrzennego pod działalność gospodarczą (z wyłączeniem inwestycji mieszkaniowych i handlowych oraz funkcji kompleksów turystycznych, rekreacyjnych, hotelowych, gastronomicznych i konferencyjnych), utworzony na wyraźne zapotrzebowanie potencjalnych inwestorów;
- 24. umowa o dofinansowanie umowa zawarta między IZ RPO WZ a wnioskodawcą, którego projekt został wybrany do dofinansowania, zawierająca co najmniej elementy, o których mowa w art. 206 ust. 2 ustawy o finansach publicznych;
- 25. usługi wszelkie świadczenia, których przedmiotem nie są roboty budowlane lub dostawy (jeśli dotyczy);
- 26. warunki formalne warunki odnoszące się do kompletności, formy oraz terminu złożenia wniosku o dofinansowanie projektu, których weryfikacja odbywa się przez stwierdzenie spełnienia albo niespełnienia danego warunku;
- 27. wkład własny środki finansowe zabezpieczone przez beneficjenta, które zostaną przeznaczone na pokrycie wydatków kwalifikowalnych i nie zostaną beneficjentowi przekazane w formie dofinansowania (różnica między kwotą wydatków kwalifikowalnych, a kwotą dofinansowania przekazaną beneficjentowi, zgodnie ze stopą dofinansowania dla projektu) $^1;$

l  $1$  Stopa dofinansowania dla projektu rozumiana jako % dofinansowania wydatków kwalifikowalnych.

- 28. wniosek o dofinansowanie (dokumentacja aplikacyjna) dokument, w którym zawarty jest opis projektu lub przedstawione w innej formie informacje na temat projektu, na podstawie których dokonuje się oceny spełnienia przez ten projekt kryteriów wyboru projektów, składany przez wnioskodawcę ubiegającego się o dofinansowanie na realizację projektu na formularzu określonym przez IZ RPO WZ, za integralną część wniosku o dofinansowanie uznaje się wszystkie jego załączniki;
- 29. wniosek o płatność dokument wraz z załącznikami składany przez beneficjenta za pośrednictwem SL2014, na podstawie którego beneficjent wnioskuje o przyznanie: zaliczki, płatności pośredniej, płatności końcowej lub przekazuje informacje o postępie rzeczowym projektu, bądź rozlicza płatność zaliczkową;
- 30. wnioskodawca podmiot, który złożył wniosek o dofinansowanie;
- 31. wydatek kwalifikowalny koszt lub wydatek poniesiony w związku z realizacją projektu w ramach RPO WZ, który spełnia kryteria refundacji, rozliczenia (w przypadku systemu zaliczkowego) zgodnie z umową o dofinansowanie;
- 32. wydatek niekwalifikowalny wydatek lub koszt, który nie jest wydatkiem kwalifikowalnym;
- 33. Zintegrowane Inwestycje Terytorialne instrument rozwoju terytorialnego, o którym mowa w art. 36 rozporządzenia ogólnego oraz w art. 7 rozporządzenia Parlamentu Europejskiego i Rady (UE) nr 1301/2013 z dnia 17 grudnia 2013 r. w sprawie Europejskiego Funduszu Rozwoju Regionalnego i przepisów szczególnych dotyczących celu "Inwestycje na rzecz wzrostu i zatrudnienia" oraz w sprawie uchylenia rozporządzenia (WE) nr 1080/2006 (Dz. Urz. UE L 347 z dnia 20.12.2013 r.

### <span id="page-7-0"></span>**Podstawy prawne**

Nabór jest organizowany w szczególności w oparciu o następujące akty prawne:

- 1. Rozporządzenie Parlamentu Europejskiego i Rady (UE) nr 1303/2013 z dnia 17 grudnia 2013 r. ustanawiające wspólne przepisy dotyczące Europejskiego Funduszu Rozwoju Regionalnego, Europejskiego Funduszu Społecznego, Funduszu Spójności, Europejskiego Funduszu Rolnego na rzecz Rozwoju Obszarów Wiejskich oraz Europejskiego Funduszu Morskiego i Rybackiego oraz ustanawiające przepisy ogólne dotyczące Europejskiego Funduszu Rozwoju Regionalnego, Europejskiego Funduszu Społecznego, Funduszu Spójności i Europejskiego Funduszu Morskiego i Rybackiego oraz uchylające rozporządzenie Rady (WE) nr 1083/2006 (Dz. Urz. UE L 347 z dnia 20.12.2013 r., ze zm.), zwane dalej rozporządzeniem ogólnym;
- 2. Rozporządzenie delegowane Komisji (UE) nr 480/2014 z dnia 3 marca 2014 r. uzupełniające rozporządzenie Parlamentu Europejskiego i Rady (UE) nr 1303/2013 z dnia 17 grudnia 2013 r. ustanawiające wspólne przepisy dotyczące Europejskiego Funduszu Rozwoju Regionalnego, Europejskiego Funduszu Społecznego, Funduszu Spójności, Europejskiego Funduszu Rolnego na rzecz Rozwoju Obszarów Wiejskich oraz Europejskiego Funduszu Morskiego i Rybackiego oraz ustanawiające przepisy ogólne dotyczące Europejskiego Funduszu Rozwoju Regionalnego, Europejskiego Funduszu Społecznego, Funduszu Spójności i Europejskiego Funduszu Morskiego i Rybackiego (Dz. Urz. UE L 138/5 z dnia 13.05.2014 r. ze zm.);
- 3. Rozporządzenia Parlamentu Europejskiego i Rady (UE) nr 1301/2013 z dnia 17 grudnia 2013 r. w sprawie Europejskiego Funduszu Rozwoju Regionalnego i przepisów szczególnych dotyczących celu "Inwestycje na rzecz wzrostu i zatrudnienia" oraz w sprawie uchylenia rozporządzenia (WE) nr 1080/2006 (Dz. Urz. UE L 347 z dnia 20.12.2013 r.);
- 4. Rozporządzenie Komisji (UE) Nr 651/2014 z dnia 17 czerwca 2014 r. uznającego niektóre rodzaje pomocy za zgodne z rynkiem wewnętrznym w zastosowaniu art. 107 i 108 Traktatu (Dz. Urz. UE L 187 z dnia 20.06.2014 r. ze zm.);
- 5. Rozporzadzenia Parlamentu Europejskiego i Rady (UE) 2016/679 z dnia 27 kwietnia 2016 r. w sprawie ochrony osób fizycznych w związku przetwarzaniem danych osobowych i w sprawie swobodnego przepływu takich danych oraz uchylenia dyrektywy 95/46/WE (Dz. Urz. UE L 119 z 04.05.2016);
- 6. Dyrektywa Parlamentu Europejskiego i Rady 2011/92/UE z dnia 13 grudnia 2011 r. w sprawie oceny skutków wywieranych przez niektóre przedsięwzięcia publiczne i prywatne na środowisko (Dz. Urz. UE L 26.1 z dnia 28.01.2012 r, ze zm.);
- 7. Dyrektywa Parlamentu Europejskiego i Rady 2014/24/UE z dnia 26 lutego 2014 r. w sprawie zamówień publicznych, uchylająca dyrektywę 2004/18/WE (Dz. Urz. UE L.2014.94.65 z dnia 28.03.2014 r. ze zm.);
- 8. Ustawa z dnia 3 października 2008 r. o udostępnianiu informacji o środowisku i jego ochronie, udziale społeczeństwa w ochronie środowiska oraz o ocenach oddziaływania na środowisko (Dz. U. z 2018 r., poz. 2081 j.t.), zwana dalej ustawą OOŚ;
- 9. Ustawa z dnia 11 lipca 2014 r. o zasadach realizacji programów w zakresie polityki spójności finansowanych w perspektywie finansowej 2014-2020 (Dz. U. z 2018 r., poz. 1431 j.t.), zwana dalej ustawą wdrożeniową;
- 10. Ustawa z dnia 27 sierpnia 2009 r. o finansach publicznych (Dz. U. z 2017 r., poz. 2077 j.t. ze zm.), zwana dalej ustawa o finansach publicznych;
- 11. Ustawa z dnia 6 września 2001 r. o dostępie do informacji publicznej (Dz. U. z 2018 r. poz. 1330 j.t. ze zm.);
- 12. Ustawa z dnia 7 lipca 1994 r. Prawo budowlane (Dz.U. z 2018 r. poz. 1202 j.t., ze zm.), zwana dalej Prawem budowlanym;
- 13. Ustawa z dnia 29 stycznia 2004 r. Prawo zamówień publicznych (Dz. U. z 2018 r., poz. 1986 j.t., ze zm.) wraz z aktami wykonawczymi, zwana dalej PZP;
- 14. Ustawa z dnia 29 września 1994 r. o rachunkowości (Dz. U. z 2018 r., poz. 395j.t., ze zm.) wraz z aktami wykonawczymi, zwana dalej ustawą o rachunkowości;
- 15. Ustawa z dnia 11 marca 2004 r. o podatku od towarów i usług (Dz.U. z 2018 r., poz. 2174 j.t., ze zm.), zwana dalej ustawą o VAT;
- 16. Ustawa z dnia 14 czerwca 1960 r. Kodeks postępowania administracyjnego (Dz.U. z 2018 r., poz.2096 j.t. ze zm.), zwana dalej KPA;
- 17. Ustawa z dnia 15 września 2000 r. Kodeks spółek handlowych (Dz.U. z 2017 r., poz. 1577 j.t. ze zm.);
- 18. Ustawa z dnia 15 czerwca 2012 r. o skutkach powierzania wykonywania pracy cudzoziemcom przebywającym wbrew przepisom na terytorium Rzeczypospolitej Polskiej (Dz. U. z 2012 r., poz. 769);
- 19. Ustawa z dnia 28 października 2002 r. o odpowiedzialności podmiotów zbiorowych za czyny zabronione pod groźbą kary (Dz.U. z 2018 r., poz. 703 j.t. ze zm.);
- 20. Ustawa z dnia 6 marca 2018 r. Prawo przedsiębiorców (Dz. U. z 2018 r. poz. 646 ze zm.);
- 21. Ustawa z dnia 17 lutego 2005 r. o informatyzacji działalności podmiotów realizujących zadania publiczne (Dz. U. z 2017 r., poz. 570 j.t. ze zm.);
- 22. Ustawa z dnia 23 listopada 2012 r. Prawo pocztowe (Dz. U. z 2018 r., poz. 2188 j.t.), zwana dalej Prawem pocztowym;
- 23. Ustawa z dn. 10 maja 2018 r. o ochronie danych osobowych (Dz. U. z 2018 r., poz 1000 ze zm.);
- 24. Rozporządzenie Ministra Rozwoju i Finansów z dnia 7 grudnia 2017 r. w sprawie zaliczek w ramach programów finansowanych z udziałem środków europejskich (Dz. U. z 2017 r. poz. 2367);
- 25. Rozporządzenie Ministra Rozwoju z dnia 29 stycznia 2016 r. w sprawie warunków obniżania wartości korekt finansowych oraz wydatków poniesionych nieprawidłowo związanych z udzielaniem zamówień (Dz.U. z 2018 r., poz.971);
- 26. Rozporządzenie Rady Ministrów z dnia 9 listopada 2010 r. w sprawie przedsięwzięć mogących znacząco oddziaływać na środowisko (Dz. U. z 2016 r., poz. 71 j.t.) zwane dalej rozporządzeniem w sprawie przedsięwzięć mogących znacząco oddziaływać na środowisko;
- 27. Rozporządzenie Ministra Infrastruktury z dnia 2 września 2004 r. w sprawie szczegółowego zakresu i formy dokumentacji projektowej, specyfikacji technicznych wykonania i odbioru robót budowlanych oraz programu funkcjonalno–użytkowego (Dz. U z 2013 r., poz. 1129 j.t.).

Ponadto, nabór jest organizowany w szczególności w oparciu o następujące dokumenty:

- 1. Wytyczne Ministra Inwestycji i Rozwoju w zakresie trybów wyboru projektów na lata 2014-2020 z dnia 13 lutego 2018 r.;
- 2. Wytyczne Ministra Rozwoju i Finansów w zakresie kwalifikowalności wydatków w ramach Europejskiego Funduszu Rozwoju Regionalnego, Europejskiego Funduszu Społecznego oraz Funduszu Spójności na lata 2014-2020 z dnia 19 lipca 2017 r.;
- 3. Wytyczne Ministra Inwestycji i Rozwoju w zakresie monitorowania postępu rzeczowego realizacji programów operacyjnych na lata 2014-2020 z dnia 9 lipca 2018 r.;
- 4. Wytyczne Ministra Inwestycji i Rozwoju w zakresie realizacji zasady równości szans i niedyskryminacji, w tym dostępności dla osób z niepełnosprawnościami oraz zasady równości szans kobiet i mężczyzn w ramach funduszy unijnych na lata 2014-2020 z dn. 5 kwietnia 2018 r.;
- 5. Wytyczne Ministra Rozwoju i Finansów w zakresie informacji i promocji programów operacyjnych polityki spójności na lata 2014-2020 z dnia 3 listopada 2016 r.;
- 6. Wytyczne Ministra Inwestycji i Rozwoju w zakresie sposobu korygowania i odzyskiwania nieprawidłowych wydatków oraz raportowania nieprawidłowości w ramach programów operacyjnych polityki spójności na lata 2014-2020 z dnia 3 grudnia 2018 r.;
- 7. Wytyczne Ministra Inwestycji i Rozwoju w zakresie zagadnień związanych z przygotowaniem projektów inwestycyjnych, w tym projektów generujących dochód i projektów hybrydowych na lata 2014-2020 z dnia 10 stycznia 2019 r.;
- 8. Wytyczne Ministra Inwestycji i Rozwoju w zakresie kontroli realizacji programów operacyjnych na lata 2014-2020 z dnia 3 marca 2018 r.;
- 9. Strategia Zintegrowanych Inwestycji Terytorialnych Koszalińsko-Kołobrzesko-Białogardzkiego Obszaru Funkcjonalnego;

### <span id="page-9-0"></span>**Rozdział 1 Przedmiot naboru i warunki uczestnictwa**

#### <span id="page-9-1"></span>**1.1 Przedmiot i forma naboru oraz instytucja organizująca nabór**

- 1. Nabór wniosków o dofinansowanie w Działaniu 1.12 następuje w trybie pozakonkursowym.
- 2. Niniejszy regulamin nie dotyczy procesu zgłaszania i identyfikacji projektów pozakonkursowych.
- 3. O dofinansowanie ubiegać się mogą tylko takie projekty w ramach strategii ZIT KKBOF, które pozytywnie przeszły proces identyfikacji projektu pozakonkursowego, o którym mowa w art. 48 ust. 3 ustawy wdrożeniowej oraz zostały wpisane do *Wykazu projektów zidentyfikowanych przez właściwą instytucję w ramach trybu pozakonkursowego wraz z informacją o projekcie i podmiocie, który będzie wnioskodawcą,* stanowiącego załącznik nr 5 do SOOP.
- 4. Projekty ubiegające się o dofinansowanie w ramach naboru muszą być zgodne z zapisami RPO WZ, SOOP oraz (dokumentami dostępnymi na stronie internetowej [www.rpo.wzp.pl](http://www.rpo.wzp.pl/) oraz [www.koszalin.pl/zit\)](http://www.koszalin.pl/zit) w zakresie Osi Priorytetowej 1 Gospodarka, Innowacje, Nowoczesne Technologie, Działanie 1.12 Tworzenie i rozbudowa infrastruktury na rzecz rozwoju gospodarczego w ramach Strategii ZIT KKBOF. Ponadto projekty powinny wpisywać się w Strategię ZIT KKBOF - Cel strategiczny 2 "Innowacyjna gospodarka, czerpiąca z endogenicznych potencjałów", Priorytet 2.1 "Atrakcyjna infrastruktura dla rozwoju przedsiębiorstw", Działanie 2.1.1 "Przygotowywanie i uzbrajanie terenów inwestycyjnych".
- 5. Celem głównym Osi Priorytetowej 1 jest podniesienie poziomu innowacyjności i konkurencyjności gospodarki regionu, dzięki wykorzystaniu potencjału regionalnych i inteligentnych specjalizacji.
- 6. Celem szczegółowym Działania 1.12 jest stworzenie lepszych warunków do rozwoju MŚP poprzez zwiększenie atrakcyjności i dostępności stref inwestycyjnych na terenie KKBOF.
- 7. Przedmiotem naboru jest wybór do dofinansowania projektów, które przyczynią się do osiągnięcia celu szczegółowego określonego dla Działania 1.12.
- 8. **Dofinansowaniu będą podlegały projekty zapewniające infrastrukturę w postaci stref inwestycyjnych, spełniającą oczekiwania przedsiębiorstw, które chcą rozwijać lub podjąć działalność na terenie województwa zachodniopomorskiego.**
- 9. Instytucją organizującą nabór i ocenę projektów jest IZ RPO WZ oraz IP ZIT.
- 10. Funkcję IZ RPO WZ pełni Zarząd Województwa Zachodniopomorskiego. Zadania w ww. zakresie wykonuje Urząd Marszałkowski Województwa Zachodniopomorskiego (adres: ul. Korsarzy 34, 70-540 Szczecin), poprzez:

### **Wydział Wdrażania Regionalnego Programu Operacyjnego ul. Ks. Kardynała S. Wyszyńskiego 30 70-203 Szczecin**

11. Funkcję IP ZIT pełni Gmina Miasto Koszalin, która odpowiada za ocenę zgodności projektów ze strategią ZIT KKBOF.

### <span id="page-9-2"></span>**1.2 Typy projektów, zasady przyznania dofinansowania i wyłączenia z możliwości dofinansowania**

### **Typy projektów**

- 1. W ramach niniejszego naboru możliwe jest dofinansowanie projektów realizujących działania zwiększające atrakcyjność i dostępność stref inwestycyjnych na terenie KKBOF, polegające na:
	- poszerzeniu istniejącej strefy inwestycyjnej, poprzez przyłączenie przylegających do niej działek, np. terenów typu "greenfield", z zastrzeżeniem, że w ramach niniejszego naboru nie przewiduje się tworzenia nowych stref inwestycyjnych typu "greenfield $^{2}$ ",
	- zwiększeniu atrakcyjności strefy w istniejących granicach,
	- tworzeniu nowych stref inwestycyjnych na terenach poprzemysłowych, powojskowych, pokolejowych i popegeerowskich, z zastrzeżeniem, że obszary obejmowane strefą nie są terenami typu "greenfield".
- 2. Realizowane projekty powinny prowadzić do rozwiązania istotnych problemów dostępności infrastruktury na rzecz rozwoju gospodarczego obszarów, które mają szansę na rozwój społeczny, gospodarczy i tworzenie miejsc pracy.
- 3. Realizowane w ramach działania przedsięwzięcia będą mogły polegać na:

l  $^2$  Greenfield - teren niewykorzystywany dotychczas pod przemysł lub usługi, wymagający wznoszenia budynków i budowli "na zielonym polu", czyli od podstaw.

- prowadzeniu prac studyjno-koncepcyjnych, badań geotechnicznych,
- kompleksowym wyposażeniu w media,
- modernizacji i rozbudowie wewnętrznej infrastruktury komunikacyjnej, z zastrzeżeniem, iż wewnętrzne drogi komunikacyjne, to tzw. drogi wewnętrzne, niezaliczone do żadnej z kategorii dróg publicznych i niezlokalizowane w pasie drogowym tych dróg,
- uzupełnieniu elementów infrastruktury lub modernizacji istniejących (w tym wspólnej infrastruktury przeznaczonej dla wszystkich przedsiębiorców, którzy funkcjonować będą na terenie strefy),
- adaptacji budynków na cele planowanej działalności gospodarczej służącej więcej niż jednemu przedsiębiorcy.
- 4. W ramach niniejszego Działania mogą być realizowane wyłącznie projekty o stacjonarnym charakterze, tj. takie, dla których możliwe jest określenie ich lokalizacji na obszarze KKBOF.

#### **Zasady przyznania dofinansowania**

- 5. W ramach Działania wsparcie mogą uzyskać wyłącznie projekty wskazane na liście projektów strategicznych w ramach Strategii Zintegrowanych Inwestycji Terytorialnych dla Koszalińsko-Kołobrzesko-Białogardzkiego Obszaru Funkcjonalnego.
- 6. Każdy projekt powinien przyczyniać się do rozwiązania problemów wskazanych w dokumentach strategicznych, w szczególności dotyczących bezrobocia.
- 7. Infrastruktura powstała w wyniku realizacji projektu stanowić musi atrakcyjną strefę inwestycyjną do lokowania nowych inwestycji przedsiębiorstw, nowych pomysłów biznesowych oraz musi sprzyjać tworzeniu nowych miejsc pracy.
- 8. Ponadto przedsięwzięcia podejmowane w strefach inwestycyjnych powinny być ukierunkowane na **zwiększenie liczby nowych inwestycji realizowanych na terenie strefy przez mikro, małe i średnie przedsiębiorstwa** oraz powinny polegać na poprawieniu warunków do prowadzenia i rozwoju działalności MŚP, zwiększać dostępność strefy lub stopień jej skomunikowania.
- 9. Dofinansowanie projektu jest uwarunkowane **zagwarantowaniem przez wnioskodawcę właściwego dostępu do terenów inwestycyjnych**, tzn. zapewnieniem, że teren inwestycyjny zostanie połączony (skomunikowany) z układem drogowym (istniejącym lub będącym w fazie realizacji albo na etapie udokumentowanego planowania) w sposób umożliwiający bez wątpliwości prowadzenie działalności gospodarczej na tym terenie. Potwierdzenie zapewnienia właściwego dostępu do terenów polegać będzie na przedstawieniu w dokumentacji aplikacyjnej planu skomunikowania terenu z istniejącymi/planowanymi drogami publicznymi i/lub ogólnodostępnymi drogami wewnętrznymi (załącznik nr 5.10 do wniosku o dofinansowanie). Wnioskodawca powinien wskazać w planie skomunikowania źródła, z których sfinansowany będzie dostęp do terenów inwestycyjnych. W przypadku, gdy realizacja układu drogowego w pobliżu strefy znajduje się na etapie planowania powyższy plan skomunikowania powinien ponadto wskazywać dokument, z którego wynika planowana realizacja układu komunikacyjnego oraz termin jego realizacji.

Nakłady związane z realizacją powyższego warunku nie podlegają dofinansowaniu w ramach Działania 1.12.

- 10. Usytuowanie strefy inwestycyjnej będącej przedmiotem projektu **musi wynikać z miejscowego planu zagospodarowania przestrzennego obowiązującego na danym terenie lub studium uwarunkowań i kierunków zagospodarowania przestrzennego gminy**. Powyższy warunek musi zostać spełniony najpóźniej na dzień złożenia wniosku o dofinansowanie w ramach niniejszego naboru.
- 11. Projekty mające na celu przygotowanie strefy inwestycyjnej mogą być realizowane pod warunkiem niepowielania dostępnej na terenie KKBOF infrastruktury danego typu, z wyjątkiem przypadków gdy limit dostępnej powierzchni stref inwestycyjnych został już wyczerpany lub gdy inwestycja wynika ze specyficznych potrzeb zainteresowanych inwestorów. W takim przypadku wnioskodawca zobowiązany jest do załączenia do wniosku o dofinansowanie oświadczenia

określającego stopień wykorzystania terenów inwestycyjnych lub uzasadniającego dlaczego istniejące tereny inwestycyjne nie spełniają specyficznych potrzeb inwestorów (załącznik nr 5.11 do wniosku o dofinansowanie).

- 12. Działania zaplanowane w ramach projektu muszą być adekwatne do zdiagnozowanego zapotrzebowania przedsiębiorców na uzbrojenie/dozbrojenie konkretnej strefy. **Wnioskodawca będzie zobowiązany do wykazania (w załączniku nr 5.9 do wniosku o dofinansowanie), iż planowane przedsięwzięcie wynika ze zintensyfikowanego i udokumentowanego zapotrzebowania ze strony przedsiębiorców poszukujących lokalizacji do prowadzenia działalności.** Przy czym planowane przedsięwzięcia nie mogą być, co do zasady, nakierowane na potrzeby jednego przedsiębiorstwa. Realizacja inwestycji musi obejmować ogół podmiotów, które będą zlokalizowane na wspieranym terenie (np. zapewnić potencjalny dostęp/korzyść z wytworzonej infrastruktury wszystkim podmiotom), produkty projektu nie mogą być dedykowane wyłącznie poszczególnym podmiotom funkcjonującym na danym terenie.
- 13. Zaplanowane działania w ramach projektu dotyczyć mogą wyłącznie stref o zwartym charakterze obszaru, co oznacza, że strefa taka nie może być rozproszona w podstrefach i musi obejmować przylegające do siebie działki lub działki sąsiadujące (w tym także działki przedzielone drogą).
- 14. Wnioskodawca/beneficjent w celu zapewnienia, że strefa inwestycyjna wykorzystywana jest przez MŚP zgodnie z celem Działania zobowiązany jest dokonać weryfikacji przedsiębiorstwa pod kątem charakteru jego działalności.
- 15. Wyklucza się możliwość przeznaczania wspartych w ramach Działania terenów do pełnienia funkcji mieszkaniowych i handlowych oraz funkcji kompleksów turystycznych, rekreacyjnych, hotelowych, gastronomicznych i konferencyjnych. Powyższe oznacza, że nie można ulokować na wspartych terenach przedsiębiorstwa, którego działalność koncentruje się na którymś z ww. obszarów. Nie wyklucza się jednak sytuacji, kiedy na uzbrojonym terenie lokowane jest przedsięwzięcie produkcyjne, a przedsiębiorca prowadzi jednocześnie uzupełniającą działalność handlową, np. sprzedaż gotowych produktów. Dopuszczalna jest także sytuacja, kiedy na potrzeby przedsiębiorców skupionych w danej strefie prowadzona będzie na terenie strefy działalność handlowa, np. kawiarnia, kiosk, itp.
- 16. Zapewnienie zgodności rodzaju lokowanych inwestycji z zapisami Regulaminu naboru spoczywa na wnioskodawcy/beneficjencie, przy czym analiza charakteru przedsiębiorstwa nie może się ograniczać jedynie do weryfikacji kodów PKD, lecz powinna się odnosić do faktycznie prowadzonej przez nie działalności.
- 17. Wnioskodawca/beneficjent zobowiązany jest również do dokonania weryfikacji pod kątem spełnienia statusu MŚP przez przedsiębiorców zainteresowanych inwestycjami w strefie.
- 18. Weryfikacja statusu MŚP powinna dotyczyć zarówno przedsiębiorców, którzy dopiero rozpoczną działalność w strefie inwestycyjnej, jak i przedsiębiorców którzy prowadzą już działalność na terenie istniejącej strefy i będą korzystać bezpośrednio lub pośrednio z infrastruktury powstałej w wyniku realizacji projektu:
	- a) przedsiębiorstwo musi posiadać status MŚP w momencie obsadzenia terenu inwestycyjnego (którym może być np. sprzedaż gruntu),
	- b) w przypadku istniejących stref inwestycyjnych dla projektów nierozpoczętych przedsiębiorstwo prowadzące działalność w strefie musi posiadać status MŚP w roku poprzedzającym rok złożenia wniosku o dofinansowanie, a także w roku poprzedzającym rok, w którym rozpocznie się realizacja projektu.

Spełnienie powyższych warunków będzie przedmiotem kontroli przeprowadzonej przez IZ RPO WZ.

Zgodnie z Załącznikiem I do Rozporządzenia Komisji (UE) nr 651/2014 z dnia 17 czerwca 2014 r. uznającego niektóre rodzaje pomocy za zgodne z rynkiem wewnętrznym w zastosowaniu art. 107 i 108 Traktatu, do kategorii mikroprzedsiębiorstw oraz małych i średnich przedsiębiorstw (MŚP) należą przedsiębiorstwa, które zatrudniają mniej niż 250 pracowników i których roczny obrót nie przekracza 50 milionów euro lub całkowity bilans roczny nie przekracza 43 milionów euro.

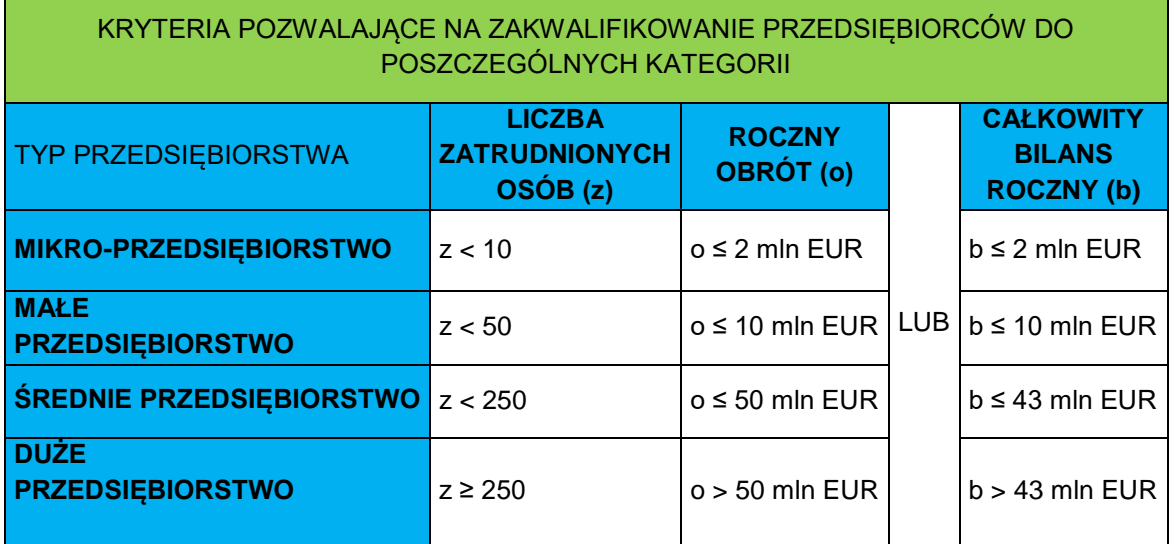

Ponadto, w celu określenia statusu przedsiębiorstwa ustalenia wymaga również to, czy jest ono przedsiębiorstwem samodzielnym albo partnerskim lub powiązanym. Wówczas do danych przedsiębiorstwa dotyczących zatrudnienia oraz wielkości przychodów i majątku należy dodać odpowiednie dane przedsiębiorstw partnerskich lub powiązanych (zgodnie z Załącznikiem I do Rozporządzenia Komisji (UE) nr 651/2014).

- 19. Grupą docelową/ostatecznymi odbiorcami wsparcia udzielonego w Działaniu 1.12 **są mikro, małe i średnie przedsiębiorstwa.** Nie wyklucza się lokowania na terenie strefy inwestycji dużych przedsiębiorstw, jednak w takim przypadku **kwota dofinansowania projektu będzie pomniejszona.** Obniżenie wartości dofinansowania, może nastąpić zarówno na etapie aplikowania (wnioskodawca proporcjonalnie obniża kwotę dofinansowania), rozliczania, jak i w okresie trwałości projektu.
- 20. Sposób obniżenia dofinansowania na etapie aplikowania o środki obrazuje Przykład 1.

#### *ZAŁOŻENIA*

- bazowa kwota wydatków kwalifikowalnych: 1 176 470,59 zł
- procent dofinansowania projektu: 85 %
- bazowa kwota dofinansowania  $(D_0)$ : 1 000 000 zł
- powierzchnia strefy inwestycyjnej: 10 ha

#### **Przykład 1**

Na etapie aplikowania wnioskodawca musi uwzględnić powierzchnię strefy inwestycyjnej, która zostanie zagospodarowana przez duże przedsiębiorstwo.

W przypadku, gdy powierzchnia strefy inwestycyjnej planowana do zagospodarowania przez duże przedsiębiorstwo wynosi 1 ha, kwotę pomniejszenia dofinansowania (PD) wylicza się następująco:

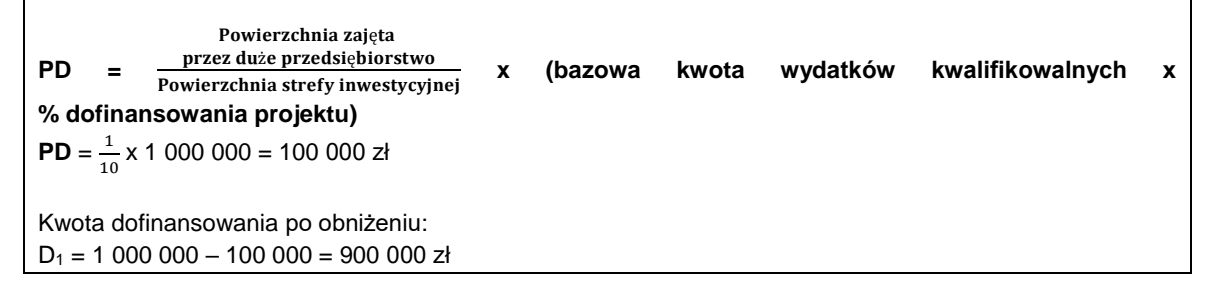

#### **Pomoc zwrotna**

- 21. Obniżenie dofinansowania projektu w związku z ulokowaniem dużego przedsiębiorstwa po wypłacie na rzecz beneficjenta środków z tytułu otrzymanego wsparcia dokonywane będzie zgodnie z **mechanizmem pomocy zwrotnej**.
- 22. Sposób obliczenia obniżonego dofinansowania oraz kwoty do zwrotu w przypadku, o którym mowa w pkt 21 obrazują Przykłady 2 i 3.

# **Przykład 2**

### *ZAŁOŻENIA*

- kwota dofinansowania projektu: 1 000 000 zł

- powierzchnia strefy inwestycyjnej: 10 ha

Jeżeli w projekcie na etapie rozliczania stwierdzone zostanie, że w okresie realizacji część strefy została zagospodarowana przez duże przedsiębiorstwo (zajęta powierzchnia 2 ha) kwotę zwrotu wylicza się następująco:

 $Z = \frac{1000 \text{ rad/s}}{1000 \text{ rad/s}}$  in the state of the state preceding to state of the state provides  $x$  **kwota dofinansowania** Powierzchnia zajęta przez duże przedsiebiorstwo

 $Z = \frac{2}{10}$  $\frac{2}{10}$  x 1 000 000 = 200 000 zł

UWAGA: Jeżeli w projekcie zostało wcześniej obniżone dofinansowanie w związku z ulokowaniem w strefie dużego przedsiębiorcy, wysokość zwrotu należy obliczyć w stosunku do uprzednio obniżonej kwoty dofinansowania (patrz: Przykład 3).

#### **Przykład 3**

Jeżeli w projekcie, o którym mowa w Przykładzie 1 stwierdzone zostanie, że w okresie realizacji część strefy została zagospodarowana przez kolejne (inne niż w Przykładzie 1) duże przedsiębiorstwo (zajęta powierzchnia 3 ha) kwotę zwrotu wylicza się następująco:

 $Z = \frac{1000 \times 10^{8} \text{m} \cdot \text{m} \cdot \text{m} \cdot \text{m} \cdot \text{m} \cdot \text{m} \cdot \text{m} \cdot \text{m} \cdot \text{m} \cdot \text{m} \cdot \text{m} \cdot \text{m} \cdot \text{m} \cdot \text{m} \cdot \text{m} \cdot \text{m} \cdot \text{m}}{p_0 \text{wierzchnia strength} \cdot \text{mwestycyjnej} (b)$ Powierzchnia zajęta przez duże przedsiębiorstwo

 $Z = \frac{3}{3}$  $\frac{3}{9}$  x 900 000 = 300 000 zł

Kwota dofinansowania po kolejnym obniżeniu:  $D_2 = 900\,000 - 300\,000 = 600\,000\,z$ ł

- 23. **Pełne zagospodarowanie terenów inwestycyjnych na rzecz inwestycji realizowanych przez MŚP musi nastąpić nie później niż do 31 grudnia 2022 r. Beneficjent zobowiązany będzie udokumentować stopień wykorzystania terenów inwestycyjnych.** Przez zagospodarowanie terenu strefy inwestycyjnej należy rozumieć przeniesienie prawa do dysponowania danym terenem na rzecz przedsiębiorców inwestujących w strefie np. sprzedaż gruntu.
- 24. Beneficjent zobowiązany będzie do poinformowania IZ RPO WZ w formie pisemnej w terminie 30 dni po dniu 31 grudnia 2022 r. o rzeczywistym poziomie zagospodarowania strefy inwestycyjnej. **Niespełnienie ww. warunku dotyczącego zagospodarowania strefy skutkować będzie pomniejszeniem kwoty dofinansowania zgodnie z mechanizmem pomocy zwrotnej.**
- 25. Przez niespełnienie warunku dotyczącego pełnego zagospodarowania terenów inwestycyjnych należy uznać:
	- a) niepełne obsadzenie strefy,
	- b) ulokowanie na terenie objętym wsparciem dużego przedsiębiorstwa.
- 26. Wartość zwrotu dofinansowania wyznacza wskaźnik stanowiący:
- a) w przypadku ulokowania na terenie strefy dużego przedsiębiorstwa udział powierzchni zajętej przez duże przedsiębiorstwo w powierzchni strefy inwestycyjnej będącej przedmiotem projektu,
- b) w przypadku niepełnego zagospodarowania wspartych terenów inwestycyjnych do 31 grudnia 2022 r. – udział powierzchni niezagospodarowanej w powierzchni strefy inwestycyjnej będącej przedmiotem projektu.
- 27. Zwrot środków, o którym mowa w pkt 26, musi nastąpić najpóźniej w terminie 90 dni od dnia weryfikacji przez IZ RPO WZ faktycznego zagospodarowania terenów inwestycyjnych.
- 28. Istnieje możliwość ustalenia przez IZ RPO WZ zwrotu środków, o którym mowa w pkt 26 w ratach, przy czym pierwsza z nich musi zostać uregulowana najpóźniej w terminie 90 dni, a ostatnia przed upływem 1 roku od dnia weryfikacji przez IZ RPO WZ faktycznego zagospodarowania terenów inwestycyjnych.
- 29. Pomniejszenie kwoty dofinansowania zgodnie z mechanizmem pomocy zwrotnej **nie wiąże się z koniecznością naliczania odsetek jak dla zaległości podatkowych, o ile beneficjent dokona zwrotu, o którym mowa w pkt 26, z zachowaniem warunków określonych w umowie o dofinansowanie.**
- 30. W przypadku gdy przeniesienie prawa do dysponowania gruntem na rzecz dużego przedsiębiorstwa nastapi przed 31 grudnia 2022 r., Beneficjent zobowiązany jest do poinformowania IZ RPO WZ o tym fakcie, w formie pisemnej w terminie 30 dni od dnia przeniesienia ww. prawa. Punkty od 25 do 29 stosuje się odpowiednio.

Sposób obliczania wskaźnika obrazują następujące przykłady:

## **Przykład 4**

*ZAŁOŻENIA*

- kwota dofinansowania projektu: 1 000 000 zł

- powierzchnia strefy inwestycyjnej: 10 ha

Jeżeli w projekcie stwierdzone zostanie, że do 31 grudnia 2022 r. powierzchnia strefy inwestycyjnej nie została w pełni zagospodarowana (powierzchnia niezagospodarowana wynosi 2 ha) kwotę zwrotu wylicza się następująco:

Z = <u>Powierzchnia niezagospodarowana<br>Powierzchnia strefy inwestycyjnej (będąca przedmiotem dofinansowania) **x kwota dofinansowania**</u>

 $Z = \frac{2}{\sqrt{2}}$  $\frac{2}{10}$  x 1 000 000 = 200 000 zł

UWAGA: Jeżeli projekt został wcześniej objęty korektą w związku z ulokowaniem w strefie dużego przedsiębiorcy, wysokość zwrotu z tytułu niezagospodarowania całej powierzchni strefy należy obliczyć w stosunku do uprzednio obniżonej kwoty dofinansowania (patrz: Przykład 5).

### **Przykład 5**

Jeżeli w projekcie, o którym mowa w Przykładach 1 i 3, stwierdzone zostanie, że do 31 grudnia 2022 r. powierzchnia strefy inwestycyjnej nie została w pełni zagospodarowana przez MŚP (powierzchnia niezagospodarowana wynosi 2 ha) kwotę zwrotu dofinansowania wylicza się następująco:

 $Z = \frac{10000 \text{ J/m} \cdot \text{m} \cdot \text{m} \cdot \text{m} \cdot \text{m} \cdot \text{m} \cdot \text{m} \cdot \text{m} \cdot \text{m}}{Powierzchnia \text{ strefy inwestycyjnej (będąca przedmiotem dofinansowania)} \times kwota dofinansowania}$ Powierzchnia niezagospodarowana

 $Z = \frac{2}{6} \times 600\,000 = 200\,000\,$  zł

Kwota dofinansowania uwzględniająca zwrot:  $D_3 = 600000 - 200000 = 4000002$ ł

**Przeniesienie prawa do dysponowania danym terenem na rzecz przedsiębiorców inwestujących w strefie**

- 31. Ponieważ docelowo realizacja projektów dofinansowanych w ramach Działania 1.12 ma prowadzić do lokalizowania inwestycji przez mikro, małych i średnich przedsiębiorców na przygotowanych terenach, przeniesienie prawa do dysponowania daną nieruchomością powinno co do zasady nastąpić po uzbrojeniu strefy, tj. po zakończeniu realizacji projektu.
- 32. W celu usprawnienia procesu inwestycyjnego zarówno wnioskodawcy, jak i potencjalnych inwestorów w strefie, dopuszcza się przeniesienie prawa do dysponowania danym terenem w okresie realizacji projektu. Transakcja ta musi jednak zawierać zobowiązanie przedsiębiorcy do dokonania inwestycji/rozszerzenia dotychczasowej działalności w wyniku dozbrojenia nabywanego terenu. W przeciwnym wypadku wnioskodawca nie będzie mógł uznać dokonanych przez ww. podmiot inwestycji za efekt zrealizowanego przez siebie projektu, a tym samym uwzględnić ich w wartościach osiągniętych wskaźników rezultatu.

#### **Wyłączenia z możliwości dofinansowania**

- 33. Wyklucza się możliwość wspierania infrastruktury bezpośrednio wykorzystywanej do prowadzenia inkubatorów przedsiębiorczości i inkubatorów technologicznych.
- 34. W ramach Działania nie ma możliwości realizacji projektów polegających na budowie nowych budynków z uwagi na ograniczenia zapisane w umowie Partnerstwa i RPO WZ 2014-2020 dotyczące infrastruktury Instytucji Otoczenia Biznesu oraz ze względu na uwarunkowania prawne w zakresie pomocy publicznej.
- 35. Nie przewiduje się wsparcia projektów objętych pomocą publiczną.
- 36. Dofinansowaniem nie mogą być objęte projekty, które zostały fizycznie ukończone (w przypadku robót budowlanych) lub w pełni zrealizowane (w przypadku dostaw lub usług) przed przedłożeniem do IZ RPO WZ pisemnego wniosku o przyznanie pomocy niezależnie od tego, czy wszystkie dotyczące tego projektu płatności zostały przez wnioskodawcę/beneficjenta dokonane. Przez projekt ukończony/zrealizowany należy rozumieć projekt, dla którego przed dniem złożenia pisemnego wniosku o przyznanie pomocy nastąpił odbiór ostatnich robót, dostaw lub usług przewidzianych do realizacji w jego zakresie rzeczowym.
- 37. Do dofinansowania nie może zostać wybrany projekt obejmujący przedsięwzięcie będące częścią operacji, która została objęta lub powinna była zostać objęta procedurą odzyskiwania zgodnie z art. 71 rozporządzenia ogólnego.

### <span id="page-15-0"></span>**1.3 Podmioty uprawnione do ubiegania się o dofinansowanie**

- 1. Podmiotami uprawnionymi do ubiegania się o dofinansowanie są:
	- a) jednostki samorządu terytorialnego (JST),
	- b) jednostki organizacyjne JST posiadające osobowość prawną,
	- c) związki JST,
	- d) podmioty zarządzające terenami inwestycyjnymi.
- 2. Dofinansowanie nie będzie udzielane wnioskodawcom:
	- a) działającym pod zarządem komisarycznym,
	- b) podlegającym wykluczeniu z możliwości otrzymania dofinansowania na podstawie:
		- art. 207 ust. 4 ustawy z dnia 27 sierpnia 2009 r. o finansach publicznych,
		- art. 12 ust. 1 pkt 1 ustawy z dnia 15 czerwca 2012 r. o skutkach powierzania wykonywania pracy cudzoziemcom przebywającym wbrew przepisom na terytorium Rzeczypospolitej Polskiej,
		- art. 9 ust. 1 pkt 2a ustawy z dnia 28 października 2002 r. o odpowiedzialności podmiotów zbiorowych za czyny zabronione pod groźbą kary,
	- c) jeżeli wnioskodawca, bądź członek lub reprezentant organu zarządzającego (wykonawczego), wspólnik lub kierownik jednostki organizacyjnej wnioskodawcy został skazany prawomocnym

wyrokiem za przestępstwo: składania fałszywych zeznań, przekupstwa, przeciwko mieniu, wiarygodności dokumentów, obrotem pieniędzmi i papierami wartościowymi, przeciwko systemowi bankowemu, przestępstwo karnoskarbowe albo inne związane z wykonywaniem działalności gospodarczej lub popełnione w celu osiągnięcia korzyści majątkowych.

- 3. Wnioskodawca kwalifikuje się do otrzymania wsparcia wyłącznie w sytuacji, gdy jest podmiotem uprawnionym do dofinansowania zarówno na etapie aplikowania, jak również w dniu podpisywania umowy o dofinansowanie.
- 4. W ramach Działania 1.12 nie przewiduje się możliwości realizacji projektów partnerskich.

### <span id="page-16-0"></span>**1.4 Realizacja projektu w formule "zaprojektuj i wybuduj"**

- 1. W ramach Działania 1.12 przewiduje się możliwość realizacji projektu w formule "zaprojektuj i wybuduj".
- 2. Dla takich projektów nie jest wymagany na etapie aplikowania o dofinansowanie wyciąg z dokumentacji technicznej (wskazany jako załącznik nr 5.1 do wniosku o dofinansowanie). Należy jednak pamiętać, że zgodnie z art. 31 pkt 2 PZP, "jeżeli przedmiotem zamówienia jest zaprojektowanie i wykonanie robót budowlanych w rozumieniu prawa budowlanego, zamawiający opisuje przedmiot zamówienia za pomocą programu funkcjonalno-użytkowego". Program funkcjonalno-użytkowy (stanowiący załącznik nr 5.3 do wniosku o dofinansowanie) obejmuje opis zadania budowlanego, w którym podaje się przeznaczenie ukończonych robót budowlanych oraz stawiane im wymagania techniczne, ekonomiczne, architektoniczne, materiałowe i funkcjonalne. Szczegółowy zakres i formę programu funkcjonalno-użytkowego określa Rozporządzenie Ministra Infrastruktury z dnia 2 września 2004 r., w sprawie szczegółowego zakresu i formy dokumentacji projektowej, specyfikacji technicznej wykonania i odbioru robót budowlanych oraz programu funkcjonalno-użytkowego. Program funkcjonalno-użytkowy jest obligatoryjnym załącznikiem dla projektów zaplanowanych do realizacji w formule "zaprojektuj i wybuduj"
- 3. Przekazanie dofinansowania w przypadku projektu realizowanego w ww. formule możliwe jest po stwierdzeniu przez IZ RPO WZ, że projekt spełnia wymogi zgodności z prawem budowlanym, tj. po dostarczeniu i pozytywnym zweryfikowaniu przez IZ RPO WZ dokumentów zezwalających na realizację inwestycji. Brak konieczności dołączania do wniosku o dofinansowanie dokumentów związanych z oceną wpływu projektu na środowisko nie zwalnia wnioskodawcy/beneficjenta z obowiązku przygotowania i realizowania projektu zgodnie z m.in.:
	- 1) dyrektywą Parlamentu Europejskiego i Rady 2011/92/UE z dnia 13 grudnia 2011 r. w sprawie oceny skutków wywieranych przez niektóre przedsięwzięcia publiczne i prywatne na środowisko,
	- 2) ustawą OOŚ,

3) rozporządzeniem w sprawie przedsięwzięć mogących znacząco oddziaływać na środowisko. Ponadto, warunkiem przekazania dofinansowania jest potwierdzenie posiadania przez wnioskodawcę/beneficjenta tytułu prawnego umożliwiającego dokonanie inwestycji w strefie oraz gwarantującego realizację celów projektu.

- 4. W przypadku załączników z grupy 4 wskazanych w rozdziale 5 pkt 4 ppkt 2 (załączniki obowiązkowe, które mogą zostać uzupełnione na etapie poprzedzającym podpisanie umowy o dofinansowanie), wnioskodawca w umowie o dofinansowanie zobowiązany zostanie do przekazania wszelkich wymaganych prawem pozwoleń na realizację projektu. Dokumenty, o których mowa powyżej, wnioskodawca będzie musiał złożyć w terminie określonym w dokumentacji aplikacyjnej (załącznik nr 6.9 do wniosku o dofinansowanie) oraz umowie o dofinansowanie.
- 5. W powyższym terminie beneficjent zobowiązany będzie także potwierdzić prawo do dysponowania nieruchomością na cele realizacji projektu (poprzez zaktualizowanie odpowiedniej sekcji we wniosku o dofinansowanie).
- 6. W przypadku, gdy projekt realizowany jest w części w formule "zaprojektuj i wybuduj", warunkiem wypłaty dofinansowania, w tym dotyczącej części realizowanej w formule "wybuduj", jest dostarczenie pełnej dokumentacji projektu, tj. odnoszącej się do całego przedsięwzięcia, włącznie

z załącznikami z grupy 4 w terminie określonym w dokumentacji aplikacyjnej (załącznik nr 6.9 do wniosku o dofinansowanie) oraz umowie o dofinansowanie.

7. Za termin rozpoczęcia realizacji projektu w formule "zaprojektuj i wybuduj" należy przyjąć we wniosku o dofinansowanie przewidywaną datę podpisania umowy pomiędzy wnioskodawcą/beneficjentem a wykonawcą takiego projektu.

### <span id="page-17-0"></span>**1.5 Prawo do dysponowania nieruchomością**

- 1. Warunkiem realizacji projektu jest posiadanie przez wnioskodawcę tytułu prawnego umożliwiającego dokonanie inwestycji w strefie oraz gwarantującego realizację celów projektu. Jako gwarancję dla realizacji celów projektu do wniosku o dofinansowanie należy załączyć stosowne dokumenty potwierdzające, że w wyniku nawiązanego stosunku prawnego z podmiotami będącymi właścicielami lub dysponentami nieruchomości wnioskodawca ma i będzie miał wpływ/zaangażowanie w proces zasiedlania inwestorów na danym terenie (dotyczy przypadków, w których wnioskodawca nie posiada prawa własności lub wieczystego użytkowania gruntu, na którym usytuowana jest strefa inwestycyjna).
- 2. Dopuszcza się możliwość złożenia wniosku obejmującego uzbrojenie terenu niebędącego własnością wnioskodawcy, ale wnioskodawca zobowiązany jest udowodnić, że struktura własnościowa obszaru objętego wsparciem gwarantuje, iż późniejsze inwestycje przedsiębiorstw na uzbrajanym terenie będą przebiegały bez przeszkód formalno-prawnych.

### <span id="page-17-1"></span>**Rozdział 2 Zasady finansowania**

### <span id="page-17-2"></span>**2.1 Kwota przeznaczona na dofinansowanie projektów w naborze**

- 1. Kwota środków przeznaczonych na dofinansowanie projektów w niniejszym naborze wynosi łącznie **4 000 000,00 EUR** (słownie: cztery miliony 00/100 EUR). Na dzień aktualizacji niniejszego regulaminu kwota ta w PLN wyliczona w oparciu o kurs Europejskiego Banku Centralnego z przedostatniego dnia roboczego miesiąca poprzedzającego ww. aktualizację - z zastrzeżeniem pkt 2 – wynosi 17 258 400,00 PLN (słownie: siedemnaście milionów dwieście pięćdziesiąt osiem tysięcy czterysta PLN).
- 2. Dostępność środków na dofinansowanie danego projektu zależy od wielkości uprzednio zakontraktowanych w ramach Działania 1.12 środków, jak również kursu euro właściwego dla miesiąca podpisania umowy o dofinansowanie tego projektu (kurs Europejskiego Banku Centralnego z przedostatniego dnia roboczego miesiąca poprzedzającego miesiąc podpisania umowy o dofinasowanie). Tym samym w związku z ryzykiem kursowym uprzednio uzgodniona i uwzględniona w Strategii ZIT wyrażona w złotówkach kwota wsparcia dla danego projektu może ulec obniżeniu. Należy zaznaczyć, że najbardziej narażone na ryzyko kursowe będą projekty kontraktowane jako ostatnie w Działaniu 1.12.
- 3. IZ RPO WZ zastrzega sobie możliwość zwiększenia kwoty środków przeznaczonych na dofinansowanie projektów w niniejszym naborze, o czym poinformuje na stronie internetowej [www.rpo.wzp.pl.](http://www.rpo.wzp.pl/)

### <span id="page-17-3"></span>**2.2 Maksymalny poziom dofinansowania oraz maksymalna kwota dofinansowania projektu**

- 1. Maksymalny poziom dofinansowania projektu ze środków EFRR wynosi: 85% całkowitych wydatków kwalifikowalnych projektu.
- 2. Minimalny wkład własny wnioskodawcy wynosi: 15% całkowitych wydatków kwalifikowalnych projektu.
- 3. Minimalna/maksymalna wartość projektu nie dotyczy.
- 4. Minimalna/maksymalna wartość wydatków kwalifikowalnych projektu nie dotyczy.
- 5. Minimalna/maksymalna wartość dofinansowania projektu nie dotyczy.

### <span id="page-17-4"></span>**2.3 Źródła finansowania projektu**

1. W dokumentacji aplikacyjnej wnioskodawca musi wskazać wiarygodne źródła finansowania projektu, dotyczące zarówno części wydatków kwalifikowalnych nieobjętych dofinansowaniem, jak również wydatków niekwalifikowalnych, które w całości pokrywa wnioskodawca. Jeśli wnioskodawca będzie finansował projekt zarówno z funduszy własnych, jak i z zewnętrznych źródeł, należy wskazać w jakiej wysokości oraz z jakich źródeł zewnętrznych zamierza korzystać (np. dotacja, kredyt, pożyczka, inne).

2. **Dokumenty potwierdzające posiadanie środków na współfinansowanie projektu wnioskodawca będzie zobowiązany przedstawić przed podpisaniem umowy o dofinansowanie,** przy czym dostarczenie ww. dokumentów w ramach dokumentacji aplikacyjnej może wpłynąć na ocenę projektu oraz ułatwić KOP ocenę sytuacji finansowej wnioskodawcy.

**UWAGA**: Ze względu na nieinwestycyjny charakter wydatków objętych kategoriami kosztów rozliczanych stawką ryczałtową, jak również brak obowiązku gromadzenia dokumentów księgowych na potwierdzenie ich poniesienia w ramach realizacji inwestycji, nie ma konieczności wskazywania w dokumentacji aplikacyjnej źródeł finansowania wydatków stanowiących koszty pośrednie w projekcie.

### <span id="page-18-0"></span>**2.4 Dochód w projekcie**

l

- 1. Beneficjent ma obowiązek ujawniania wszelkich dochodów, które powstaną w związku z realizacją projektu. Dochody podzielone są na dwie grupy:
	- a) dochody **wygenerowane podczas realizacji projektu (w fazie inwestycyjnej)** to dochody o charakterze jednostkowym, incydentalnym, niebędące wynikiem działalności operacyjnej projektu i z zasady niemożliwe do przewidzenia przez wnioskodawcę na etapie składania wniosku o dofinansowanie, powstałe w fazie inwestycyjnej $^3$ , tj. do czasu ukończenia projektu;
	- b) dochody **wygenerowane po ukończeniu realizacji projektu (w fazie operacyjnej)**   $-$  to dochody operacyjne projektu, czyli uzyskiwane w okresie eksploatacji inwestycji $^4$ .
- 2. Za dochód nie uznaje się wadium wpłacanego przez podmiot ubiegający się o realizację zamówienia publicznego na podstawie ustawy PZP zatrzymanego w przypadku wycofania oferty, kar umownych (w tym kar za odstąpienie od umowy i kar za opóźnienie), zatrzymanych kaucji zwrotnych, premii za otwarcie rachunku bankowego, gwarancji bankowych oraz ulg z tytułu terminowego odprowadzania składek do ZUS/US. Płatności otrzymane przez beneficjenta w powyższych przypadkach nie pomniejszają wydatków kwalifikowalnych w ramach projektu.
- 3. W przypadku projektu **generującego dochód podczas jego realizacji**, powstałe dochody pomniejszają wydatki kwalifikowalne projektu. Konieczne jest wówczas wykazywanie ich we wnioskach o płatność, nie później niż we wniosku o płatność końcową.
- 4. Dochodów, o których mowa w pkt. 1 lit. a) nie wykazuje się w ramach projektu:
	- a) objętego zasadami pomocy publicznej;
	- b) dla którego całkowite koszty kwalifikowalne nie przekraczają wyrażonej w PLN równowartości 100 000 EUR, przeliczonej na PLN zgodnie z kursem wymiany EUR/PLN, stanowiącym średnią arytmetyczną kursów średnioważonych walut obcych w złotych publikowanych przez Narodowy Bank Polski z ostatnich sześciu miesięcy poprzedzających miesiąc złożenia wniosku o dofinansowanie <sup>5</sup>.
- 5. W przypadku projektu **generującego dochód po jego ukończeniu**, dochód w myśl art. 61 ust. 1 rozporządzenia ogólnego definiowany jest jako wpływy środków pieniężnych z bezpośrednich wpłat dokonywanych przez użytkowników za towary lub usługi zapewniane przez daną operację, jak np. opłaty ponoszone bezpośrednio przez użytkowników za użytkowanie infrastruktury, sprzedaż lub dzierżawę gruntu lub budynków lub opłaty za usługi, pomniejszone o wszelkie koszty operacyjne i koszty odtworzenia wyposażenia krótkotrwałego poniesione w okresie odniesienia. Zalicza się do niego także oszczędności kosztów działalności osiągnięte przez operację, z wyjątkem oszczędności kosztów wynikających z wdrożenia środków w zakresie efektywności energetycznej lub w przypadku gdy nastąpi równoważne zmniejszenie dotacji na działalność operacyjną.

 $^3$  Podstawowe zasady dotyczące projektów generujących dochód podczas realizacji wynikają z art. 65 ust. 8 rozporządzenia ogólnego.

<sup>4</sup> Podstawowe zasady dotyczące realizacji projektów generujących dochód po ukończeniu wynikają z art. 61 rozporządzenia ogólnego.

<sup>5</sup> Kursy publikowane są na stronie www:http://www.nbp.pl/home.aspx?f=/kursy/kursy\_archiwum.html.

- 6. Ponadto **projekt generujący dochód po ukończeniu realizacji** jest to projekt, którego całkowite koszty kwalifikowalne przekraczają 1 mln EUR. W celu ustalenia, czy całkowite koszty kwalifikowalne danego projektu przekroczą powyższy próg, należy zastosować kurs wymiany EUR/PLN stanowiący średnią arytmetyczną kursów średnioważonych walut obcych w złotych publikowanych przez Narodowy Bank Polski z ostatnich sześciu miesięcy poprzedzających miesiąc złożenia wniosku o dofinansowanie<sup>6</sup>.
- 7. Projektami generującymi dochód w fazie operacyjnej nie są projekty, o których mowa w art. 61 ust. 7 i 8 rozporządzenia ogólnego, tj. w szczególności:
	- a) projekty, dla których wsparcie związane jest z instrumentami finansowymi,
	- b) operacje lub część operacji finansowanych wyłącznie z Europejskiego Funduszu Społecznego,
	- c) projekty, w których zastosowano kwoty ryczałtowe lub standardowe stawki jednostkowe,
	- d) projekty pomocy technicznej, oraz
	- e) projekty, dla których wsparcie w ramach programu stanowi pomoc państwa,
- 8. **W przypadku projektów, dla których istnieje możliwość obiektywnego określenia przychodu z wyprzedzeniem** (art. 61 ust.1-5 rozporządzenia ogólnego) istnieją wystarczające dane oraz doświadczenie wynikające z realizacji podobnych inwestycji umożliwiające oszacowanie dwóch głównych czynników mających wpływ na wysokość przychodu generowanego przez te projekty, tzn. wielkości popytu na dobra lub usługi dostarczane przez projekt oraz stosowanych za ich udostępnienie taryf.

Dla tego typu projektów wysokość dofinansowania ustala się w oparciu o metodę luki w finansowaniu.

- 9. Metoda wyliczania wskaźnika luki w finansowaniu została opisana w Instrukcji przygotowania studium wykonalności stanowiącej załącznik nr 1b do niniejszego regulaminu.
- 10. W przypadku **projektów, dla których wysokość dofinansowania została określona w oparciu o metodę luki w finansowaniu**, **należy zastosować procedury monitorowania jedynie w odniesieniu do fazy inwestycyjnej projektu.** Całość dochodów wygenerowanych w czasie realizacji danej operacji, pochodzących ze źródeł dochodów nieuwzględnionych przy sporządzaniu analizy finansowej na potrzeby ustalenia wysokości dofinansowania danego projektu, odejmuje się od kwalifikowalnych wydatków projektu, nie później niż we wniosku o płatność końcową.
- 11. Rozporządzenie ogólne nie wskazuje na konieczność monitorowania dochodu tego typu projektów w fazie operacyjnej. Wyłączenie to odnosi się zarówno do sytuacji, gdy faktycznie generowane dochody odbiegają od przyjętych założeń, jak również do przypadku pojawienia się nowych źródeł dochodów nieuwzględnionych w analizie finansowej lub istotnych zmian w polityce taryfowej stosowanej w projekcie. Należy jednak wyraźnie podkreślić, że jeżeli zostanie wykazane (np. w wyniku przeprowadzenia kontroli trwałości projektu), iż beneficjent/partner na etapie analizy finansowej, w celu zmaksymalizowania dotacji UE, celowo nie doszacował dochodu generowanego przez projekt w fazie operacyjnej lub celowo przeszacował koszty inwestycyjne projektu, sytuację taką można traktować jako nieprawidłowość, do której zastosowanie będą miały art. 143 i nast. rozporządzenia ogólnego. Podobnie należy potraktować sytuację wykrycia przez kontrolę nieodjętego od wydatków kwalifikowalnych dochodu wygenerowanego w fazie inwestycyjnej, o ile wykrycie nastąpiło po złożeniu wniosku o płatność końcową.
- 12. W przypadku gdy nie wszystkie koszty inwestycji są kwalifikowalne, dochód zostaje przyporządkowany pro rata do kwalifikowalnych i niekwalifikowalnych części kosztu inwestycji. Jeżeli część projektu jest objęta pomocą publiczną, części kosztów sfinansowanej pomocą publiczną nie należy uwzględniać po stronie kosztów kwalifikowalnych na potrzeby tego obliczenia.
- 13. W odniesieniu do **projektów generujących dochód, dla których nie można obiektywnie określić przychodu z wyprzedzeniem** należy objąć procedurą monitorowania dochody generowane w fazie operacyjnej i inwestycyjnej.

Strona **20** z **53**

Dochód wygenerowany w okresie od rozpoczęcia realizacji do 3 lat od zakończenia operacji (zamknięcia fazy inwestycyjnej) lub w terminie wyznaczonym na złożenie dokumentów dotyczących zamknięcia Programu, w zależności od tego, który termin nastąpi wcześniej, należy odliczyć od wydatków deklarowanych Komisji. Przedmiotowego odliczenia należy dokonać niezależnie od tego, w jakiej fazie wdrażania projektu dochód ten został wygenerowany (inwestycyjnej czy operacyjnej). Dotyczy to także dochodów inwestycyjnych.

14. Dodatkowe informacje na temat zasad rozliczania dochodu wygenerowanego w trakcie i po zakończeniu realizacji projektu znajdują się w *Wytycznych Ministra Inwestycji i Rozwoju w zakresie zagadnień związanych z przygotowaniem projektów inwestycyjnych, w tym projektów generujących dochód i projektów hybrydowych na lata 2014 - 2020* z dnia 10 stycznia 2019 r. oraz w dokumencie pn. *Zasady dotyczące wykazywania oraz monitorowania dochodów związanych z realizacją projektów w ramach Regionalnego Programu Operacyjnego Województwa Zachodniopomorskiego 2014-2020*, stanowiącym załącznik do umowy o dofinansowanie.

### <span id="page-20-0"></span>**2.5 Pomoc publiczna**

- 1. W ramach niniejszego naboru dofinansowaniu podlegają wyłącznie projekty **nieobjęte pomocą publiczną** (dla których wsparcie nie **stanowi pomocy publicznej zdefiniowanej na podstawie przesłanek, o których mowa w art. 107 ust. 1 Traktatu o funkcjonowaniu Unii Europejskiej**).
- 2. Pomocą publiczną jest wszelka pomoc, która łącznie spełnia poniższe przesłanki:
	- a) występuje transfer zasobów publicznych,
	- b) transfer zasobów publicznych jest selektywny uprzywilejowuje określony podmiot lub wytwarzanie określonych dóbr,
	- c) transfer zasobów publicznych skutkuje przysporzeniem (korzyścią ekonomiczną) na rzecz określonego podmiotu, na warunkach korzystniejszych niż rynkowe,
	- d) w efekcie transferu zasobów publicznych występuje lub może wystąpić zakłócenie konkurencji,
	- e) wpływa na wymianę handlową między państwami członkowskimi UE.

### <span id="page-20-1"></span>**Rozdział 3 Kwalifikowalność wydatków**

### <span id="page-20-2"></span>**3.1 Ramy czasowe kwalifikowalności**

- 1. Początkiem okresu kwalifikowalności wydatków jest **1 stycznia 2014 r.**
- 2. W przypadku projektów rozpoczętych przed ww. początkową datą kwalifikowalności wydatków, do współfinansowania kwalifikują się jedynie wydatki faktycznie poniesione od tej daty. Wydatki w ramach projektu są kwalifikowalne w okresie kwalifikowalności wydatków wskazanym we wniosku o dofinansowanie.
- 3. Przez **rozpoczęcie realizacji projektu** należy rozumieć podjęcie jakichkolwiek działań w ramach projektu, niebędących rozpoczęciem prac, w tym zakup gruntu, lub rozpoczęcie prac w ramach projektu, w zależności od tego co nastąpi najpierw. Podjęcie prac przygotowawczych nie stanowi rozpoczęcia realizacji projektu.
- 4. Przez **rozpoczęcie prac** należy rozumieć rozpoczęcie robót budowlanych związanych z inwestycją objętą projektem lub pierwsze prawnie wiążące zobowiązanie do zamówienia urządzeń lub inne zobowiązanie, które powoduje, że inwestycja staje się nieodwracalna, w zależności od tego co nastapi najpierw. Zakupu gruntów ani prac przygotowawczych nie uznaje się za rozpoczęcie prac.
- 5. Przez **prace przygotowawcze** należy rozumieć m.in. uzyskanie zezwoleń i przeprowadzenie studiów wykonalności.
- 6. Przez **zakończenie realizacji projektu** należy rozumieć datę podpisania ostatniego protokołu potwierdzającego odbiór, datę później uzyskanego/wystawionego dokumentu lub datę poniesienia ostatniego wydatku w ramach projektu, w zależności od tego co nastąpiło później.

### <span id="page-20-3"></span>**3.2 Warunki i ocena kwalifikowalności wydatku**

- 1. Wydatkiem kwalifikowalnym jest wydatek spełniający łącznie następujące warunki:
	- a) został faktycznie poniesiony w okresie kwalifikowalności wydatków, wskazanym

we wniosku o dofinansowanie,

- b) jest zgodny z obowiązującymi przepisami prawa unijnego oraz prawa krajowego,
- c) jest zgodny z RPO WZ, SOOP, strategią ZIT KKBOF, niniejszym regulaminem oraz innymi dokumentami, do których stosowania zobowiązał się wnioskodawca/beneficjent,
- d) został uwzględniony we wniosku o dofinansowanie,
- e) został poniesiony zgodnie z postanowieniami umowy o dofinansowanie,
- f) jest niezbędny do realizacji celów projektu i został poniesiony w związku z realizacją projektu,
- g) został dokonany w sposób przejrzysty, racjonalny i efektywny, oszczędny, z zachowaniem zasad uzyskiwania najlepszych efektów z danych nakładów,
- h) został należycie udokumentowany, tj. zgodnie z wymogami określonymi przez IZ RPO WZ (nie dotyczy wydatków rozliczanych metodą uproszczoną),
- i) został wykazany we wniosku o płatność,
- j) dotyczy towarów dostarczonych lub usług wykonanych bądź robót zrealizowanych w tym zaliczek dla wykonawców $^7$ , przy czym jeżeli umowa została zawarta na podstawie PZP, zastosowanie ma art. 151 a tej ustawy $^{8}$ ,
- k) jest zgodny z innymi warunkami uznania go za wydatek kwalifikowalny określonymi w *Wytycznych Ministra Rozwoju i Finansów w zakresie kwalifikowalności wydatków w ramach Europejskiego Funduszu Rozwoju Regionalnego, Europejskiego Funduszu Społecznego oraz Funduszu Spójności na lata 2014-2020* z dnia 19 lipca 2017 r.
- 2. Ocena kwalifikowalności wydatków dokonywana jest przez IZ RPO WZ w trakcie oceny wniosku o dofinansowanie jak również w trakcie rozliczania i kontroli projektu, po jego zakończeniu, w tym w okresie trwałości projektu. Na etapie oceny wniosku o dofinansowanie weryfikacji podlega potencjalna kwalifikowalność wydatków ujętych we wniosku o dofinansowanie. Skierowanie projektu do dofinansowania oraz podpisanie umowy o dofinansowanie nie oznacza, że wszystkie wydatki ujęte we wniosku o dofinansowanie oraz przedstawione do poświadczenia we wnioskach o płatność zostaną uznane za kwalifikowalne.

### <span id="page-21-0"></span>**3.3 Zasada faktycznego poniesienia wydatku**

- 1. Do współfinansowania kwalifikuje się wydatek, który został **faktycznie poniesiony**. Pod pojęciem wydatku faktycznie poniesionego należy rozumieć wydatek poniesiony w znaczeniu kasowym, tj. jako rozchód środków pieniężnych z kasy lub rachunku bankowego.
- 2. Dowodem poniesienia wydatku jest zapłacona faktura, inny dokument księgowy o równoważnej wartości dowodowej wraz z odpowiednim dokumentem potwierdzającym dokonanie płatności.
- 3. Za datę poniesienia wydatku przyjmuje się:
	- a) w przypadku wydatków pieniężnych:
		- dokonanych przelewem lub obciążeniową kartą płatniczą datę obciążenia rachunku bankowego tj. datę księgowania operacji,

– dokonanych kartą kredytową lub podobnym instrumentem płatniczym o odroczonej płatności datę transakcji skutkującej obciążeniem rachunku karty kredytowej lub podobnego instrumentu,

- dokonanych gotówką datę faktycznego dokonania płatności,
- b) w przypadku potrącenia datę, w której potrącenie, o którym mowa w art. 498 Kodeksu cywilnego, staje się możliwe, stosownie do art. 499 Kodeksu cywilnego,
- c) w przypadku depozytu sądowego datę faktycznego wniesienia depozytu do sądu,
- d) w przypadku rozliczeń na podstawie wewnętrznej noty obciążeniowej datę zaksięgowania noty.
- 4. W przypadku, gdy umowa między beneficjentem, a podmiotem wykonującym na jego rzecz roboty budowlane/dostawy/usługi przewiduje ustanowienie zabezpieczenia w formie tzw. kwoty

 7 Za kwalifikowalne mogą być uznane zaliczki (na określony cel) wypłacone na rzecz wykonawcy, jeżeli zostały wypłacone zgodnie z postanowieniami umowy zawartej pomiędzy beneficjentem a wykonawcą.

<sup>&</sup>lt;sup>8</sup> Jeśli element (robota, usługa, dostawa) objęty zaliczką nie jest w ramach tego projektu kwalifikowalny lub nie zostanie faktycznie wykonany w okresie kwalifikowalności projektu, zaliczka przestaje być wydatkiem kwalifikowalnym.

zatrzymanej<sup>9</sup>, może zdarzyć się, że termin wypłaty kwoty zatrzymanej przekroczy termin końcowej daty ponoszenia wydatków kwalifikowalnych, określonej we wniosku o dofinansowanie. W takiej sytuacji, aby wydatek stanowiący wypłatę kwoty zatrzymanej na rzecz wykonawcy mógł zostać uznany za wydatek kwalifikowalny, termin realizacji projektu powinien zostać tak określony, aby w okresie kwalifikowalności wydatków dla projektu uwzględniony był okres gwarancyjny, po upływie którego następuje wypłata kwoty zatrzymanej i by wypłata kwoty zatrzymanej nastąpiła przed upływem końcowego terminu ponoszenia wydatków kwalifikowalnych określonego we wniosku o dofinansowanie. W celu przyspieszenia terminu zwrotu kwoty zatrzymanej można dopuścić m.in. posłużenie się przez wykonawcę gwarancją instytucji finansowej. W takim przypadku wykonawca uzyskuje zwrot kwoty zatrzymanej (która w innym wypadku mogłaby zostać wypłacona np. dopiero po dwóch latach) w zamian za przedstawienie gwarancji instytucji finansowej na tę kwotę. Kwota zatrzymana, która została wypłacona wykonawcy, stanowi wydatek faktycznie poniesiony, może być zatem uznana za wydatek kwalifikowalny. Zwrot kwoty zatrzymanej (faktyczne poniesienie wydatku) po upływie okresu kwalifikowalności wydatków w projekcie nie stanowi wydatku kwalifikowalnego.

#### <span id="page-22-0"></span>**3.4 Zakaz podwójnego finansowania**

- 1. Niedozwolone jest podwójne finansowanie wydatków.
- 2. Podwójne finansowanie oznacza w szczególności:
	- a) całkowite lub częściowe, więcej niż jednokrotne poświadczenie, zrefundowanie lub rozliczenie tego samego wydatku w ramach dofinansowania lub wkładu własnego tego samego lub różnych projektów współfinansowanych ze środków funduszy strukturalnych lub funduszu spójności lub/oraz dotacji z krajowych środków publicznych,
	- b) otrzymanie na wydatki kwalifikowalne danego projektu lub części projektu bezzwrotnej pomocy finansowej z kilku źródeł (krajowych, unijnych lub innych) w wysokości łącznie wyższej niż 100% wydatków kwalifikowalnych projektu lub części projektu,
	- c) poświadczenie, zrefundowanie lub rozliczenie kosztów podatku VAT ze środków funduszy strukturalnych lub funduszu spójności, a następnie odzyskanie tego podatku ze środków budżetu państwa na podstawie ustawy o VAT,
	- d) zakupienie środka trwałego z udziałem środków unijnych lub/oraz dotacji z krajowych środków publicznych, a następnie rozliczenie kosztów amortyzacji tego środka trwałego w ramach tego samego projektu lub innych współfinansowanych ze środków UE,
	- e) sytuacja, w której środki na prefinansowanie wkładu unijnego zostały pozyskane w formie kredytu lub pożyczki, które następnie zostały umorzone $^{\rm 10}$ ,
	- f) zakup używanego środka trwałego, który w ciągu 7 poprzednich lat (10 lat dla nieruchomości) był współfinansowany ze środków UE lub/oraz dotacji z krajowych środków publicznych,
	- g) rozliczenie tego samego wydatku w kosztach pośrednich oraz kosztach bezpośrednich projektu.

#### <span id="page-22-1"></span>**3.5 Wydatki kwalifikowalne w naborze**

Katalog wydatków kwalifikowalnych w ramach niniejszego naboru obejmuje:

*I Koszty bezpośrednie związane z realizacją projektu, rozliczane na podstawie rzeczywiście poniesionych wydatków:*

1. **Wydatki związane z przygotowaniem lub aktualizacją dokumentacji projektu**, pod warunkiem,

że stanowią **łącznie nie więcej niż 3% całkowitych wydatków kwalifikowalnych**, m. in.:

a) studium wykonalności

l

<sup>9</sup> Kwota zatrzymana to jeden z rodzajów zabezpieczenia realizowanej umowy, polegający na wniesieniu przez wykonawce/dostawce/usługodawce określonej kwoty pieniężnej na okres realizacji umowy albo przez zatrzymanie przez beneficjenta części kwoty należnej wykonawcy z każdej wystawianej przez niego faktury. Przykładowo beneficjent może zatrzymywać 5-10% płatności z kolejnych faktur, a zatrzymaną kwotę zwrócić w chwili zakończenia kontraktu i końcowego odbioru robót/towarów/usług od wykonawcy. Beneficjent może też zwrócić tylko część zatrzymanej kaucji gwarancyjnej, np. 50%, a pozostałą kwotę zatrzymać na zabezpieczenie usunięcia w terminie wad i usterek do czasu wydania dokumentu odbioru ostatecznego, tj. np. na okres udzielonej rękojmi lub roku od daty końcowego odbioru. Zawierane umowy często przewidują możliwość

zamiany zatrzymanych kwot (gotówki) na gwarancję bankową albo inną formę zabezpieczenia.<br><sup>10</sup> Podwójne finansowanie dotyczyć będzie wyłącznie tej części kredytu lub pożyczki, która została umorzona.

**UWAGA:** Studium wykonalności może być uznane za wydatek kwalifikowalny w projekcie pod warunkiem, że zostało opracowane/przygotowane przed rozpoczęciem prac.

- b) Mapy, szkice lokalizujące sytuujące projekt,
- c) ekspertyzy i opinie konserwatorskie prace projektantów, architektów i konserwatorów,
- d) dokumentacja geodezyjno kartograficzna,
- e) operat szacunkowy,
- f) inna niezbędna dokumentacja, w tym m.in. finansowa, techniczna, analiza przedrealizacyjna, ocena oddziaływania na środowisko z wyjątkiem wypełnienia formularza wniosku o dofinansowanie projektu.

#### 2. **Zakup nieruchomości – w tym w szczególności:**

- a) wydatki poniesione na **nabycie nieruchomości niezabudowanej (gruntu) i/lub nieruchomości zabudowanej (gruntu z budynkiem lub budynku),**
- b) wydatki poniesione na nabycie prawa użytkowania wieczystego,
- c) wydatki poniesione na odszkodowania za przejęte nieruchomości,
- d) wydatki poniesione na nabycie innych tytułów prawnych do nieruchomości (np. najem, dzierżawa, użytkowanie),
- e) wydatki poniesione na obowiązkowy wykup nieruchomości wynikający z ustanowienia obszaru ograniczonego użytkowania,

pod warunkiem, że stanowią łącznie **nie więcej niż 10% całkowitych wydatków kwalifikowalnych** (w przypadku terenów poprzemysłowych<sup>11</sup> i terenów opuszczonych<sup>12</sup>, na których znajdują się budynki limit ten wynosi 15%), jeżeli spełnione są łącznie następujące warunki:

- a) cena nabycia nie przekracza wartości rynkowej nieruchomości, a jej wartość potwierdzona jest operatem szacunkowym sporządzonym przez uprawnionego rzeczoznawcę w rozumieniu ustawy z dnia 21 sierpnia 1997 r. o gospodarce nieruchomościami (tekst jedn. Dz.U. z 2018 r., poz. 121 j.t. ze zm.), wartość nieruchomości powinna być określona na dzień jej zakupu zgodnie z art. 156 ust. 3 tej ustawy,
- b) nabyta nieruchomość jest niezbedna do realizacji projektu i kwalifikowalna wyłącznie w zakresie, w jakim jest wykorzystana do celów realizacji projektu, zgodnie z przeznaczeniem określonym we wniosku o dofinansowanie,
- c) zakup nieruchomości został przewidziany we wniosku o dofinansowanie.
- Limit, o którym mowa powyżej nie dotyczy:
	- wydatków poniesionych na obowiązkowe odszkodowania wynikające z ustanowienia obszaru ograniczonego użytkowania, niezwiązane z koniecznością wykupu nieruchomości,
	- wydatków związanych z adaptacją lub remontem budynku,
	- wydatków związanych bezpośrednio z nabyciem nieruchomości niezabudowanej (gruntu) lub nieruchomości zabudowanej (gruntu z budynkiem lub budynku) opisanych w punkcie 3.
- 3. **Wydatki związane bezpośrednio z nabyciem nieruchomości niezabudowanej (gruntu) lub nieruchomości zabudowanej (gruntu z budynkiem lub budynku), tj.:**
	- a) wydatki poniesione na odszkodowania za składniki roślinne nieruchomości lub inne naniesienia (w przypadku, gdy zgodnie z obowiązującymi przepisami odszkodowanie za nieruchomość obejmuje obok wartości zabudowanego gruntu także wartość składników roślinnych lub innych naniesień, np. ogrodzenie, tory, urządzenia budowlane itp., na nim się znajdujących) o ile są niezbędne do realizacji projektu,
	- b) wydatki związane z uzyskaniem prawa dostępu do terenu budowy podczas realizacji projektu, w tym prawa do terenu np. na potrzeby zaplecza budowy, czy tymczasowego posadowienia urządzeń o ile są niezbędne do realizacji projektu oraz nie są wnoszone na rzecz wnioskodawcy lub jego jednostki organizacyjnej.

l <sup>11</sup> Teren poprzemysłowy – zdegradowany, nie użytkowany lub nie w pełni wykorzystany teren przeznaczony pierwotnie pod działalność gospodarczą, która została zakończona. <sup>12</sup> Teren opuszczony – teren zdegradowany, nie użytkowany lub nie w pełni wykorzystany.

W przypadku, gdy jedynie część wydatku poniesionego na nabycie nieruchomości może być uznana za kwalifikowalną, wydatki związane z nabyciem nieruchomości mogą być uznane za kwalifikowalne na następujących warunkach:

- a) proporcjonalnie do udziału wydatku kwalifikowalnego na nabycie nieruchomości w całkowitym wydatku na nabycie nieruchomości – w przypadku wydatków związanych z nabyciem nieruchomości, których wysokość ustala się proporcjonalnie do wartości nieruchomości,
- b) w pełnej wysokości w przypadku, gdy poniesienie wydatku było wyłącznie rezultatem wypełniania wymogów niniejszego regulaminu.
- 4. **Wydatki na prace związane z przygotowaniem inwestycji do realizacji**, np.:
	- a) roboty budowlane związane z przygotowaniem terenu pod budowę,
	- b) prace budowlano-montażowe, rozbiórkowe, instalacyjne,
	- c) roboty budowlane związane z przebudową/budową wewnętrznej infrastruktury technicznej.
- 5. **Wydatki na wewnętrzną infrastrukturę komunikacyjną,** pod warunkiem że stanowią **łącznie nie więcej niż 49,99% całkowitych wydatków kwalifikowalnych:**

Przez wewnętrzną infrastrukturę komunikacyjną należy rozumieć w szczególności:

a) drogi, które zgodnie z art. 4 pkt 2 ustawy o drogach publicznych określa się jako budowlę wraz z drogowymi obiektami inżynierskimi, urządzeniami oraz instalacjami, stanowiącą całość techniczno-użytkową, przeznaczoną do prowadzenia ruchu drogowego, zlokalizowaną w pasie drogowym.

Przez pas drogowy zgodnie z art. 4 pkt 1 ww. ustawy należy rozumieć wydzielony liniami granicznymi grunt wraz z przestrzenią nad i pod jego powierzchnią, w którym są zlokalizowane droga oraz obiekty budowlane i urządzenia techniczne związane z prowadzeniem, zabezpieczeniem i obsługą ruchu, a także urządzenia związane z potrzebami zarządzania drogą.

- b) drogowy obiekt inżynierski, który zgodnie z art. 4 pkt 12 ustawy o drogach publicznych określa się jako obiekt mostowy, tunel, przepust i konstrukcję oporową,
- c) infrastrukturę związaną z drogą, w skład której wchodzą w szczególności:
	- urządzenia odwadniające oraz odprowadzające wodę,
	- obiekty i urządzenia obsługi uczestników ruchu,
	- urządzenia techniczne drogi.

Pojęcie "wewnętrzna" oznacza drogę usytuowaną w granicach działek objętych projektem.

- 6. **Wydatki na infrastrukturę niezwiązaną z drogą**, do której zalicza się w szczególności:
	- $-$  linie elektroenergetyczne wysokiego i niskiego napięcia oraz linie telekomunikacyjne,
	- przewody kanalizacyjne nie służące do odwodnienia drogi, gazowe, ciepłownicze i wodociągowe,
	- urządzenia wodnych melioracii.
	- urządzenia podziemne specjalnego przeznaczenia,
	- ciągi transportowe,
	- urządzenia oświetleniowe.
- 7. **Nabycie środków trwałych,** z zastrzeżeniem, że:
	- a) należy z nich korzystać wyłącznie w związku z celem, na który przyznano pomoc,
	- b) muszą podlegać amortyzacji przez beneficjenta,
	- c) należy je nabyć na warunkach rynkowych od osób trzecich niepowiązanych z nabywcą osobowo lub kapitałowo,
	- d) muszą być włączone do ewidencji księgowej wnioskodawcy otrzymującego pomoc i muszą pozostać związane z projektem, na który przyznano pomoc, przez okres trwałości projektu, tj. przez co najmniej 5 lat od daty płatności końcowej na rzecz beneficjenta,
	- e) wydatek ten będzie traktowany jako wydatek inwestycyjny zgodnie z zasadami rachunkowości,
- f) na wartość wydatku kwalifikowalnego składać się będą koszty stanowiące cenę nabycia<sup>13</sup> zdefiniowane w ustawie o rachunkowości,
- g) wydatki poniesione na zakup używanych środków trwałych są kwalifikowalne, jeśli spełnione są wszystkie wymienione poniżej warunki:
	- sprzedający środek trwały wystawił deklarację określającą jego pochodzenie,
	- sprzedający środek trwały potwierdził w deklaracji, że dany środek nie był w okresie poprzednich 7 lat (10 lat w przypadku nieruchomości) współfinansowany z pomocy UE lub w ramach dotacji z krajowych środków publicznych,
	- cena zakupu używanego środka trwałego nie przekracza jego wartości rynkowej i jest niższa niż koszt podobnego nowego sprzętu.
- 8. **Wydatki związane z zakupem robót i materiałów budowlanych oraz inne usługi z nimi związane** pod warunkiem że:
	- a) są niezbędne do prawidłowej realizacji i osiągnięcia celów projektu.
	- b) prowadzą do zwiększenia wartości środka trwałego,
	- c) zostały wyodrębnione w budżecie projektu.
- 9. **Nabycie wartości niematerialnych i prawnych**, z zastrzeżeniem, że:
	- a) należy z nich korzystać wyłącznie w ramach dofinansowanego projektu,
	- b) muszą podlegać amortyzacji przez beneficjenta,
	- c) należy je nabyć na warunkach rynkowych od osób trzecich niepowiązanych z nabywcą osobowo lub kapitałowo,
	- d) muszą być włączone do ewidencji księgowej wnioskodawcy otrzymującego pomoc i muszą pozostać związane z projektem, na który przyznano pomoc, przez okres trwałości projektu, tj. przez co najmniej 5 lat od daty płatności końcowej na rzecz beneficjenta,
	- e) na wartość wydatku kwalifikowalnego składać się będą koszty stanowiące cenę nabycia zdefiniowane w ustawie o rachunkowości.
- 10. **Podatek od towarów i usług (VAT), może być uznany za wydatek kwalifikowany tylko wtedy, gdy:**
	- a) został faktycznie poniesiony oraz

l

b) brak jest prawnej możliwości odzyskania podatku VAT na mocy ustawodawstwa krajowego, tj. gdy beneficjentowi ani żadnemu innemu podmiotowi zaangażowanemu w projekt oraz wykorzystującemu do działalności opodatkowanej produkty będące efektem realizacji projektu, zarówno w fazie realizacyjnej jak i operacyjnej, zgodnie z obowiązującym prawodawstwem krajowym, nie przysługuje prawo (tzn. brak jest prawnych możliwości) do obniżenia kwoty podatku należnego o kwotę podatku naliczonego lub ubiegania się o zwrot VAT. Posiadanie wyżej wymienionego prawa (potencjalnej prawnej możliwości) wyklucza uznanie wydatku za kwalifikowalny, nawet jeśli faktycznie zwrot nie nastąpił, np. ze względu na niepodjęcie przez podmiot czynności zmierzających do realizacji tego prawa.

Szczegółowy opis dotyczący kwalifikowalności podatku od towarów i usług został umieszczony w *Zasadach w zakresie kwalifikowalności podatku od towarów i usług dla projektów dofinansowanych w ramach Regionalnego Programu Operacyjnego Województwa Zachodniopomorskiego 2014-2020* stanowiących załącznik do umowy o dofinansowanie. **UWAGA 1:**

Wnioskodawcy, którzy planują wydzierżawienie, infrastruktury stanowiącej przedmiot projektu lub inne czynności związane z wykorzystaniem ww. infrastruktury w celu dokonywania czynności opodatkowanych podatkiem VAT powinni uwzględnić planując budżet projektu potencjalną możliwość odzyskania ww. podatku. Analiza powyższa ma na celu uniknięcie sytuacji, zwrotu podatku VAT wraz z odsetkami w przypadku, kiedy pierwotnie został on ujęty

<sup>&</sup>lt;sup>13</sup> Cena nabycia to cena zakupu składnika aktywów, obejmująca kwotę należną sprzedającemu, bez podlegających odliczeniu podatku od towarów i usług oraz podatku akcyzowego, a w przypadku importu powiększona o obciążenia o charakterze publicznoprawnym oraz powiększona o koszty bezpośrednio związane z zakupem i przystosowaniem składnika aktywów do stanu zdatnego do używania lub wprowadzenia do obrotu, łącznie z kosztami transportu, jak też załadunku, wyładunku, składowania lub wprowadzenia do obrotu, a obniżona o rabaty, opusty, inne podobne zmniejszenia i odzyski.

w projekcie, zrefundowany przez IZ RPO WZ, a następnie stwierdzono przesłanki uznania jego wartości jako wydatku niekwalifikowalnego.

### **UWAGA 2:**

Jeśli wnioskodawca rozlicza podatek VAT według proporcji zgodnie z art. 86 i art. 90 ustawy o VAT w takim przypadku cała wartość podatku wynikająca z wydatków ponoszonych w związku z realizacją projektu jest niekwalifikowalna. Jeżeli projekt obejmuje więcej niż jedno zadanie inwestycyjne i dla każdego z tych zadań kwalifikowalność podatku VAT zgodnie z przepisami prawa podatkowego może być rozpatrywana odrębnie, całkowita wartość podatku jest niekwalifikowalna wyłącznie w odniesieniu do tego zadania, w przypadku którego wnioskodawca rozlicza podatek VAT według proporcji, o której mowa powyżej.

### **UWAGA 3:**

Za posiadanie prawa do obniżenia kwoty podatku należnego o kwotę podatku naliczonego, o którym mowa w pkt 10 b), nie uznaje się możliwości określonej w art. 113 ustawy o VAT.

11. **Wydatki związane z nadzorem i usługami doradczymi, zlecanymi na zewnątrz**, z zastrzeżeniem że stanowią **łącznie nie więcej niż 3% całkowitych wydatków kwalifikowalnych**:

**a) wydatki związane z nadzorem** nad realizacją projektu np.:

- inżynier kontraktu,
- nadzór autorski,
- nadzór inwestorski,
- nadzór architektoniczny,
- **b) wydatki poniesione na usługi doradcze** związane z realizacją projektu np.:
	- $-$  prawne.
	- $-$  finansowe.
	- techniczne.

W ramach ww. wydatków możliwe jest rozliczenie wydatków poniesionych na wynagrodzenie personelu zaangażowanego na podstawie stosunku cywilnoprawnego (umowa zlecenie, umowa o dzieło, kontrakt menadżerski), z zastrzeżeniem warunków określonych w podrozdziale 3.6 pkt 2 j) niniejszego regulaminu.

Wydatki poniesione na wynagrodzenie personelu zaangażowanego na podstawie umowy o dzieło są kwalifikowalne, jeżeli spełnione są łącznie następujące warunki:

- charakter zadań uzasadnia zawarcie umowy o dzieło (umowa o dzieło musi spełniać wymogi określone w art. 627 Kodeksu cywilnego, przy czym umowa o dzieło nie może dotyczyć zadań wykonywanych w sposób ciągły),
- wynagrodzenie na podstawie umowy o dzieło wskazane zostało w zatwierdzonym wniosku o dofinansowanie projektu,
- rozliczenie personelu następuje na podstawie protokołu, wskazującego wynik rzeczowy wykonanego dzieła oraz dokumentu księgowego potwierdzającego poniesienie wydatku.

**UWAGA:** Wydatki związane z wynagrodzeniem personelu zatrudnianego w oparciu o przepisy Kodeksu pracy mogą być rozliczane w projekcie jedynie stawką ryczałtową w ramach kosztów pośrednich.

### 12. **Podatki i opłaty**, w tym np.:

- a) opłaty notarialne,
- b) opłaty pobierane od dokonywanych transakcji finansowych, z wyjątkiem prowizji pobieranych w ramach wymiany walut,
- c) opłaty administracyjne związane z uzyskiwaniem wszelkiego rodzaju pozwoleń czy zgód niezbędnych do realizacji projektu, o ile faktycznie zostały poniesione przez beneficjenta/partnera,
- d) koszty ubezpieczeń i gwarancji bankowych, o ile wymagane są przepisami prawa, w tym koszty ubezpieczeń lub gwarancji bankowych zgodnie z postanowieniami Ogólnych warunków kontraktowych FIDIC lub analogicznie w przypadku kontraktów realizowanych w oparciu o inne warunki kontraktowe niż FIDIC,
- e) podatki bezpośrednie.
- 13. **Działania informacyjne i promocyjne w wysokości stanowiącej łącznie nie więcej niż 2% całkowitych wydatków kwalifikowalnych**, w tym wydatki na:
	- a) zakup tablic informacyjno-pamiątkowych (element obowiązkowy),
	- b) zakup elementów stanowiących oznakowanie projektu (element obowiązkowy),
	- c) przygotowanie profesjonalnej prezentacji projektu,
	- d) organizację wydarzeń promujących projekt,
	- e) prezentację projektu podczas krajowych i zagranicznych wydarzeń,
	- f) organizację spotkań z potencjalnymi inwestorami,
	- g) organizację wizyt studyjnych z inwestorami, partnerami oraz przedstawicielami mediów krajowych i zagranicznych,
	- h) promocję w krajowych i zagranicznych środkach masowego przekazu,
	- i) materiały promocyjne (foldery, broszury, filmy reklamowe).
- 14. **Wydatki poniesione w ramach udzielonych zamówień dodatkowych i uzupełniających**, spełniających przesłanki wskazane w PZP oraz po ich uprzedniej akceptacji przez IZ RPO WZ, pod warunkiem, że zostały poniesione w okresie kwalifikowalności wydatków oraz są niezbędne do realizacji projektu - w odniesieniu do postępowań o udzielenie zamówienia publicznego wszczętych i niezakońcoznych przed dniem wejścia w życie ustawy z dnia 22 czerwca 2016 r. o zmianie ustawy – Prawo zamówień publicznych oraz niektórych innych ustaw (tekst jednolity: Dz. U. z 2016 r. poz. 1020).
- 15. **Wydatki poniesione w ramach realizacji dodatkowych dostaw, usług lub robót budowlanych od dotychczasowego wykonawcy**, nieobjętych zamówieniem podstawowym oraz zamówień udzielonych dotychczasowemu wykonawcy usług lub robót budowlanych, polegających na powtórzeniu podobnych usług lub robót budowlanych, spełniających przesłanki wskazane w ustawie PZP oraz po ich uprzedniej akceptacji przez IZ RPO WZ, pod warunkiem, że zostały poniesione w okresie kwalifikowalności wydatków oraz są niezbędne do realizacji projektu - w odniesieniu do postępowań o udzielenie zamówienia publicznego wszczętych po dniu wejścia w życie ustawy z dnia 22 czerwca 2016 r. o zmianie ustawy Prawo zamówień publicznych oraz niektórych innych ustaw (tekst jednolity: Dz. U. z 2016 r. poz. 1020).

*II Koszty pośrednie związane z realizacją projektu, rozliczane metodą uproszczoną (stawką ryczałtową).*

**Kategorie kosztów pośrednich, wymienione w pkt 16-18, podlegają rozliczeniu stawką ryczałtową w wysokości stanowiącej łącznie nie więcej niż 2% kwalifikowanych wydatków bezpośrednich.** 

Niżej wymienione koszty powinny zostać oszacowane przez wnioskodawcę w oparciu o sprawiedliwą, rzetelną i możliwą do zweryfikowania kalkulację przeprowadzoną w drodze zastosowania praktyki księgowej standardowo stosowanej przez beneficjenta.

**UWAGA:** Wydatki rozliczane stawką ryczałtową są traktowane jako wydatki poniesione i nie ma obowiązku gromadzenia ani opisywania dokumentów księgowych w ramach projektu na potwierdzenie ich poniesienia. W związku z powyższym w dokumentacji aplikacyjnej nie trzeba wykazywać źródeł finansowania ww. wydatków.

Ponadto nie ma możliwości zmiany sposobu rozliczania wydatków kwalifikowalnych metodą uproszczoną na rozliczenie na podstawie rzeczywiście ponoszonych wydatków i odwrotnie.

### 16. **Koszty osobowe dotyczące personelu projektu zatrudnionego w oparciu o Kodeks pracy**, rozumiane jako:

a) koszty koordynatora lub kierownika projektu oraz innych osób zaangażowanych w zarządzanie projektem i jego rozliczanie (zatrudnionych przez wnioskodawcę), o ile to zatrudnienie jest niezbędne dla realizacji projektu, w tym w szczególności koszty wynagrodzenia tych osób, ich delegacji służbowych i ich szkoleń oraz koszty związane z wdrażaniem polityki równych szans przez te osoby,

- b) koszty zarządu (koszty wynagrodzenia osób uprawnionych do reprezentowania wnioskodawcy, których zakresy czynności nie są przyporządkowane wyłącznie do obsługi projektu, np. kierownika jednostki),
- c) pozostałe koszty personelu zaangażowanego przez wnioskodawcę na potrzeby funkcjonowania jednostki do obsługi administracyjnej, kadrowej, finansowo - księgowej, prawnej, który poza bieżącą działalnością w ww. zakresie jest wsparciem w związku z realizowanym projektem.
- 17. **Koszty wynajmu i utrzymania pomieszczeń**, w zakresie związanym z obsługą administracyjną projektu, rozumiane jako:
	- a) koszty wynajmu powierzchni biurowych,
	- b) opłaty za energię elektryczną, cieplną, gazową i wodę, opłaty przesyłowe, opłaty za odprowadzanie ścieków,
	- c) koszty utrzymania czystości pomieszczeń,
	- d) koszty ochrony pomieszczeń,
	- e) koszty okresowej konserwacji i przeglądu urządzeń.
- 18. **Inne koszty administracyjne**, związane z obsługą administracyjną projektu, pod warunkiem że ich stawki odpowiadają powszechnie stosowanym na rynku, rozumiane jako:
	- a) koszty usług pocztowych, kurierskich, telefonicznych, internetowych, BHP,
	- b) wydatki związane z otworzeniem lub prowadzeniem wyodrębnionego na rzecz projektu subkonta na rachunku bankowym lub odrębnego rachunku bankowego, przeznaczonego do obsługi projektu lub płatności zaliczkowych,
	- c) koszty materiałów i artykułów biurowych,
	- d) koszty usług powielania dokumentów.

### **Niniejszy katalog wydatków kwalifikowalnych jest katalogiem zamkniętym. Wszelkie wydatki planowane w ramach projektu, które nie mieszczą się w powyższym katalogu stanowią wydatki niekwalifikowalne.**

**UWAGA:** W celu poprawnego oszacowania wartości wydatków kwalifikowalnych w projekcie wnioskodawca może posłużyć się Arkuszem do kalkulacji limitów w Działaniu 1.12 stanowiącym załącznik nr 1a do niniejszego regulaminu.

W przypadku, gdy całkowita kwota wydatków kwalifikowalnych ulegnie obniżeniu, konieczne będzie ponowne ustalenie wartości wydatków limitowanych, określonych w niniejszym regulaminie oraz kosztów pośrednich.

### <span id="page-28-0"></span>**3.6 Przykładowe wydatki niekwalifikowalne w naborze**

- 1. Wydatki niekwalifikowalne w ramach projektu w całości ponosi beneficjent/partner.
- 2. Wydatkami niekwalifikowalnymi w ramach niniejszego naboru są w szczególności:
	- a) wydatki poniesione na poziomie wyższym niż wynika to z ograniczeń wskazanych w limitach wydatków kwalifikowalnych (tj. na przygotowanie dokumentacji projektu, na nabycie nieruchomości, na wewnętrzną infrastrukturę komunikacyjną, na nadzór i usługi doradcze, na działania informacyjne i promocyjne) oraz wartościach procentowych stawki ryczałtowej (na koszty pośrednie),
	- b) wydatki poniesione na opracowanie studium wykonalności projektu, w przypadku gdy zostało opracowane/przygotowane po rozpoczęciu prac,
	- c) premia dla współautora wniosku o dofinansowanie opracowującego np. studium wykonalności,
	- d) wydatki poniesione na przygotowanie i wypełnienie formularza wniosku o dofinansowanie projektu wraz z załącznikami, z zastrzeżeniem warunków określonych w podrozdziale 3.5 pkt.1 niniejszego regulaminu
	- e) koszt nadzoru inwestorskiego/autorskiego/opracowania dokumentacji na zakres wykraczający poza zakres rzeczowy projektu (w celu określenia wysokości wydatku kwalifikowalnego należy najpierw ustalić procentowy udział kosztu dotyczącego zakresu rzeczowego projektu w całości

kosztu inwestycji. Następnie należy pomnożyć uzyskany wynik przez koszt nadzoru inwestorskiego/autorskiego/dokumentacji. W uzasadnionych przypadkach IZ RPO WZ dopuszcza możliwość określenia wysokości wydatku kwalifikowalnego wg metodologii wskazanej przez beneficjenta. Ustalony procent proporcji należy zaokrąglić do jedności),

- f) wydatki na drogi niebędące wewnętrzną infrastrukturą komunikacyjną,
- g) wydatki związane z budową nowych budynków,
- h) zakup lokali mieszkalnych,
- i) wydatki poniesione na zakup używanego środka trwałego, który był w ciągu 7 lat wstecz (w przypadku nieruchomości 10 lat) współfinansowany ze środków unijnych lub z dotacji krajowych, (podobnie w przypadku robót budowlanych, w wyniku których dzięki współfinansowaniu powstały obiekty liniowe czy inżynieryjne, np. mosty, wiadukty, estakady, obiekty kubaturowe, itp.) $^{14}$ ,
- j) zakup wyposażenia niebędącego środkiem trwałym,
- k) wydatki poniesione na wynagrodzenie osoby zaangażowanej do projektu na podstawie umowy cywilnoprawnej, która jest jednocześnie pracownikiem beneficienta<sup>15</sup>, przy czym nie dotyczy to umów o dzieło,
- l) podatek VAT, który może zostać odzyskany przez beneifcjenta lub inny podmiot zaangażowany w projekt i wykorzystujący do działalności opodatkowanej produkty będące efektem jego realizacji, zarówno w fazie realizacyjnej jak i operacyjnej na podstawie przepisów krajowych, tj. ustawy o VAT oraz aktów wykonawczych do tej ustawy, a w przypadku gdy wnioskodawca rozlicza podatek VAT według proporcji zgodnie z art. 86 i art. 90 ustawy o VAT cała wartość podatku wynikająca z wydatków ponoszonych w związku z realizacją projektu,
- m) amortyzacja,
- n) wkład niepieniężny stanowiący część lub całość wkładu własnego,
- o) transakcje dokonane w gotówce, których wartość przekracza równowartość kwoty, o której mowa w art. 19 ust. 2 ustawy z dnia 6 marca 2018 r prawo przedsiębiorców,
- p) koszty postępowania sądowego, wydatki związane z przygotowaniem i obsługą prawną spraw sądowych oraz wydatki poniesione na funkcjonowanie komisji rozjemczych,
- q) wydatki poniesione na ubezpieczenia nieobowiązkowe,
- r) prowizje pobierane w ramach operacji wymiany walut,
- s) odsetki od zadłużenia,
- t) koszty pożyczki lub kredytu zaciągniętego na prefinansowanie dotacji $^{16},$
- u) kary i grzywny,
- v) leasing,
- w) zakup środka trwałego niezwiązanego trwale z celami projektu (środek trwały nie może być zakupiony w ramach projektu, a następnie po jego zakończeniu wykorzystywany do innych celów),
- x) rozliczenie notą obciążeniową zakupu środka trwałego będącego własnością beneficjenta lub prawa przysługującego beneficjentowi.

#### <span id="page-29-0"></span>**Rozdział 4 Wskaźniki**

l

1. W związku z koniecznością monitorowania przyjętych w RPO WZ wskaźników, wnioskodawca zobowiązany jest określić, wszystkie adekwatne dla projektu wskaźniki produktu i rezultatu, w tym wskaźniki horyzontalne<sup>17</sup>, które zamierza osiągnąć w wyniku realizacji projektu.

<sup>&</sup>lt;sup>14</sup> 7 lub 10 lat liczone jest w miesiącach kalendarzowych od daty nabycia (np. 7 lat od dnia 9 listopada 2014 r. to okres od tej daty do 9 listopada  $2021$  r.)

<sup>&</sup>lt;sup>15</sup> Za pracownika beneficjenta/partnera należy uznać każdą osobę, która jest u niego zatrudniona na podstawie stosunku pracy, przy czym dotyczy to zarówno osób stanowiących personel projektu jak i osób zaangażowanych do realizacji projektu lub proejktów<br><sup>16</sup> Również instrumenty finansowe nie mogą być wykorzystywane w charakterze zaliczkowego finansowania

rozporządzenia ogólnego.

<sup>17</sup> Wskaźniki horyzontalne w rozumieniu Wytycznych Ministra Infrastruktury i Rozwoju w zakresie monitorowania postępu rzeczowego realizacji programów operacyjnych na lata 2014-2020 wskaźniki ujęte na Wspólnej Liście Wskaźników Kluczowych 2014-2020 – EFRR, FS odnoszące się do wpływu interwencji Umowy Partnerstwa w kluczowych dla Komisji Europejskiej obszarach (Umowa Partnerstwa – dokument określający strategię interwencji funduszy europejskich w ramach trzech polityk unijnych: polityki spójności, wspólnej polityki rolnej i wspólnej polityki rybołówstwa w Polsce w latach 2014-2020).

- 2. Wartości wszystkich wybranych wskaźników powinny być oszacowane na poziomie możliwym do osiągnięcia przez wnioskodawcę, ponieważ będą stanowiły jedno z podstawowych źródeł informacji dla oceniających projekt. Jeżeli wnioskodawca przedstawi wskaźniki przeszacowane bądź niedoszacowane, może być to przyczyną odrzucenia wniosku o dofinansowanie.
- 3. W ramach niniejszego naboru dokonano podziału wskaźników na dwie kategorie:
	- a) wskaźniki produktu,
	- b) wskaźniki rezultatu.
- 4. **Wskaźnik produktu** odzwierciedla bezpośredni, materialny efekt realizacji projektu mierzony konkretnymi wielkościami. Wskaźniki produktu są związane wyłącznie z okresem realizacji projektu, mogą więc być podawane wyłącznie za lata, w których projekt jest realizowany, muszą być zatem zgodne z terminami realizacji projektu. W projekcie należy wykazać wszystkie osiągane wskaźniki produktu.
- 5. **Wskaźnik rezultatu** odzwierciedla bezpośredni efekt wynikający z realizacji projektu dotyczący wnioskodawcy, mierzony po zakończeniu realizacji projektu lub jego części. Rezultat obrazuje zakres zmian, jakie wystąpiły u wnioskodawcy bezpośrednio w wyniku zakończenia projektu. Wskaźniki rezultatu mierzone są co najmniej corocznie. Wskaźniki te mogą być przedstawione za okres nie wcześniejszy niż wskaźniki produktu, bowiem zawsze są ich wynikiem.
- 6. **Wskaźnik rezultatu "Liczba inwestycji zlokalizowanych na przygotowanych terenach inwestycyjnych" jest głównym wskaźnikiem w ramach niniejszego naboru i jest obligatoryjny dla wszystkich wnioskodawców.**
- 7. Beneficjent zobowiązany jest do osiągnięcia i wykazania wskaźników produktu określonych we wniosku o dofinansowanie najpóźniej we wniosku o płatność końcową oraz utrzymania ich w okresie trwałości projektu.
- 8. W przypadku stwierdzenia przez IZ RPO WZ, na etapie weryfikacji wniosku o płatność końcową, że cel projektu został osiągnięty, ale beneficjent nie osiągnął zakładanych we wniosku o dofinansowanie wartości wskaźników produktu, IZ RPO WZ może obniżyć dofinansowanie proporcjonalnie do stopnia nieosiągnięcia tych wskaźników.
- 9. Beneficjent powinien osiągnąć wskaźniki rezultatu najpóźniej w okresie trwałości.
- 10. Beneficjent zobowiązany jest do poinformowania IZ RPO WZ w formie pisemnej w terminie 30 dni od zakończenia okresu trwałości o rzeczywistym poziomie realizacji wskaźnika rezultatu.
- 11. W przypadku nieosiągnięcia lub nieutrzymania zadeklarowanej we wniosku o dofinansowanie wartości wskaźników rezultatu, IZ RPO WZ może pomniejszyć dofinansowanie na zasadach przez siebie określonych.
- 12. Zasady, o których mowa w punktach 2 oraz od 7 do 11 nie mają zastosowania do wskaźników horyzontalnych. Monitoring tego typu wskaźników prowadzony będzie w celach informacyjnych, a poziom ich wykonania nie będzie stanowił przedmiotu rozliczenia z Beneficjentem.
- 13. W tabeli poniżej wyszczególniono wszystkie wskaźniki występujące w ramach niniejszego naboru wraz z zaznaczeniem, czy dany wskaźnik jest wskaźnikiem horyzontalnym. W sytuacji, gdy wnioskodawca realizuje projekt, który wpływać będzie/wpływa na realizację wskaźników horyzontalnych, zobligowany jest do ich monitorowania na etapie wdrażania projektu. Nie należy wskazywać wartości docelowych dla tych wskaźników na etapie składania wniosku o dofinansowanie. Oznacza to, że na etapie wniosku o dofinansowanie wartości docelowe tych wskaźników powinny przybrać wartość 0, natomiast na etapie realizacji projektu (wniosku o płatność) powinien zostać odnotowany faktyczny przyrost wybranego wskaźnika. Wnioskodawca spośród niżej wyszczególnionych wskaźników wybiera wyłącznie te, które są adekwatne do przedmiotu realizowanego przez niego projektu.

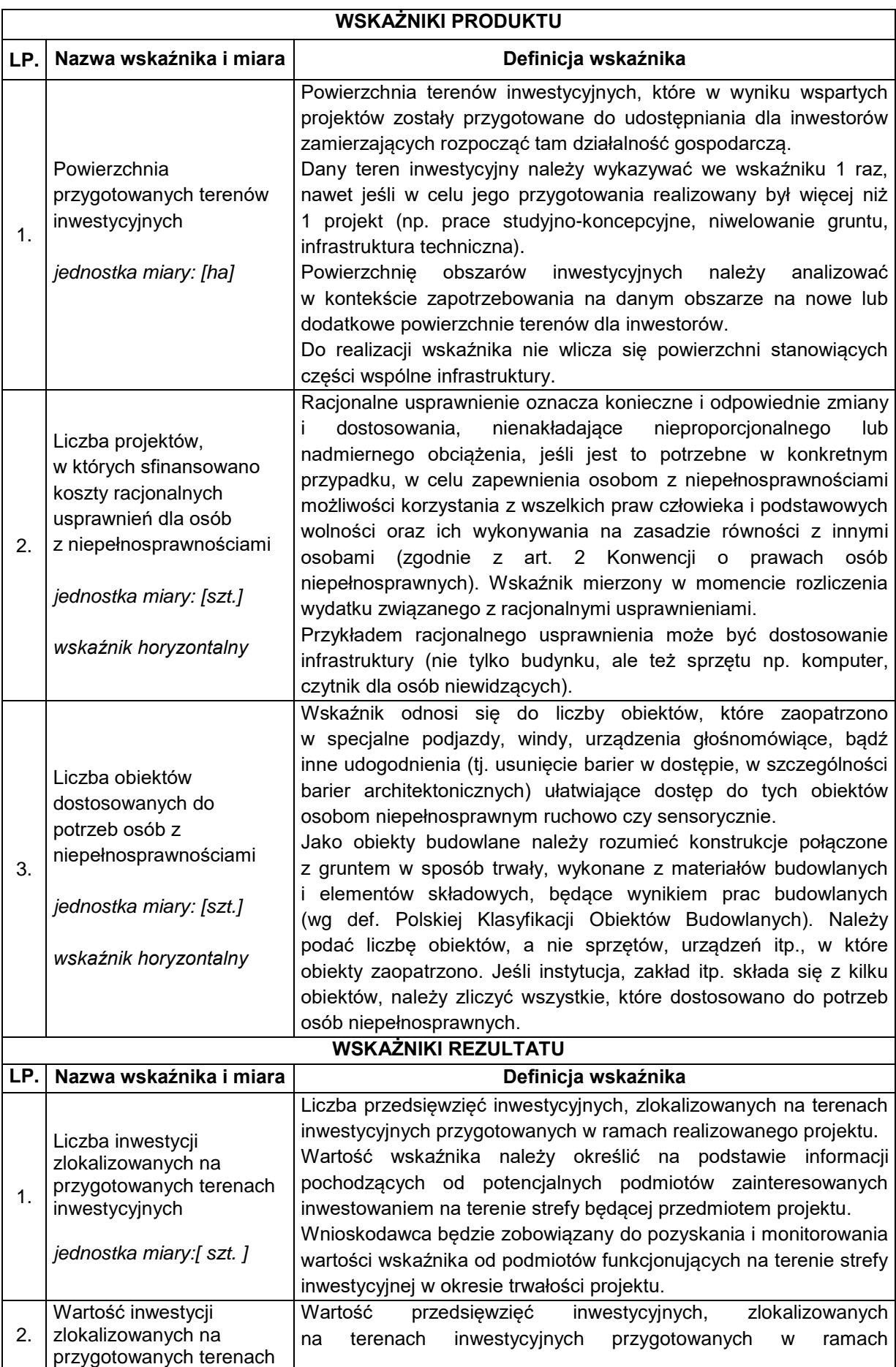

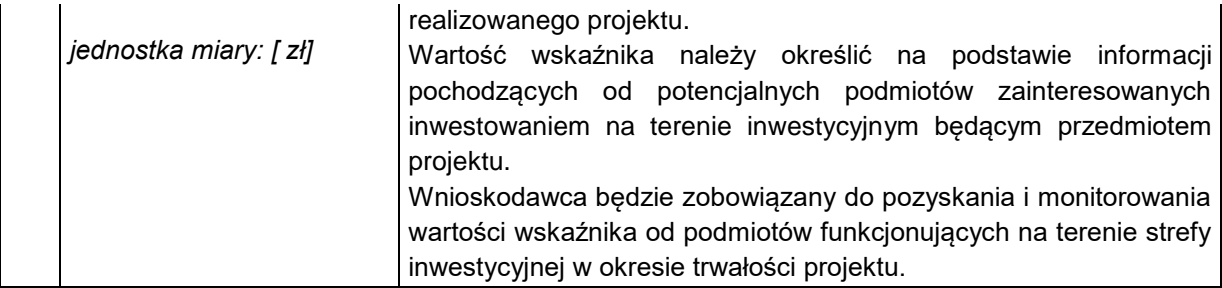

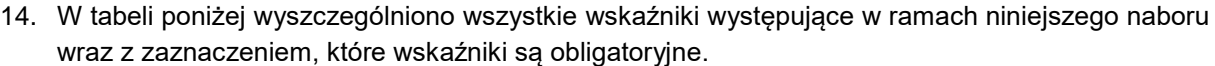

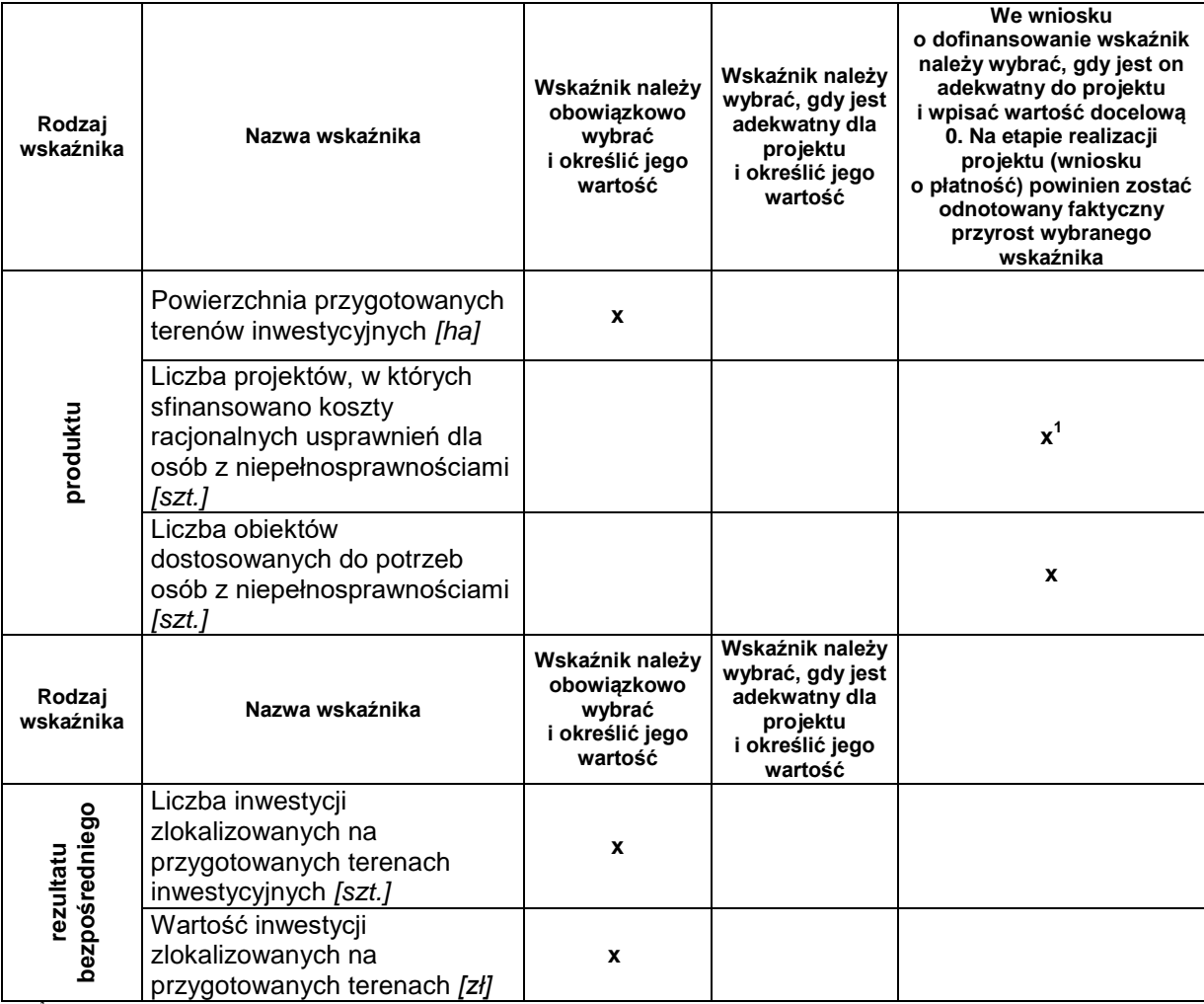

<sup>1</sup>Wybór wskaźnika Liczba projektów, w których sfinansowano koszty racjonalnych usprawnień dla osób z niepełnosprawnościami powoduje konieczność wskazania również wskaźnika Liczba obiektów dostosowanych do potrzeb osób z niepełnosprawnościami.

### <span id="page-32-0"></span>**Rozdział 5 Wniosek o dofinansowanie**

- 1. Wniosek o dofinansowanie należy wypełnić w LSI2014 dostępnym pod adresem [https://beneficjent.wzp.pl.](https://beneficjent.wzp.pl/)
- 2. Wypełnienie wniosku o dofinansowanie w LSI2014 możliwe jest od dnia 1 września 2016 r.
- 3. Wniosek o dofinansowanie wraz z załącznikami należy przygotować zgodnie ze *Wzorem wniosku o dofinansowanie projektu z Europejskiego Funduszu Rozwoju Regionalnego w ramach Regionalnego Programu Operacyjnego Województwa Zachodniopomorskiego 2014 –* 2020 wraz z instrukcją wypełniania, stanowiącym załącznik nr 1 do niniejszego regulaminu.
- 4. Załączniki do wniosku o dofinansowanie są jego integralną częścią. Załączniki dzielą się na:

### **1) obowiązkowe, które obligatoryjnie należy przedłożyć na etapie składania wniosku o dofinansowanie:**

**Załącznik nr 1:** Studium wykonalności - przygotowane zgodnie z instrukcją stanowiącą załącznik nr 1b do regulaminu i w oparciu o wzór, który jest załącznikiem do tejże instrukcji.

Wymagany zakres Studium wykonalności został określony w ww. instrukcji oraz arkuszu stanowiącym załącznik nr 1 instrukcji.

**UWAGA:** Studium wykonalności powinno zostać załączone do wniosku o dofinansowanie jako pliki elektroniczne, nie należy załączać zeskanowanych dokumentów.

Dopuszczalne formaty plików:

- a) część opisowa plik edytora tekstów (np. MS Word, LibreOffice Writer) lub aktywny PDF (z możliwością przeszukiwania),
- b) część obliczeniowa plik arkusza kalkulacyjnego (np. MS Excel, LibreOffice Calc) umożliwiający weryfikację poprawności dokonanych wyliczeń (odblokowane formuły).

**Załącznik nr 2:** Dokumenty potwierdzające sytuację finansową wnioskodawcy:

a) wnioskodawcy zobowiązani do sporządzania sprawozdań finansowych zgodnie z przepisami ustawy o rachunkowości przedkładają następujące dokumenty za dwa ostatnie zamknięte lata obrotowe:

– sprawozdanie finansowe – bilans, informacja dodatkowa, rachunek zysków i strat, rachunek przepływów pieniężnych,

– opinię biegłego rewidenta (jeśli dotyczy).

Jeżeli wnioskodawca działa krócej niż dwa lata, to przedkłada sprawozdania za okres prowadzonej działalności. Jeśli nowopowstałe podmioty są zobowiązane do sporządzania sprawozdań finansowych, a nie dysponują dokumentami za ostatni zamknięty rok, powinny sporządzić sprawozdanie za ostatni zamknięty okres, np. kwartał lub miesiąc.

W przypadku, gdy sprawozdanie finansowe za ostatni rok obrachunkowy nie zostało zatwierdzone w chwili składania wniosku, należy przedłożyć ww. dokumenty dla ostatnich zatwierdzonych dwóch lat obrotowych.

b) w przypadku jednostek samorządu terytorialnego – zatwierdzony bilans za rok poprzedni.

Jeśli wnioskodawca nie dysponuje jeszcze zatwierdzonym bilansem powinien dołączyć zatwierdzony bilans za rok przedostatni.

**Załącznik nr 5.1:** Wyciąg z dokumentacji technicznej (jeśli dotyczy).

**UWAGA:** Wnioskodawca na dzień złożenia pisemnego wniosku o przyznanie pomocy zobowiązany jest posiadać pełną dokumentację odpowiednią dla zakresu rzeczowego danej inwestycji (przede wszystkim projekt budowlany, szkice, rysunki, mapy, specyfikacje techniczne). **Powyższy załącznik dostarczany jest wyłącznie** na żądanie IZ RPO WZ, która w wezwaniu określi jego zakres. Wnioskodawca może zostać zobowiązany w ramach ww. załącznika do dostarczenia pełnej dokumentacji technicznej projektu. Załącznik ten może okazać się istotny w procesie oceny wniosku przy weryfikacji rzeczowego zakresu robót.

**Załącznik nr 5.3:** Program funkcjonalno-użytkowy (jeśli dotyczy).

**Załącznik nr 5.5:** Mapy, szkice lokalizacyjne sytuujące projekt, które precyzyjnie określają obszar planowanej strefy inwestycyjnej, a w przypadku istniejącej strefy precyzyjnie określają obszar będący przedmiotem projektu.

Załącznik powinien wskazywać na usytuowanie projektu w województwie z zaznaczeniem obszaru KKBOF oraz wskazywać lokalizację w najbliższym otoczeniu (w mieście, gminie, powiecie). Dodatkowo załącznik powinien obrazować spełnienie warunków, o których mowa w podrozdziale 1.2.

Skala załączonych map powinna być dobrana do potrzeb projektu, tak aby można było zlokalizować projekt w skali lokalnej oraz regionalnej. Zalecane jest dołączenie map w skali 1:100 000.

**Załącznik nr 5.9:** Oświadczenie dotyczące zapotrzebowania MŚP na teren inwestycyjny.

Należy opisać czynniki i uwarunkowania, z których wynika zapotrzebowanie MŚP na teren inwestycyjny oraz przedstawić, z jakich dokumentów wynika powyższe zapotrzebowanie (np. listy intencyjne, notatki ze spotkań z inwestorami, notatki z wizyt studyjnych).

**Załącznik nr 5.10:** Plan skomunikowania strefy inwestycyjnej, który powinien zawierać:

- mapy, szkice lokalizacyjne,
- opis źródeł, z których sfinansowany będzie dostęp do terenów inwestycyjnych,
- wskazanie dokumentu, z którego wynika planowana realizacja układu komunikacyjnego oraz termin jego realizacji.

**Załącznik nr 5.11:** Oświadczenie określające stopień wykorzystania terenów inwestycyjnych (jeśli dotyczy), które powinno zawierać:

- mapy, szkice lokalizujące strefę inwestycyjną będącą przedmiotem projektu na tle innych stref usytuowanych na terenie KKBOF,
- opis i analizę dotyczącą stopnia wykorzystania terenów inwestycyjnych,
- ewentualne uzasadnienie dlaczego istniejące tereny inwestycyjne nie spełniają specyficznych potrzeb inwestorów.

**Załącznik nr 5.12:** Wypis i wyrys z miejscowego planu zagospodarowania przestrzennego lub studium uwarunkowań i kierunków zagospodarowania przestrzennego.

**Załącznik nr 5.19:** Dokumenty będące gwarancją realizacji celów projektu, tzn. potwierdzające, że w wyniku nawiązanego stosunku prawnego z podmiotami będącymi właścicielami lub dysponentami nieruchomości wnioskodawca ma i będzie miał wpływ/zaangażowanie w proces zasiedlania inwestorów na danym terenie (dotyczy przypadków, w których wnioskodawca nie posiada prawa własności lub wieczystego użytkowania gruntu, na którym usytuowana jest strefa inwestycyjna).

**Załącznik nr 5.20:** Dokumenty dowodzące, że struktura własnościowa obszaru objętego wsparciem gwarantuje, iż późniejsze inwestycje przedsiębiorstw na uzbrajanym terenie będą przebiegały bez przeszkód formalno-prawnych (jeśli dotyczy).

**Załącznik nr 5.21:** Dokumenty potwierdzające strukturę własnościową obszaru strefy nie będącej własnością wnioskodawcy (jeśli dotyczy).

**Załącznik nr 6.3:** Pełnomocnictwa (jeśli dotyczy).

**Załącznik nr 6.9:** Zobowiązanie Wnioskodawcy do dostarczenia załączników niezbędnych do podpisania umowy o dofinansowanie (jeśli dotyczy).

W przedmiotowym załączniku należy wskazać dokumenty, które wnioskodawca zamierza dostarczyć na etapie poprzedzającym podpisanie umowy o dofinansowanie bądź w terminie późniejszym w przypadku projektów realizowanych w formule "zaprojektuj i wybuduj".

**Załącznik nr 8:** Dokumenty rejestrowe.

Należy przedstawić umowę spółki (w przypadku spółki kapitałowej w organizacji).

### **2) obowiązkowe, które mogą zostać uzupełnione na etapie poprzedzającym podpisanie umowy o dofinansowanie:**

**Załącznik nr 4**: Dokumenty zezwalające na realizację inwestycji:

- Załącznik 4c Pozwolenie na budowę, zgłoszenia budowy/robót budowlanych lub inne dokumenty w tym wymienione w art. 72 ust. 1 i 1a ustawy OOŚ,
- Załącznik 4d Informacja od właściwego organu o braku sprzeciwu do planowanego przedsięwzięcia realizowanego na podstawie zgłoszenia budowy lub robót budowlanych.

**Załącznik nr 6.1**: Statut instytucji/organizacji (jeśli dotyczy).

**Załącznik nr 6.4**: Dokumenty potwierdzające zewnętrzne źródła finansowania, np. promesa kredytowa – (jeśli dotyczy).

**Załącznik nr 6.5**: Dokumenty potwierdzające posiadanie środków na współfinansowanie projektu, np. umowa dotacji, dokumenty potwierdzające przyznanie subwencji, w przypadku wnioskodawców innych niż JST uchwała (lub oświadczenie w przypadku organu jednoosobowego) właściwego według statutu organu, określająca zadanie, na które przeznaczone są środki finansowe, a także wysokość wkładu własnego na realizację danego zadania w kolejnych latach (jeśli dotyczy).

Z przedstawionych dokumentów powinno wynikać, że dany podmiot zaplanował zabezpieczenie środków finansowych w wysokości niezbędnej do realizacji projektu.

**UWAGA:** Ze względu na nieinwestycyjny charakter wydatków objętych kategoriami kosztów rozliczanych stawką ryczałtową, jak również brak obowiązku gromadzenia dokumentów księgowych na potwierdzenie ich poniesienia w ramach realizacji inwestycji, nie ma konieczności wskazywania w dokumentacji aplikacyjnej źródeł finansowania wydatków stanowiących koszty pośrednie w projekcie.

### **3) nieobowiązkowe:**

**Załącznik nr 6.6:** Pozostałe dokumenty, które zdaniem wnioskodawcy mogą mieć wpływ na całościową ocenę projektu, np. opinie, listy intencyjne.

- 5. Dokumenty zezwalające na realizację inwestycji (załączniki nr 4) wnioskodawca, jeśli je posiada, co do zasady zobowiązany jest załączyć do wniosku o dofinansowanie. Jednakże ze względu na długi czas oczekiwania na wydanie części z nich przez uprawnione organy, IZ RPO WZ dopuszcza możliwość, że zostaną one uzupełnione po otrzymaniu przez wnioskodawcę informacji o wyborze projektu do dofinansowania, a przed podpisaniem umowy o dofinansowanie. Wnioskodawca powinien jednak mieć na uwadze to, że dołączenie do wniosku o dofinansowanie ww.dokumentów przyczyni się do szybszego podpisania umowy o dofinansowanie. Punkt ten nie dotyczy projektów realizowanych w formule "zaprojektuj i wybuduj", w przypadku których IZ RPO WZ dopuszcza możliwość dostarczenia załączników nr 4 w terminie późniejszym.
	- 6. **UWAGA:** Brak konieczności dołączania do wniosku o dofinansowanie dokumentów związanych z oceną wpływu projektu na środowisko nie zwalnia wnioskodawcy/beneficjenta z obowiązku przygotowania i realizowania projektu zgodnie z przepisami prawa krajowego i unijnego oraz posiadania wszelkiej dokumentacji związanej z oceną oddziaływania na środowisko. Wykaz dokumentów niezbędnych w procesie inwestycyjnym określa dokument *Zasady dla wnioskodawców Regionalnego Programu Operacyjnego Województwa Zachodniopomorskiego 2014-2020 Ocena oddziaływania na środowisko* stanowiący załącznik nr 5 do niniejszego regulaminu.

### <span id="page-35-0"></span>**Rozdział 6 Termin, forma i miejsce składania wniosków o dofinansowanie**

### <span id="page-35-1"></span>**6.1 Termin składania wniosków o dofinansowanie**

- 1. Dokumentację aplikacyjną należy złożyć do IZ RPO WZ w terminie wskazanym przez wnioskodawcę w deklaracji o przygotowaniu projektu, po wcześniejszym pisemnym wezwaniu wnioskodawcy przez IZ RPO WZ do złożenia dokumentacji aplikacyjnej.
- 2. W sytuacji, gdy dokumentacja aplikacyjna nie zostanie złożona w wyznaczonym w wezwaniu terminie, IZ RPO WZ na uzasadniony pisemny wniosek wnioskodawcy, wyznacza dodatkowy, ostateczny termin, uwzględniając ewentualne czynniki zewnętrzne, nieprzewidziane i niezależne od wnioskodawcy, które miały wpływ na niedotrzymanie terminu złożenia dokumentacji aplikacyjnej.
- 3. Jeśli ostateczny termin na dostarczenie dokumentacji aplikacyjnej nie zostanie zachowany, wniosek o dofinansowanie pozostaje bez rozpatrzenia i projekt zostanie usunięty z *Wykazu projektów zidentyfikowanych przez właściwą instytucję w ramach trybu pozakonkursowego wraz z informacją o projekcie i podmiocie, który będzie wnioskodawcą,* stanowiącego załącznik nr 5 do SOOP.

### <span id="page-35-2"></span>**6.2 Forma i miejsce składania wniosków o dofinansowanie**

1. Skuteczne złożenie dokumentacji aplikacyjnej polega na opublikowaniu wniosku o dofinansowanie wraz z załącznikami w wersji elektronicznej w LSI2014 w terminie wskazanym w wezwaniu (z zastrzeżeniem zapisów punktu 6.1 podpunkt 2) oraz złożeniu do IZ RPO WZ pisemnego wniosku o przyznanie pomocy, podpisanego zgodnie z zasadami reprezentacji obowiązującymi wnioskodawcę, zawierającego właściwą sumę kontrolną, najpóźniej w terminie 7 dni od daty wskazanej w wezwaniu.

- 2. W przypadku nadania przesyłki w polskiej placówce pocztowej operatora wyznaczonego w rozumieniu Prawa pocztowego lub u innego operatora, pisemny wniosek o przyznanie pomocy musi wpłynąć do IZ RPO WZ najpóźniej w terminie 7 dni od daty wskazanej w wezwaniu.
- 3. Przez pisemny wniosek o przyznanie pomocy rozumie się dokument, który generuje się po opublikowaniu wniosku o dofinansowanie w wersji elektronicznej w LSI2014. W wersji papierowej należy złożyć jedynie przedmiotowy pisemny wniosek o przyznanie pomocy, nie zaś pełny wydruk wniosku o dofinansowanie. Treść wniosku o przyznanie pomocy zostanie wygenerowana w oparciu o następujący wzór:

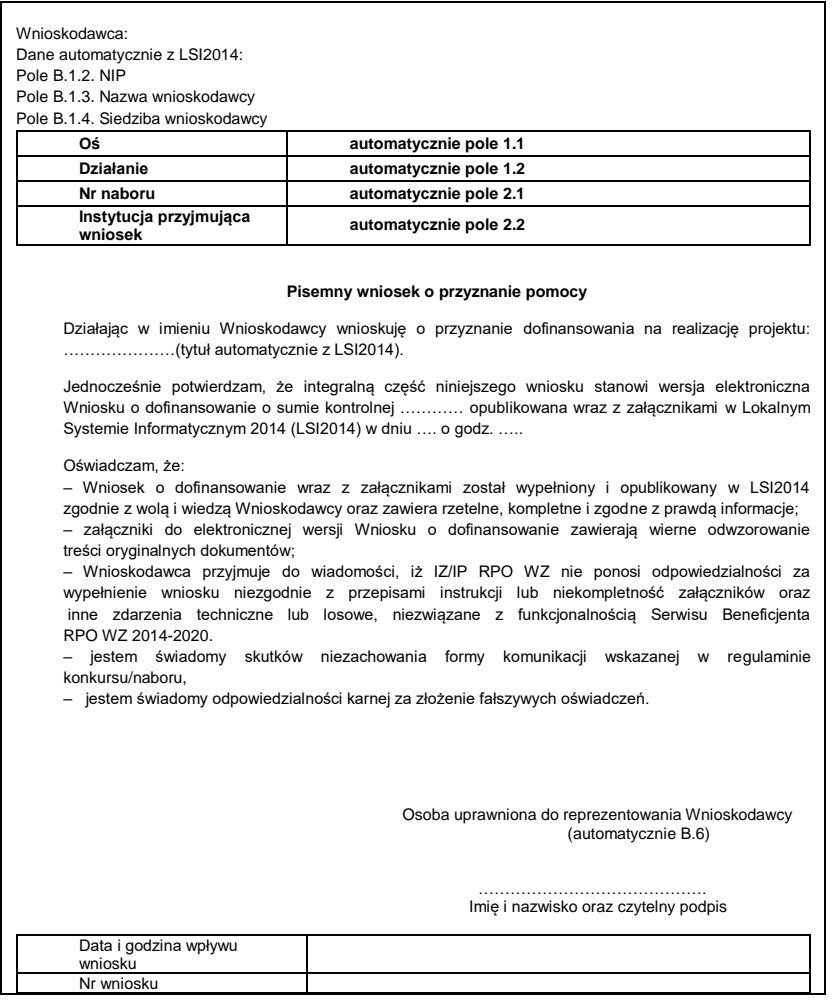

- 4. Suma kontrolna, którą oznaczony jest pisemny wniosek o przyznanie pomocy, musi być tożsama z sumą kontrolną wniosku opublikowanego w LSI2014. Aby zapewnić zgodność sum kontrolnych, wydruku odpowiedniego pisemnego wniosku o przyznanie pomocy należy dokonać po opublikowaniu wniosku w LSI2014.
- 5. Pisemny wniosek o przyznanie pomocy należy złożyć do IZ RPO WZ na adres

### **Urząd Marszałkowski Województwa Zachodniopomorskiego Wydział Wdrażania Regionalnego Programu Operacyjnego ul. Ks. Kardynała Stefana Wyszyńskiego 30 70–203 Szczecin**

Dokumenty są przyjmowane pod wskazanym powyżej adresem od poniedziałku do piątku w godzinach od 7:30 do 15:30.

6. Po złożeniu wniosku o dofinansowanie IZ RPO WZ komunikuje się z wnioskodawcą w formie elektronicznej z uwzględnieniem zapisów podrozdziałów 7.2.1, 7.2.2, 7.2.3 oraz 7.2.4 niniejszego regulaminu.

- 7. Uzupełnienie, poprawa i aktualizacja wniosku o dofinansowanie wymaga zachowania formy pisemnej. Wyjaśnienia składane przez wnioskodawcę w trakcie procesu oceny, mogą być przekazywane do IZ RPO WZ drogą elektroniczną, na adres e-mail wskazany w wezwaniu do złożenia w/w wyjaśnień.
- 8. Korespondencja kierowana przez wnioskodawcę do IZ RPO WZ bez zachowania właściwej formy komunikacji pozostaje bezskuteczna.
- 9. Wnioskodawca zobowiązany jest do złożenia oświadczenia dotyczącego świadomości skutków niezachowania właściwej formy komunikacji poprzez podpisanie pisemnego wniosku o przyznanie pomocy, zgodnie z zasadami reprezentacji obowiązującymi wnioskodawcę.

### <span id="page-37-0"></span>**Rozdział 7 Procedura wyboru projektów**

### <span id="page-37-1"></span>**7.1. Czas trwania oceny**

- 1. Ocena prowadzona będzie na bieżąco i nie powinna przekroczyć 90 dni od dnia wpływu do Wydziału Wdrażania Regionalnego Programu Operacyjnego pisemnego wniosku o przyznanie pomocy.
- 2. Termin ten w uzasadnionych przypadkach może być wydłużony.

### <span id="page-37-2"></span>**7.2. Zasady ogólne procesu wyboru projektów**

- 1. Złożona dokumentacja aplikacyjna w pierwszej kolejności podlega weryfikacji pod względem spełniania warunków formalnych.
- 2. W przypadku spełnienia warunków formalnych dokumentacja aplikacyjna podlega ocenie pod kątem spełniania kryteriów wyboru projektów w płaszczyznach: dopuszczalności, administracyjności i wykonalności. Kryteria wyboru projektów stanowią załącznik nr 2 do niniejszego regulaminu.
- 3. Weryfikacji pod względem spełnienia warunków formalnych oraz oceny projektów dokonuje KOP, składająca się z pracowników IZ RPO WZ, pracowników IP ZIT oraz/lub niezależnych ekspertów. Eksperci pełnią funkcję opiniodawczo-doradczą lub dokonują oceny wskazanych w niniejszym regulaminie kryteriów.
- 4. Do każdej z płaszczyzn oceny przyporządkowano odpowiednie kryteria. Ocena kryteriów dopuszczalności, administracyjności i wykonalności jest dokonywana pod kątem spełnienia bądź niespełnienia danego kryterium, tj. przypisania wartości logicznych tak/nie. Ocena negatywna przynajmniej jednego kryterium skutkuje uzyskaniem negatywnej oceny przez projekt. Dopuszcza się możliwość warunkowej akceptacji oznaczonych w karcie oceny kryteriów. W takim przypadku projekt może otrzymać pozytywną ocenę, z zastrzeżeniem przedstawienia przez wnioskodawcę w wyznaczonym terminie określonych dokumentów lub informacji, o czym wnioskodawca będzie poinformowany odrębnym pismem.
- 5. Nie ma możliwości poprawy dokumentacji aplikacyjnej w zakresie spełnienia kryteriów w ramach płaszczyzny dopuszczalności.
- 6. Kolejno dokonywana jest ocena spełnienia kryteriów wyboru projektów, która podzielona jest na dwa etapy (patrz **Schemat nr 1)**: etap oceny wstępnej i etap oceny merytorycznej I stopnia.
- 7. Warunkiem przekazania projektu do oceny wstępnej jest spełnienie warunków formalnych. Przekazanie projektu do oceny merytorycznej I stopnia uwarunkowane jest spełnieniem wszystkich kryteriów wyboru w ramach oceny wstępnej.
- 8. W ramach niniejszego Działania nie przewiduje się oceny merytorycznej II stopnia (punktowanej).
- 9. Przyporządkowanie kryteriów do poszczególnych części obrazuje poniższa tabela.

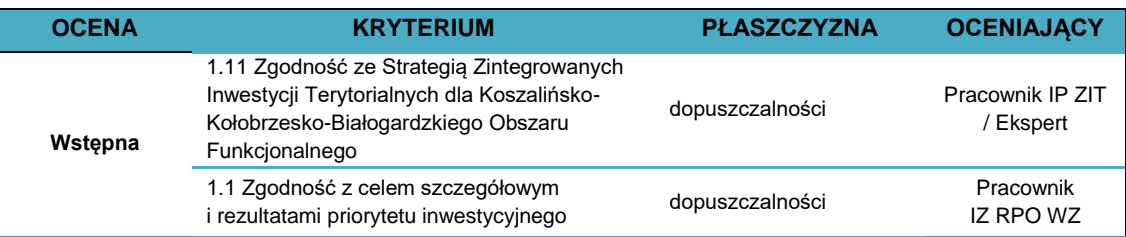

*Regulamin naboru projektów w ramach Regionalnego Programu Operacyjnego Województwa Zachodniopomorskiego 2014–2020 Działanie 1.12* 

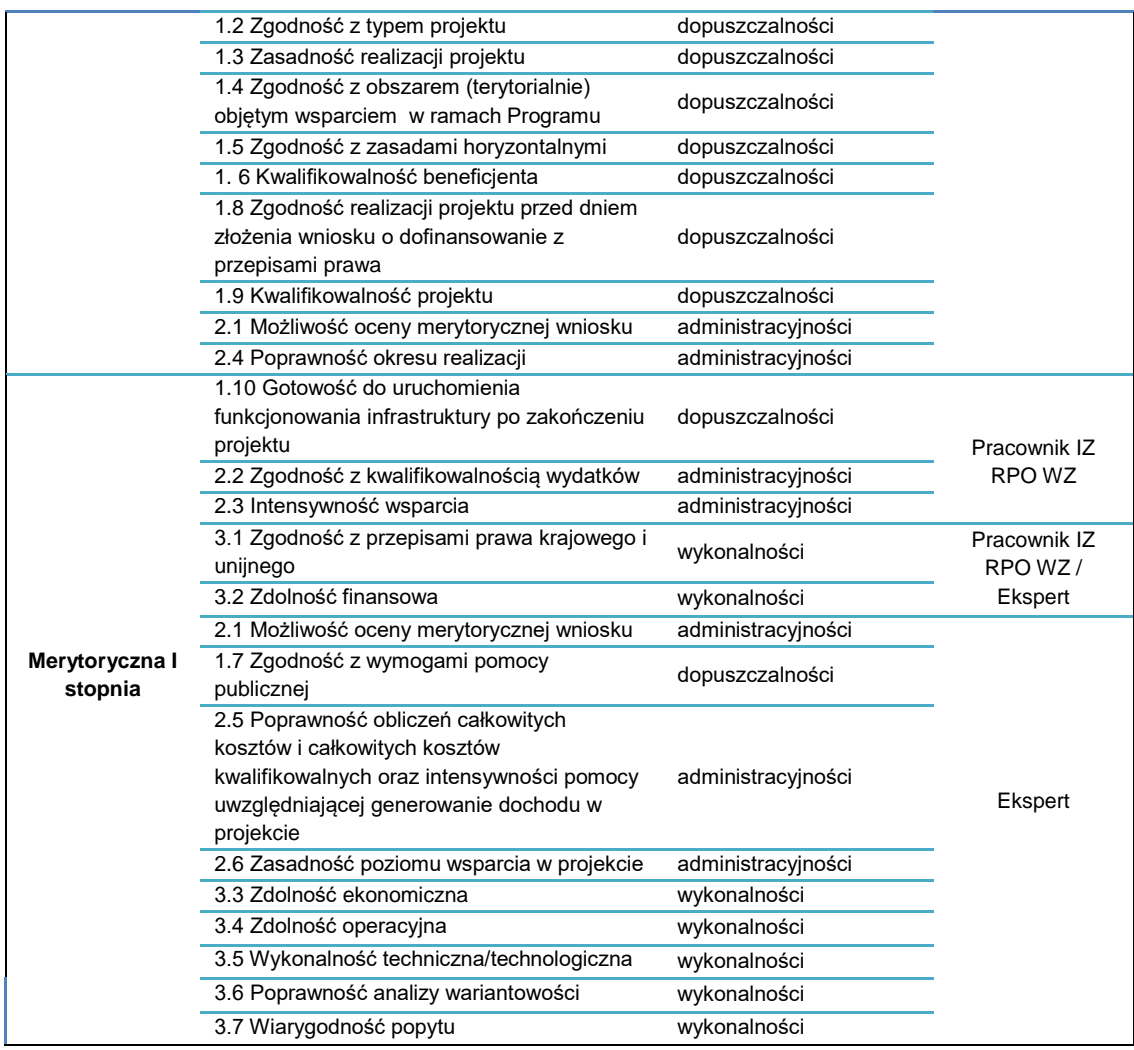

- 10. Wnioskodawcy przysługuje prawo do wycofania dokumentacji aplikacyjnej w trakcie oceny i jest traktowane jako rezygnacja z ubiegania się o dofinansowanie. Informacja o wycofaniu dokumentacji musi zostać przekazana na piśmie do IZ RPO WZ, która niezwłocznie na piśmie potwierdza wycofanie projektu.
- 11. W przypadku, o którym mowa w pkt 10, projekt zostanie usunięty z *Wykazu projektów zidentyfikowanych przez właściwą instytucję w ramach trybu pozakonkursowego wraz z informacją o projekcie i podmiocie, który będzie wnioskodawcą*, stanowiącego załącznik nr 5 do SOOP.

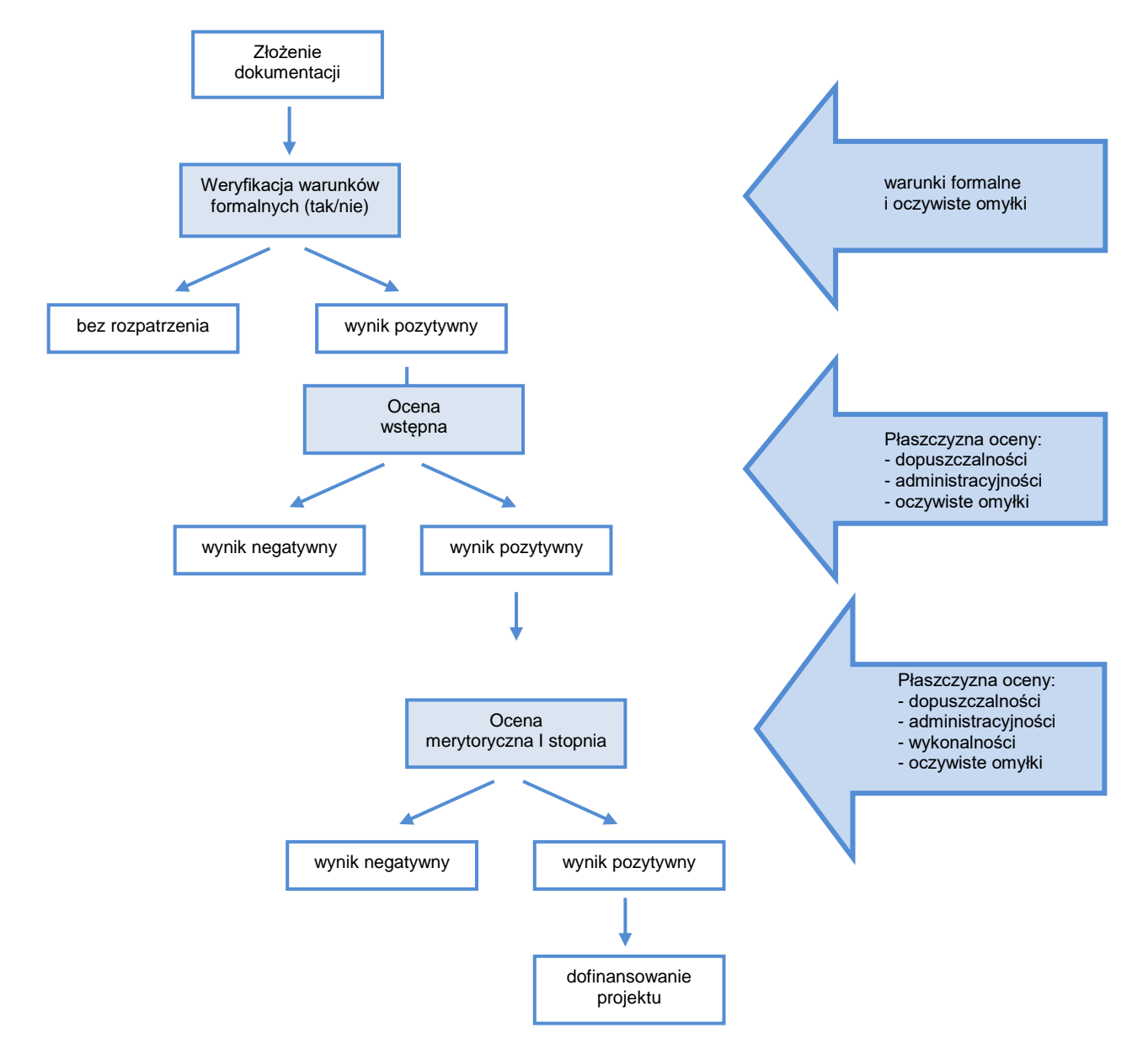

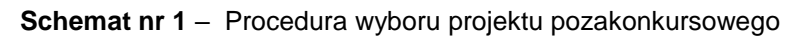

### <span id="page-39-0"></span>**7.2.1 Weryfikacja warunków formalnych**

- 1. Weryfikacja w zakresie spełnienia przez projekt warunków formalnych, odnoszących się do kompletności, formy oraz terminu złożenia wniosku o dofinansowanie projektu, odbywa się przez stwierdzenie spełnienia albo niespełnienia danego warunku, poprzez przypisanie wartości logicznych tak/nie.
- 2. Weryfikacji projektów w ww. zakresie dokonują pracownicy IZ RPO WZ.
- 3. Zgodnie z art. 43 ustawy wdrożeniowej, w razie stwierdzenia braków w zakresie warunków formalnych we wniosku o dofinansowanie projektu, IZ RPO WZ wzywa wnioskodawcę do uzupełnienia/poprawy wniosku w terminie 7 dni. W szczególnie uzasadnionych przypadkach, kiedy brak możliwości dokonania uzupełnienia lub poprawy dokumentacji w terminie 7 dni wynika z okoliczności niezależnych od wnioskodawcy, na pisemny wniosek wnioskodawcy złożony w terminie, IZ RPO WZ może wydłużyć termin na dokonanie uzupełnienia lub poprawy na czas oznaczony.
- 4. Wezwanie, o którym mowa w punkcie 3 zostanie dostarczone wnioskodawcy drogą elektroniczną (na adres e-mail wskazany przez wnioskodawcę we wniosku o dofinansowanie

w polu B.1 "Dane podstawowe wnioskodawcy" oraz w polu B.7 "Osoba do kontaktów roboczych w sprawie projektu" wiersz "E-mail"). Termin określony w ww. wezwaniu liczy się od dnia następującego po dniu wysłania wezwania.

- 5. Dokonanie korekty braków w zakresie warunków formalnych zawsze wiąże się z koniecznością ponownej publikacji wniosku wraz z załącznikami w LSI2014 oraz złożeniem do IZ RPO WZ oświadczenia o wprowadzeniu uzupełnień/poprawy dokumentacji aplikacyjnej. Ww. oświadczenie zawierające aktualną sumę kontrolną podpisane zgodnie z zasadami reprezentacji obowiązującymi wnioskodawcę musi zostać złożone do IZ RPO WZ w terminie wskazanym w pkt 3.
- 6. Termin złożenia ww. oświadczenia uznaje się za zachowany w przypadku nadania przesyłki w polskiej placówce pocztowej operatora wyznaczonego w rozumieniu Prawa pocztowego lub u innego operatora, w terminie wskazanym w pkt 3.
- 7. Niedokonanie uzupełnienia/poprawy w terminie wskazanym w punkcie 3, z uwzględnieniem zapisów punktów 4, 5 i 6, skutkuje pozostawieniem wniosku o dofinansowanie bez rozpatrzenia i w konsekwencji niedopuszczeniem projektu do dalszej oceny.
- 8. Nie podlega uzupełnieniu warunek w zakresie terminu złożenia wniosku o dofinansowanie projektu. Bez rozpatrzenia pozostaje wniosek o dofinansowanie opublikowany w LSI2014 po terminie wskazanym w wezwaniu (z zastrzeżeniem zapisów punktu 6.1 podpunkt 2) oraz wniosek o dofinansowanie, w przypadku kiedy wygenerowany na jego podstawie pisemny wniosek o przyznanie pomocy z właściwą sumą kontrolną, nie zostanie dostarczony w terminie określonym w niniejszym regulaminie.
- 9. W przypadku stwierdzenia, że projekt spełnia warunki formalne, jest on kierowany do oceny zgodnie z przyjętymi kryteriami.

### <span id="page-40-0"></span>**7.2.2 Oczywiste omyłki**

- 1. Korekta oczywistych omyłek możliwa jest na etapie weryfikacji warunków formalnych, oceny wstępnej oraz merytorycznej I stopnia.
- 2. Za oczywiste omyłki w rozumieniu art. 43 ust. 2 ustawy wdrożeniowej IZ RPO WZ uznaje wyłącznie oczywiste omyłki pisarskie. W tym trybie nie ma możliwości poprawienia innych omyłek niż pisarskie, np. omyłek/błędów rachunkowych.
- 3. Zgodnie z art. 43 ustawy wdrożeniowej, w razie stwierdzenia we wniosku o dofinansowanie projektu oczywistych omyłek, IZ RPO WZ wzywa wnioskodawcę do poprawienia w nim oczywistej omyłki w terminie 7 dni. W szczególnie uzasadnionych przypadkach, kiedy brak możliwości dokonania poprawy dokumentacji w terminie 7 dni wynika z okoliczności niezależnych od wnioskodawcy, na pisemny wniosek wnioskodawcy złożony w terminie, IZ RPO WZ może wydłużyć termin na dokonanie poprawy na czas oznaczony.
- 4. Wezwanie, o którym mowa w punkcie 3 zostanie dostarczone wnioskodawcy drogą elektroniczną (na adres e-mail wskazany przez wnioskodawcę we wniosku o dofinansowanie w polu B.1 "Dane podstawowe wnioskodawcy" oraz w polu B.7 "Osoba do kontaktów roboczych w sprawie projektu" wiersz "E-mail"). Termin określony w ww. wezwaniu liczy się od dnia następującego po dniu wysłania wezwania.
- 5. Korekta oczywistych omyłek zawsze wiąże się z koniecznością ponownej publikacji wniosku oraz złożenia do IZ RPO WZ oświadczenia o wprowadzeniu uzupełnień/poprawy dokumentacji aplikacyjnej. Ww. oświadczenie zawierające aktualną sumę kontrolną podpisane zgodnie

z zasadami reprezentacji obowiązującymi wnioskodawcę musi zostać złożone do IZ RPO WZ w terminie wskazanym w pkt. 3.

6. Termin złożenia ww. oświadczenia uznaje się za zachowany w przypadku nadania przesyłki w polskiej placówce pocztowej operatora wyznaczonego w rozumieniu Prawa pocztowego lub u innego operatora w terminie wskazanym w pkt. 3.

7. Niedokonanie poprawy w terminie wskazanym w punkcie 3, z uwzględnieniem zapisów punktów 4, 5 i 6, skutkuje pozostawieniem wniosku o dofinansowanie bez rozpatrzenia i w konsekwencji niedopuszczeniem projektu do dalszej oceny.

### <span id="page-41-0"></span>**7.2.3 Ocena wstępna**

- 1. W ramach oceny wstępnej dokonywana jest weryfikacja spełnienia przez projekt wybranych kryteriów dopuszczalności (w tym m.in. zgodności projektu ze Strategią ZIT KKBOF) i administracyjności.
- 2. Oceny projektów w ww. zakresie dokonują pracownicy IZ RPO WZ oraz pracownicy IP ZIT oraz niezależni eksperci.
- 3. Projekty spełniające warunki formalne w pierwszej kolejności kierowane są do IP ZIT w celu przeprowadzenia oceny zgodności projektów ze Strategią ZIT KKBOF.
- 4. Projekty ocenione pozytywnie pod kątem zgodności ze strategią ZIT KKBOF, przekazywane są do IZ RPO WZ celem dokonania oceny pod kątem pozostałych kryteriów właściwych dla oceny wstępnej.

### **Procedura uzupełnień i poprawek**

- 5. W przypadku konieczności dokonania uzupełnienia lub poprawy dokumentacji aplikacyjnej, z uwagi na niespełnienie przez wnioskodawcę kryteriów administracyjności, będących przedmiotem oceny wstępnej, IZ RPO WZ wezwie wnioskodawcę do uzupełnienia lub poprawy dokumentacji. Uzupełnienia/poprawy należy dokonać w terminie 7 dni. W szczególnie uzasadnionych przypadkach, kiedy brak możliwości dokonania uzupełnienia lub poprawy dokumentacji w terminie 7 dni wynika z okoliczności niezależnych od wnioskodawcy, na pisemny wniosek wnioskodawcy złożony w terminie, IZ RPO WZ może wydłużyć termin na dokonanie poprawy lub uzupełnienia na czas oznaczony.
- 6. Wnioskodawcy przysługuje prawo do wielokrotnego uzupełnienia/poprawy złożonej dokumentacji w ww. zakresie. W przypadku niedokonania uzupełnienia/poprawy dokumentacji w wyznaczonym terminie IZ RPO WZ wyznaczy dodatkowy termin na uzupełnienie/poprawę dokumentacji.
- 7. Wezwanie, o którym mowa w punkcie 5 zostanie dostarczone wnioskodawcy drogą elektroniczną (na adres e-mail wskazany przez wnioskodawcę we wniosku o dofinansowanie w polu B.1 "Dane podstawowe wnioskodawcy" oraz w polu B.7 "Osoba do kontaktów roboczych w sprawie projektu wiersz "E-mail"). Termin określony w ww. wezwaniu liczy się od dnia następującego po dniu wysłania wezwania.
- 8. Dokonanie uzupełnień lub poprawek zawsze wiąże się z koniecznością ponownej publikacji wniosku oraz złożenia do IZ RPO WZ oświadczenia o wprowadzeniu uzupełnień/poprawy dokumentacji aplikacyjnej. Ww. oświadczenie zawierające aktualną sumę kontrolną podpisane zgodnie z zasadami reprezentacji obowiązującymi wnioskodawcę musi zostać złożone do IZ RPO WZ w terminie wskazanym w pkt 5.
- 9. Termin złożenia ww. oświadczenia uznaje się za zachowany w przypadku nadania przesyłki w polskiej placówce pocztowej operatora wyznaczonego w rozumieniu Prawa pocztowego lub u innego operatora w terminie wskazanym w pkt. 5.
- 10. Uzupełnienie/poprawa wniosku o dofinansowanie projektu w ramach przedmiotowej oceny możliwa jest w zakresie wskazanym przez IZ RPO WZ w ww. wezwaniu. W przypadku wystąpienia zmian we wniosku o dofinansowanie wnioskodawca zobligowany jest poinformować IZ RPO WZ o zakresie zmian oraz po uprzednim wyrażeniu zgody przez IZ RPO WZ wprowadzić je do wniosku o dofinansowanie.
- 11. IZ RPO WZ/IP ZIT ma ponadto możliwość żądania dodatkowych wyjaśnień ze strony wnioskodawcy.
- 12. W trakcie oceny projektu dopuszczalne są modyfikacje. Modyfikacje rzutujące na spełnienie kryteriów mogą polegać na tym, że projekt będzie spełniał większą liczbę kryteriów lub będzie je spełniał w większym stopniu.
- 13. Niespełnienie przez wnioskodawcę co najmniej jednego z kryteriów dopuszczalności skutkować będzie negatywną oceną projektu w ww. zakresie bez możliwości poprawy dokumentacji aplikacyjnej.
- 14. Uzupełnienie/poprawa/modyfikacje dotyczące dokumentacji aplikacyjnej projektu w ramach przedmiotowej oceny możliwe jest w ramach:

1) Kryterium 2.1. *Możliwość oceny merytorycznej wniosku* w zakresie błędów dotyczących aktualności i niespójności opisów zawartych w dokumentacji aplikacyjnej, jakości przedstawionych dokumentów oraz braku precyzyjnych opisów i wymaganych dokumentów,

2) Kryterium 2.4 *Poprawność okresu realizacji* w zakresie niezgodności wskazanego okresu realizacji projektu oraz okresu kwalifikowalności wydatków z zapisami niniejszego regulaminu.

- 15. W przypadku negatywnej oceny projektu wnioskodawcy nie przysługuje protest.
- 16. W przypadku negatywnej oceny projektu zostanie on usunięty z *Wykazu projektów zidentyfikowanych przez właściwą instytucję w ramach trybu pozakonkursowego wraz z informacją o projekcie i podmiocie, który będzie wnioskodawcą*, stanowiącego załącznik nr 5 do SOOP.

### <span id="page-42-0"></span>**7.2.4 Ocena merytoryczna I stopnia**

- 1. Celem oceny merytorycznej I stopnia jest sprawdzenie czy założenia projektu są realne, a wyniki analiz oparte zostały o adekwatne założenia. Ponadto w tej części oceniana jest kwalifikowalność przewidzianych w projektach wydatków, poprawność obliczeń kosztów całkowitych i całkowitych kosztów kwalifikowalnych oraz intensywność wsparcia. Projekty weryfikowane są również w szczególności pod kątem zgodności z PZP lub zasadą konkurencyjności i regulacjami dotyczącymi pomocy publicznej. Ocena projektów dokonywana jest na podstawie wybranych kryteriów dopuszczalności, administracyjności oraz wykonalności.
- 2. Ocena projektów w zakresie, o którym mowa w pkt. 1 dokonywana jest przez pracowników IZ RPO WZ oraz/lub niezależnych ekspertów.
- 3. Na żądanie IZ RPO WZ, wnioskodawca jest zobowiązany do przedłożenia dokumentacji dotyczącej zamówień związanych z realizacją projektu, udzielonych przed dniem złożenia pisemnego wniosku o przyznanie pomocy w celu oceny ich zgodności z przepisami unijnego i krajowego prawa zamówień publicznych oraz zasadą konkurencyjności, o której mowa w załączniku do umowy o dofinansowanie *Zasady udzielania zamówień w projektach realizowanych w ramach Regionalnego Programu Operacyjnego Województwa Zachodniopomorskiego 2014-2020*. IZ RPO WZ określi w wezwaniu termin przedstawienia, zakres i formę (papierową/skan) dokumentów, które należy przedłożyć.

**UWAGA:** Wnioskodawcy, którzy nie stosują PZP będą zobowiązani do przedłożenia dokumentacji dotyczącej zamówień udzielonych zgodnie z zasadą konkurencyjności.

#### **Procedura uzupełnień i poprawek**

- 4. W ramach oceny merytorycznej I stopnia przewidziana jest możliwość uzupełnienia/poprawy dokumentacji aplikacyjnej, jeżeli w wyniku prac KOP, IZ RPO WZ wskaże, że wydatki przedstawione przez wnioskodawcę są częściowo zawyżone lub nie mogą być uznane za kwalifikowalne. W ww. przypadku IZ RPO WZ wezwie wnioskodawcę do poprawy dokumentacji aplikacyjnej w terminie 7 dni oraz wskaże wnioskodawcy zakres koniecznej poprawy, z zastrzeżeniem, że kwota wsparcia nie może ulec zwiększeniu.
- 5. W szczególnych, uzasadnionych przypadkach, na pisemny wniosek wnioskodawcy złożony w terminie, IZ RPO WZ ma możliwość wydłużyć termin na dokonanie uzupełnień/poprawy na czas oznaczony.
- 6. Uzupełnienie/poprawa wniosku o dofinansowanie w ramach przedmiotowej oceny, możliwa jest w takim zakresie w jakim IZ RPO WZ wskaże w wezwaniu.
- 7. W przypadku wystąpienia zmian we wniosku o dofinansowanie wnioskodawca zobligowany jest poinformować IZ RPO WZ o zakresie zmian oraz po uprzednim wyrażeniu zgody przez IZ RPO WZ wprowadzić je do wniosku o dofinansowanie.
- 8. Wezwanie, o którym mowa w punkcie 4 zostanie dostarczone wnioskodawcy drogą elektroniczną (na adres e-mail wskazany przez wnioskodawcę we wniosku o dofinansowanie w polu B.1 "Dane podstawowe wnioskodawcy" oraz w polu B.7 "Osoba do kontaktów roboczych w sprawie projektu" wiersz "E-mail"). Termin określony w ww. wezwaniu liczy się od dnia następującego po dniu wysłania wezwania.
- 9. Weryfikacja projektów przez IZ RPO WZ pod kątem zgodności z PZP oraz zasadą konkurencyjności, dokonywana w trakcie oceny merytorycznej I stopnia, w przypadku postępowań planowanych lub niezakończonych na dzień złożenia pisemnego wniosku o przyznanie pomocy, ograniczać się będzie wyłącznie do oceny prawidłowości zastosowania właściwego trybu udzielania zamówień publicznych oraz wyboru sposobu upublicznienia zapytania ofertowego odnośnie zasady konkurencyjności.
- 10. W przypadku stwierdzenia przez KOP błędów/niespójności w zakresie zgodności z PZP lub zasadą konkurencyjności planowanych lub niezakończonych przez wnioskodawcę/partnera na dzień złożenia pisemnego wniosku o przyznanie pomocy postępowań o udzielenie zamówień, informacje w tym zakresie IZ RPO WZ przekaże najpóźniej w piśmie informującym o wynikach oceny. Okoliczności te będą podlegać weryfikacji przed podpisaniem umowy o dofinansowanie.
- 11. Stwierdzenie przez IZ RPO WZ naruszenia przepisów lub zasad w związku z przeprowadzonymi przez wnioskodawcę postępowaniami o udzielenie zamówień wiązać się może z nałożeniem korekty finansowej, co zostanie uwzględnione w treści uchwały w sprawie przyznania dofinansowania dla projektu oraz w treści umowy o dofinansowanie. Nałożona korekta finansowa zostanie uwzględniona przy rozliczaniu wydatków kwalifikowalnych poniesionych w związku z realizacją zamówienia, z udzieleniem którego wiązało się naruszenie. Korekta finansowa nakładana jest w oparciu o rozporządzenie Ministra Rozwoju z dnia 29 stycznia 2016 r. w sprawie warunków obniżania wartości korekt finansowych oraz wydatków poniesionych nieprawidłowo związanych z udzielaniem zamówień.
- 12. Stwierdzenie przez IZ RPO WZ naruszenia przepisów lub zasad w związku z przeprowadzonymi przez wnioskodawcę postępowaniami o udzielenie zamówień wiązać się może z wezwaniem do usunięcia wydatków kwalifikowalnych objętych danym zamówieniem. W takim przypadku IZ RPO WZ wezwie wnioskodawcę do poprawy dokumentacji aplikacyjnej. Zapisy punktów 4, 5, 6, 8, 16, 17 stosuje się odpowiednio.
- 13. IZ RPO WZ oceni projekt negatywnie, jeżeli stwierdzone naruszenia, o których mowa w pkt 11, będą skutkowały koniecznością nałożenia korekty finansowej w wysokości 100% na wydatki objęte zamówieniem kluczowym dla jego realizacji.
- 14. IZ RPO WZ ma ponadto możliwość żądania dodatkowych wyjaśnień ze strony wnioskodawcy. Poprzez wyjaśnienia wnioskodawca może uszczegółowić informacje zawarte w dokumentacji.
- 15. W ramach oceny projektu dopuszczalne są również modyfikacje. Modyfikacje rzutujące na spełnienie kryteriów mogą polegać na tym, że projekt bedzie spełniał większą liczbę kryteriów lub będzie je spełniał w większym stopniu.
- 16. Uzupełnienie/poprawa/modyfikacja dokumentacji zawsze wiąże się z koniecznością ponownej publikacji wniosku oraz przedłożenia IZ RPO WZ oświadczenia o wprowadzeniu uzupełnień/ poprawy dokumentacji aplikacyjnej. Ww. oświadczenie zawierające aktualną sumę kontrolną oraz podpisane zgodnie z zasadami reprezentacji obowiązującymi wnioskodawcę musi zostać dostarczone do IZ RPO WZ w terminie wskazanym w pkt. 4.
- 17. Termin złożenia ww. oświadczenia uznaje się za zachowany w przypadku nadania przesyłki w polskiej placówce pocztowej operatora wyznaczonego w rozumieniu ustawy Prawa pocztowego lub u innego operatora, w terminie wskazanym w pkt 4.
- 18. IZ RPO WZ zastrzega, że dokonanie oceny poprawności wyboru trybu udzielania zamówień nie zwalnia wnioskodawcy/partnera z odpowiedzialności za przeprowadzenie postępowań o udzielanie zamówień publicznych w ramach projektu zgodnie z przepisami PZP. IZ RPO WZ oceniając planowane postępowania dokonuje ustaleń wyłącznie w oparciu o zapisy wniosku, natomiast to zamawiający ma pełną wiedzę nt. planowanego zamówienia publicznego. Mając na uwadze wyłączną odpowiedzialność wnioskodawcy za udzielane zamówienia, wykrycie ewentualnej niezgodności przeprowadzonych przez wnioskodawcę postępowań o udzielenie

zamówienia publicznego z przepisami PZP po zakończeniu oceny projektu, (np. przed podpisaniem umowy o dofinansowanie, podczas realizacji projektu lub w ramach kontroli po zakończeniu realizacji projektu) może wiązać się z nałożeniem korekty finansowej, która naliczona będzie zgodnie z Rozporządzeniem Ministra Rozwoju z dnia 29 stycznia 2016 r. w sprawie warunków obniżania wartości korekt finansowych oraz wydatków poniesionych nieprawidłowo związanych z udzielaniem zamówień.

- 19. Wnioskodawcy na tym etapie przysługuje prawo do wielokrotnej poprawy/uzupełnienia/ modyfikacji złożonej dokumentacji. W przypadku niedokonania poprawy/uzupełnienia/modyfikacji dokumentacji w wyznaczonym terminie IZ RPO WZ wyznaczy dodatkowy termin na poprawę/uzupełnienie/modyfikację dokumentacji.
- 20. Niespełnienie co najmniej jednego z kryteriów ocenianych w tej części oceny skutkować będzie negatywną oceną projektu. W takim przypadku IZ RPO WZ może odstąpić od oceny pozostałych kryteriów.
- 21. Uzupełnienie/poprawa/modyfikacje dotyczące dokumentacji aplikacyjnej projektu w ramach przedmiotowej oceny możliwe jest w ramach:
- 1) Kryterium 2.1 *Możliwość oceny merytorycznej wniosku* w zakresie niespójności, rzetelności i wiarygodności opisów zawartych w dokumentacji aplikacyjnej oraz poprawności i jakości przedstawionych dokumentów,
- 2) Kryterium 2.2 *Zgodność z kwalifikowalnością wydatków* w zakresie wysokości i kwalifikowalności wydatków oraz terminów ich ponoszenia,
- 3) Kryterium 2.3 *Intensywność wsparcia* w zakresie określenia poziomu dofinansowania przewidzianego w projekcie,
- 4) Kryterium 2.5 *Poprawność obliczeń całkowitych kosztów i całkowitych kosztów kwalifikowalnych oraz intensywności pomocy uwzględniającej generowanie dochodu w projekcie* w zakresie obliczeń, przyjętych założeń oraz uzupełnienia danych,
- 5) Kryterium 2.6 *Zasadność poziomu wsparcia w projekcie* w zakresie obliczeń wskaźników finansowych i ekonomicznych, przyjętych założeń oraz uzupełnienia danych,
- 6) Kryterium 3.1 *Zgodność z przepisami prawa krajowego i unijnego* w zakresie niespójności opisów zawartych w dokumentacji aplikacyjnej, braków w opisach i dokumentacji oraz uzupełnienia danych,
- 7) Kryterium 3.2 *Zdolność finansowa* w zakresie obliczeń, uzupełnienia danych oraz przyjętych założeń,
- 8) Kryterium 3.3 *Zdolność ekonomiczna* w zakresie obliczeń, uzupełnienia danych, przyjętych założeń oraz przeprowadzonych analiz,
- 9) Kryterium 3.4 *Zdolność operacyjna* w zakresie informacji zawartych w dokumentacji aplikacyjnej,
- 10) Kryterium 3.5 *Wykonalność techniczna/technologiczna* w zakresie opisów zawartych w dokumentacji aplikacyjnej,
- 11) Kryterium 3.6 *Poprawność analizy wariantowości* w zakresie przeprowadzonej analizy wariantów,
- 12) Kryterium 3.7 *Wiarygodność popytu* w zakresie przeprowadzonej analizy popytu.
- 22. W przypadku negatywnej oceny projektu wnioskodawcy nie przysługuje protest.
- 23. W przypadku negatywnej oceny projektu zostanie usunięty z *Wykazu projektów zidentyfikowanych przez właściwą instytucję w ramach trybu pozakonkursowego wraz z informacją o projekcie i podmiocie, który będzie wnioskodawcą*, stanowiącego załącznik nr 5 do SOOP.

### <span id="page-44-0"></span>**7.3 Informacja o wynikach oceny**

- 1. Po zakończeniu oceny danego projektu, IZ RPO WZ przekazuje niezwłocznie wnioskodawcy pisemną informację, która zawiera co najmniej wyniki oceny jego projektu wraz z uzasadnieniem oceny i informacją o spełnieniu albo niespełnieniu kryteriów.
- 2. Przez zakończenie oceny projektu należy rozumieć sytuację, w której:
	- a) projekt został pozytywnie oceniony oraz został wybrany do dofinansowania,
	- b) projekt został negatywnie oceniony, tj. nie spełnił wszystkich kryteriów wyboru.
- 3. Po zakończeniu każdego z etapów oceny, IZ RPO WZ zamieszcza na swojej stronie internetowej [www.rpo.wzp.pl,](http://www.rpo.wzp.pl/) a IP ZIT na stronie internetowej IP ZIT [www.koszalin./pl/zit](http://www.koszalin./pl/zit) listę projektów zakwalifikowanych do kolejnego etapu.
- 4. Po zakończeniu oceny IZ RPO WZ zamieszcza na swojej stronie internetowej [www.rpo.wzp.pl](file://///umwzp.local/Dokumenty/WWRPO/Wydzialowe2/00_sekretariat/mbogusz/AppData/Local/Microsoft/Windows/Temporary%20Internet%20Files/Content.Outlook/S1W3L8ML/www.rpo.wzp.pl) oraz na portalu [www.funduszeeuropejskie.gov.pl,](http://www.funduszeeuropejskie.gov.pl/) a IP ZIT na stronie internetowej IP ZIT [www.koszalin.pl/zit,](http://www.koszalin.pl/zit) informację o wyborze danego projektu do dofinansowania.

### <span id="page-45-0"></span>**Rozdział 8 Podpisanie umowy o dofinansowanie**

- 1. Umowa o dofinansowanie może zostać podpisana, jeśli projekt spełnia wszystkie kryteria, na podstawie których został wybrany do dofinansowania oraz jeśli zostały dokonane czynności i zostały złożone dokumenty, wymagane przed podpisaniem umowy o dofinansowanie, o której mowa w punktach 2–6. IZ RPO WZ przed podpisaniem umowy o dofinansowanie może sprawdzić, czy projekt spełnia wszystkie kryteria wyboru.
- 2. Przed podpisaniem umowy o dofinansowanie, wnioskodawca zostanie wezwany do złożenia, w wyznaczonym przez IZ RPO WZ terminie, niezbędnych do jej sporządzenia dokumentów. Lista dokumentów niezbędnych do podpisania umowy o dofinansowanie stanowi załącznik nr 4 do niniejszego regulaminu*.*
- 3. W przypadku uprzedniej warunkowej akceptacji danych kryteriów przed podpisaniem umowy o dofinansowanie wnioskodawca zobowiązany jest do złożenia określonych dokumentów lub informacji w celu sprawdzenia czy kryteria te zostały spełnione.
- 4. IZ RPO WZ zastrzega sobie prawo do wezwania wnioskodawcy do złożenia dokumentów potwierdzających oświadczenia złożone na etapie oceny wniosku o dofinansowanie.
- 5. Przed podpisaniem umowy o dofinansowanie, IZ RPO WZ może zobowiązać wnioskodawcę do przedłożenia innych dokumentów, w celu weryfikacji czy projekt spełnia wszystkie kryteria wyboru projektów warunkujące podpisanie umowy o dofinansowanie.
- 6. Przed podpisaniem umowy o dofinansowanie, IZ RPO WZ może również wezwać wnioskodawcę do przedłożenia dokumentacji dotyczącej zamówień związanych z realizacją projektu, udzielonych po dniu złożenia pisemnego wniosku o przyznanie pomocy w celu oceny ich zgodności z przepisami unijnego i krajowego prawa zamówień publicznych oraz zasadą konkurencyjności, o której mowa w załączniku do umowy o dofinansowanie *Zasady udzielania zamówień w projektach realizowanych w ramach Regionalnego Programu Operacyjnego Województwa Zachodniopomorskiego 2014-2020*. IZ RPO WZ określi w wezwaniu termin przedstawienia, zakres i formę (papierową/skan) dokumentów, które należy przedłożyć.

**UWAGA:** Wnioskodawcy, którzy nie stosują PZP będą zobowiązani do przedłożenia dokumentacji dotyczącej zamówień udzielonych zgodnie z zasadą konkurencyjności.

- 7. Stwierdzenie przez IZ RPO WZ naruszenia przepisów lub zasad w związku z przeprowadzonymi przez wnioskodawcę postępowaniami o udzielenie zamówień wiązać się może z nałożeniem korekty finansowej, co zostanie uwzględnione w treści umowy o dofinansowanie. Nałożona korekta finansowa zostanie uwzględniona przy rozliczaniu wydatków kwalifikowalnych poniesionych w związku z realizacją zamówienia, z udzieleniem którego wiązało się naruszenie. Korekta finansowa nakładana jest w oparciu o rozporządzenie Ministra Rozwoju z dnia 29 stycznia 2016 r. w sprawie warunków obniżania wartości korekt finansowych oraz wydatków poniesionych nieprawidłowo związanych z udzielaniem zamówień.
- 8. IZ RPO WZ może odmówić podpisania umowy o dofinansowanie, w przypadku gdy:
	- a) wnioskodawca nie dostarczy lub dostarczy dokumenty niezgodne z oświadczeniami złożonymi na etapie aplikowania o dofinansowanie,
	- b) projekt i/lub wnioskodawca nie spełnia wymaganych kryteriów wyboru,
	- c) wnioskodawca nie dostarczy we wskazanym przez IZ RPO WZ terminie lub dostarczy niepoprawne dokumenty niezbędne do sporządzenia umowy o dofinansowanie.

W takim przypadku projekt zostanie usunięty z *Wykazu projektów zidentyfikowanych przez właściwą instytucję w ramach trybu pozakonkursowego wraz informacją o projekcie i podmiocie, który będzie wnioskodawcą*, stanowiącego załącznik nr 5 do SOOP.

- 9. Umowa o dofinansowanie może być podpisana osobiście lub w trybie korespondencyjnym. Tryb podpisania umowy uzgadniany jest pomiędzy wnioskodawcą i IZ RPO WZ.
- 10. Beneficjent niebędący jednostką samorządu terytorialnego jest zobowiązany do wniesienia poprawnie ustanowionego zabezpieczenia w formie i terminie określonych w umowie o dofinansowanie. Zabezpieczenie jest jednym z warunków wypłaty dofinansowania. Podstawową formą zabezpieczenia jest weksel własny "in blanco" wraz z deklaracją wekslową.
- 11. Szczegółowe zasady dotyczące zabezpieczeń należytego wykonania zobowiązań wynikających z umowy o dofinansowanie znajdują się w *Zasadach dotyczących zabezpieczenia należytego wykonania zobowiązań wynikających z umowy o dofinansowanie projektu w ramach Regionalnego Programu Operacyjnego Województwa Zachodniopomorskiego 2014-2020*, stanowiącym załącznik nr 6 do niniejszego regulaminu.

### <span id="page-46-0"></span>**Rozdział 9 Zasady dotyczące realizacji projektu**

- 1. Beneficjent zobowiązany jest do realizacji projektu w pełnym zakresie wskazanym we wniosku o dofinansowanie i terminach w nim określonych.
- 2. W przypadku dokonania zmian w projekcie, beneficjent zobowiązuje się do realizacji projektu uwzględniając zaakceptowane przez IZ RPO WZ zmiany.
- 3. Umowa o dofinansowanie projektu może zostać zmieniona, w przypadku gdy zmiany nie wpłyną na spełnienie kryteriów wyboru projektów w sposób, który skutkowałby negatywną oceną tego projektu.

### <span id="page-46-1"></span>**9.1 Rozliczenie projektu i wypłata dofinansowania**

- 1. Beneficjent dokonuje rozliczenia projektu we wnioskach o płatność w terminie i na warunkach określonych w umowie o dofinansowanie.
- 2. Wypłata dofinansowania odbywa się na podstawie wniosku o płatność, złożonego w formie elektronicznej w SL2014. Wniosek o płatność powinien być przygotowany zgodnie z instrukcją do SL2014 udostępnioną przez IZ RPO WZ na stronie internetowej programu. Tym samym powinien spełniać wymogi formalne, merytoryczne i rachunkowe. Do wniosku o płatność należy załączyć wymagane przez IZ RPO WZ dokumenty.
- 3. Przed przekazaniem pierwszej transzy dofinansowania niezbędne jest przedłożenie przez beneficjenta dokumentu potwierdzającego rozpoczęcie prac.
- 4. Beneficjent po podpisaniu umowy o dofinansowanie oraz spełnieniu warunków w niej określonych otrzymuje dofinansowanie w formie:
	- a) płatności zaliczkowej/ych stanowiącej/ych określoną część kwoty dofinansowania przyznanego w umowie o dofinansowanie, wypłacaną beneficjentowi na podstawie wniosku o płatność przez Płatnika lub IZ RPO WZ w jednej lub kilku transzach, przeznaczoną na sfinansowanie wydatków kwalifikowalnych związanych z realizacją projektu przed ich dokonaniem i rozliczaną w kolejnych wnioskach o płatność,
	- b) płatności pośredniej/ich stanowiącej/ych płatność kwoty obejmującej część dofinansowania stanowiącą udział w wydatkach kwalifikowalnych, ujętych we wniosku o płatność poniesionych w miarę postępu realizacji projektu, wypłacaną przez Płatnika lub IZ RPO WZ na odpowiedni rachunek bankowy beneficjenta po spełnieniu warunków określonych w umowie o dofinansowanie,
	- c) płatności końcowej stanowiącej ostatnią płatność kwoty obejmującej całość lub część dofinansowania stanowiącą udział w wydatkach kwalifikowalnych, ujętych we wniosku o płatność końcową, wypłacaną przez Płatnika lub IZ RPO WZ na odpowiedni rachunek bankowy beneficjenta po zakończeniu realizacji projektu oraz spełnieniu warunków określonych w umowie o dofinansowanie.
- 5. Szczegółowe zapisy dotyczące warunków i trybu udzielania zaliczek oraz zasad rozliczania określa dokument pn. *Zasady w zakresie warunków i trybu udzielania oraz rozliczania zaliczek w ramach Regionalnego Programu Operacyjnego Województwa Zachodniopomorskiego 2014 –2020*, stanowiący załącznik nr 7 do niniejszego regulaminu.

### <span id="page-47-0"></span>**9.2 Zmiany w projekcie**

- 1. Wnioskodawca/beneficjent ma możliwość dokonywania zmian w projekcie na etapie:
	- a) po podjęciu uchwały o dofinansowaniu projektu, a przed podpisaniem umowy o dofinansowanie,
	- b) po podpisaniu umowy o dofinansowanie.
- 2. Wnioskodawca/beneficjent zgłasza zmiany w projekcie w formie pisemnej. Zgłoszenia zmian dokonują osoby uprawnione do reprezentacji wnioskodawcy/beneficjenta.
- 3. IZ RPO WZ zaleca zgłaszanie zmian na formularzu zmian, którego wzór jest załącznikiem do *Zasad wprowadzania zmian w projektach realizowanych w ramach Regionalnego Programu Operacyjnego Województwa Zachodniopomorskiego 2014-2020* stanowiących załącznik nr 8 do niniejszego regulaminu
- 4. Zgłoszone przez wnioskodawcę/beneficjenta zmiany do projektu każdorazowo podlegają ocenie:
	- a) pod kątem ich zgodności z przepisami prawa i właściwymi dla danego naboru zasadami,
	- b) pod kątem niezbędności i zasadności dla prawidłowej realizacji projektu opisanego we wniosku o dofinansowanie,
	- c) w zakresie wpływu na spełnienie kryteriów wyboru projektu.
- 5. Wprowadzenie zmian do projektu jest możliwe pod warunkiem zachowania celów. Zmodyfikowany projekt musi przy tym spełniać wszystkie zasady kwalifikowalności określone dla niniejszego naboru.
- 6. W przypadku dokonania zmian w projekcie, beneficjent zobowiązany jest do realizacji projektu uwzględniając zaakceptowane przez IZ RPO WZ zmiany.
- 7. W trakcie realizacji projektu możliwe są przesunięcia pomiędzy poszczególnymi wydatkami kwalifikowalnymi, które zostały określone we wniosku o dofinansowanie do 15% kwoty przypadającej na każdy wydatek. W uzasadnionych przypadkach beneficjent może zwrócić się do IZ RPO WZ o zgodę (przedstawiając odpowiednie uzasadnienie), na przesunięcie pomiędzy poszczególnymi wydatkami kwalifikowalnymi (określonymi we wniosku o dofinansowanie), kwoty powyżej 15% przypadającej na każdy wydatek.
- 8. IZ RPO WZ nie dopuszcza możliwości przesunięć pomiędzy wydatkami kwalifikowalnymi z kategorii stanowiących w ramach projektu koszty bezpośrednie do kategorii wydatków stanowiących w ramach projektu koszty pośrednie i odwrotnie.
- 9. Szczegółowe zapisy dotyczące zasad dokonywania zmian w projekcie określa dokument pn. *Zasady wprowadzania zmian w projektach realizowanych w ramach Regionalnego Programu Operacyjnego Województwa Zachodniopomorskiego 2014-2020*, stanowiący załącznik nr 8 do niniejszego regulaminu oraz umowa o dofinansowanie.

### <span id="page-47-1"></span>**9.3 Prowadzenie wyodrębnionej ewidencji księgowej**

- 1. Beneficjent, niezależnie od stosowanej formy księgowości, w ramach prowadzonej ewidencji księgowej, zobowiązany jest do wyodrębnienia zdarzeń gospodarczych związanych z realizowanym projektem w ramach RPO WZ. Tym samym, beneficjent prowadzący księgi rachunkowe i sporządzający sprawozdania finansowe (pełna księgowość prowadzona zgodnie z ustawą o rachunkowości) jest zobowiązany do prowadzenia na potrzeby projektu odrębnych kont syntetycznych, analitycznych i pozabilansowych lub odpowiedniego kodu księgowego.
- 2. Obowiązek prowadzenia wyodrębnionej ewidencji księgowej dla projektu powstaje z chwilą rozpoczęcia realizacji projektu, a najpóźniej z dniem podpisania umowy o dofinansowanie.
- 3. Szczegółowe zapisy dotyczące zasad prowadzenia wyodrębnionej ewidencji księgowej określa dokument pn. *Zasady dotyczące prowadzenia przez beneficjentów wyodrębnionej ewidencji księgowej w projektach realizowanych w ramach Regionalnego Programu Operacyjnego Województwa Zachodniopomorskiego 2014-2020*, stanowiący załącznik do umowy o dofinansowanie.

#### <span id="page-48-0"></span>**9.4 Ponoszenie wydatków w ramach projektu**

- 1. Beneficjent podczas wydatkowania środków publicznych jest zobowiązany do stosowania w szczególności przepisów PZP oraz ustawy o finansach publicznych, która wskazuje, iż wydatki publiczne muszą być dokonywane w sposób celowy i oszczędny, z zachowaniem zasad uzyskiwania najlepszych efektów z danych nakładów oraz optymalnego doboru metod i środków służących osiągnięciu założonych celów, a także umożliwiający terminową realizację zadań oraz że muszą być ponoszone w wysokości i terminach wynikających z wcześniej zaciągniętych zobowiązań. Wobec powyższego, beneficjent jest zobowiązany, w przypadku realizacji dostaw, usług lub robót budowlanych w ramach projektu, do wyboru i udzielenia zamówień w oparciu o **najbardziej korzystną ekonomicznie ofertę** z zachowaniem **zasad przejrzystości i uczciwej konkurencji** oraz do dołożenia wszelkich starań w celu uniknięcia konfliktu interesów, rozumianego jako brak bezstronności i obiektywności w wypełnianiu funkcji jakiegokolwiek podmiotu objętego umową, w związku z realizowanym zamówieniem.
- 2. Szczegółowe zasady udzielania zamówień w projektach realizowanych w ramach RPO WZ oraz sposób dokumentowania procedury związanej z udzieleniem zamówienia określa dokument *Zasady w zakresie udzielania zamówień w projektach realizowanych w ramach Regionalnego Programu Operacyjnego Województwa Zachodniopomorskiego 2014 – 2020*, stanowiący załącznik do umowy o dofinansowanie.

#### <span id="page-48-1"></span>**9.5 Kontrola projektu**

- 1. Kontrola towarzyszy każdemu projektowi, któremu udzielone zostało wsparcie z RPO WZ i jest obowiązkowym procesem występującym w trakcie jego realizacji lub po jego zakończeniu, poprzedzającym ostateczne rozliczenie. Może być prowadzona także w okresie oraz po upływie okresu trwałości projektu.
- 2. Przeprowadzenie kontroli służy zapewnieniu, aby wydatki w ramach RPO WZ ponoszone były zgodnie z prawem oraz zasadami unijnymi i krajowymi.
- 3. Kontrole prowadzone przez IZ RPO WZ obejmują:
	- a) weryfikacje wydatków, w tym:
		- weryfikacje wniosków o płatność beneficjenta,
		- kontrole w miejscu realizacji projektu/ w siedzibie beneficjenta/w siedzibie IZ RPO WZ,
		- kontrole krzyżowe,
		- b) kontrole na zakończenie realizacji projektu,
		- c) kontrole trwałości projektu.
- 4. Szczegółowe tryby i zasady kontroli określone są w ustawie wdrożeniowej, *Wytycznych Ministra Inwestycji i Rozwoju w zakresie kontroli realizacji programów operacyjnych na lata 2014-2020* z dnia 3 marca 2018 r. oraz *Zasadach w zakresie przeprowadzania kontroli projektów w ramach Regionalnego Programu Operacyjnego Województwa Zachodniopomorskiego 2014 – 2020*, stanowiących załącznik do umowy o dofinansowanie.

#### <span id="page-48-2"></span>**9.6 Trwałość projektu**

- 1. Inwestycja dofinansowana w ramach nieniejszego naboru musi być utrzymywana przez co najmniej 5 lat od daty płatności końcowej na rzecz beneficjenta. Zachowanie zasady trwałości oznacza, że w odniesieniu do zrealizowanego projektu nie może zajść którakolwiek z okoliczności, o których mowa w art. 71 rozporządzenia ogólnego, tj.:
	- a) zaprzestanie działalności produkcyjnej lub przeniesienie jej poza obszar objęty programem,
	- b) zmiana własności elementu infrastruktury, która daje przedsiębiorstwu lub podmiotowi publicznemu nienależne korzyści,
	- c) istotna zmiana wpływająca na charakter operacji, jej cele lub warunki wdrażania, która mogłaby doprowadzić do naruszenia jej pierwotnych celów.
- 2. Zachowanie przez beneficjenta trwałości projektu będzie podlegało monitorowaniu i ewaluacji na podstawie badań i analiz dokonywanych przez IZ RPO WZ. Niezależnie od ww. obowiązku, beneficjent jest zobligowany do niezwłocznego przekazywania IZ RPO WZ w formie pisemnej

informacji dotyczących zmian w trakcie okresu trwałości, które mogą mieć wpływ na zachowanie trwałości projektu.

- 3. Każda stwierdzona w okresie trwałości zmiana w projekcie będzie rozpatrywana przez IZ RPO WZ indywidualnie.
- 4. Naruszenie zasady trwałości projektu oznacza konieczność zwrotu przez beneficjenta środków otrzymanych na realizację projektu wraz z odsetkami liczonymi jak dla zaległości podatkowych, proporcjonalnie do okresu niezachowania trwałości projektu.

### <span id="page-49-0"></span>**9.7 Promocja projektu**

Beneficjent zobowiązany jest do prowadzenia działań informacyjnych i promocyjnych związanych z realizacją projektu w sposób i na zasadach określonych w *Podręczniku wnioskodawcy i beneficjenta programów - polityki spójności 2014-2020* w zakresie informacji i promocji oraz zgodnie z zapisami punktu 2.2. "Obowiązki beneficjentów" załącznika XII do rozporządzenia ogólnego, a także zapisami rozporządzenia wykonawczego Komisji (UE) nr 821/2014 i wniosku o dofinansowanie.

### <span id="page-49-1"></span>**9.8 Odzyskiwanie środków w ramach RPO WZ 2014-2020**

- 1. W przypadku, kiedy beneficjent swoim działaniem doprowadzi do sytuacji, w której środki dofinansowania zostaną wykorzystane niezgodnie z przeznaczeniem, z naruszeniem procedur lub pobrane nienależnie bądź w nadmiernej wysokości, IZ RPO WZ podejmie czynności w celu ich odzyskania.
- 2. Powyższe sytuacje mogą zostać przez IZ RPO WZ stwierdzone na każdym etapie realizacji projektu, a także po jego zakończeniu, w tym w okresie trwałości projektu.
- 3. W przypadku zaistnienia okoliczności wskazanych w pkt 1, beneficjent jest zobowiązany do zwrotu środków wraz z odsetkami jak dla zaległości podatkowych. Odsetki naliczane są za każdy dzień, od daty przekazania środków do dnia ich zwrotu lub do dnia wpływu do IZ RPO WZ pisma ze zgodą na pomniejszenie kolejnej płatności przysługującej beneficjentowi.
- 4. Szczegółowe zapisy dotyczące odzyskiwania środków w ramach RPO WZ 2014-2020 określa dokument pn. *Zasady dotyczące odzyskiwania środków w ramach Regionalnego Programu Operacyjnego Województwa Zachodniopomorskiego 2014 – 2020*, stanowiący załącznik nr 9 do niniejszego regulaminu oraz umowa o dofinansowanie.

### <span id="page-49-2"></span>**Rozdział 10 Postanowienia końcowe**

- 1. Regulamin naboru może ulegać zmianom w trakcie trwania naboru.
- 2. Regulamin oraz informacje o zmianie regulaminu, aktualną treść regulaminu, uzasadnienie oraz termin, od którego zmiana obowiązuje, IZ RPO WZ zamieszcza na swojej stronie internetowej [www.rpo.wzp.pl](http://www.rpo.wzp.pl/) oraz na portalu [www.funduszeeuropejskie.gov.pl.](http://www.funduszeeuropejskie.gov.pl/) IP ZIT zamieszcza powyższe informacje na swojej stronie internetowej [www.koszalin.pl/zit.](http://www.koszalin.pl/zit)
- 3. Wnioski o dofinansowanie projektów są archiwizowane, a pisemne wnioski o przyznanie pomocy nie podlegają zwrotowi.
- 4. Nabór może zostać anulowany w następujących przypadkach:
	- a) naruszenia w toku procedury naboru przepisów prawa, które są istotne i niemożliwe do naprawienia,
	- b) zaistnienia sytuacji nadzwyczajnej, której IZ RPO WZ nie mogła przewidzieć w chwili ogłoszenia naboru, a której wystąpienie czyni niemożliwym lub rażąco utrudnia kontynuowanie procedury naboru bądź stanowi zagrożenie dla interesu publicznego,
	- c) ogłoszenia aktów prawnych lub wytycznych horyzontalnych w istotny sposób sprzecznych z postanowieniami regulaminu naboru,
	- d) niewyłonienia kandydatów na ekspertów lub ekspertów niezbędnych do oceny wniosków.
- 5. IZ RPO WZ udziela wszystkim zainteresowanym informacji w zakresie naboru, w tym w sprawie interpretacji zapisów niniejszego regulaminu, zakresu wsparcia, procesu wyboru

projektów, kwalifikowalności wydatków. Informacje na temat naboru można uzyskać poprzez kontakt:

a) osobisty w siedzibie:

### **Urząd Marszałkowski Województwa Zachodniopomorskiego Wydział Wdrażania Regionalnego Programu Operacyjnego ul. Ks. Kardynała Stefana Wyszyńskiego 30 70-203 Szczecin**

- Czynny od poniedziałku do piątku, od 7:30 do 15:30
- b) e-mail: [wwrpo@wzp.pl.](mailto:wwrpo@wzp.pl)
- c) telefoniczny z Wydziałem Wdrażania Regionalnego Programu Operacyjnego **nr tel. 91 44 11 100**
- 6. W zakresie Strategii ZIT KKBOF informację można uzyskać poprzez kontakt:
	- a) osobisty w siedzibie:

### **Gmina Miasto Koszalin Biuro Zintegrowanych Inwestycji Terytorialnych Koszalińsko-Kołobrzesko -Białogardzkiego Obszaru Funkcjonalnego ul. Zwycięstwa 42 75-037 Koszalin**

- b) e-mail: [zit.kkbof@um.koszalin.pl.](mailto:zit.kkbof@um.koszalin.pl)
- c) telefoniczny: 94 348 39 12, 94 348 39 13.
- 7. Na podstawie art. 14a ustawy z dnia 11 lipca 2014 r. o zasadach realizacji programów w zakresie polityki spójności finansowanych w perspektywie finansowej 2014–2020, IZ RPO WZ powołała Rzecznika Funduszy Europejskich.

Do zadań Rzecznika Funduszy Europejskich należy, w szczególności:

- a) przyjmowanie zgłoszeń dotyczących utrudnień i propozycji usprawnień w zakresie realizacji Regionalnego Programu Operacyjnego Województwa Zachodniopomorskiego 2014-2020 przez właściwą instytucję;
- b) analizowanie zgłoszeń, o których mowa w punkcie a;
- c) udzielenie udzielanie wyjaśnień w zakresie zgłoszeń, o których mowa w punkcie a;
- d) dokonywanie okresowych przeglądów procedur w ramach Regionalnego Programu Operacyjnego Województwa Zachodniopomorskiego 2014-2020 obowiązujących we właściwej instytucji;
- e) formułowanie propozycji usprawnień dla właściwej instytucji.

**Więcej informacji znajduje się na stronie <www.rpo.wzp.pl/rzecznik-funduszy-europejskich>**

> **Kontakt: Rzecznik Funduszy Europejskich e-mail:<rzecznikFE@wzp.pl> telefon: 91 488 98 68**

- 8. Integralną częścią niniejszego regulaminu są załączniki
	- Załącznik nr 1: Wzór wniosku o dofinansowanie projektu z Europejskiego Funduszu Rozwoju Regionalnego w ramach Regionalnego Programu Operacyjnego Województwa Zachodniopomorskiego 2014 – 2020 wraz z instrukcją wypełniania (wersja 6.0.),
	- Załącznik nr 1a: Arkusz do kalkulacji limitów w Działaniu 1.12,
	- Załącznik nr 1b: Instrukcja przygotowania studium wykonalności dla projektów inwestycyjnych ubiegających się o wsparcie z EFRR w ramach Regionalnego Programu Operacyjnego Województwa Zachodniopomorskiego,
	- Załącznik nr 2: Kryteria wyboru projektów dla Działania 1.12,
	- Załącznik nr 3: Wzór umowy o dofinansowanie wraz z załącznikami,
	- Załącznik nr 4: Dokumenty niezbędne do przygotowania umowy o dofinansowanie,
	- Załącznik nr 5: Zasady dla wnioskodawców Regionalnego Programu Operacyjnego Województwa Zachodniopomorskiego 2014-2020 Ocena oddziaływania na środowisko (wersja 4.0),
	- Załącznik nr 6: Zasady dotyczące zabezpieczenia należytego wykonania zobowiązań wynikających z umowy o dofinansowanie projektu w ramach Regionalnego Programu Operacyjnego Województwa Zachodniopomorskiego 2014-2020 (wersja 3.0),
	- Załącznik nr 7 Zasady w zakresie warunków i trybu udzielania oraz rozliczania zaliczek w ramach Regionalnego Programu Operacyjnego Województwa Zachodniopomorskiego 2014-2020 (wersja 4.0),
	- Załącznik nr 8: Zasady wprowadzania zmian w projektach realizowanych w ramach Regionalnego Programu Operacyjnego Województwa Zachodniopomorskiego 2014-2020 (wersja 2.0),
	- Załącznik nr 9: Zasady dotyczące odzyskiwania środków w ramach Regionalnego Programu Operacyjnego Województwa Zachodniopomorskiego 2014 – 2020 (wersja 6.0).

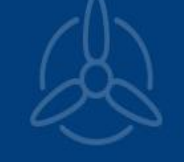

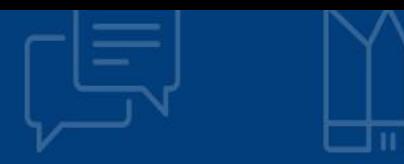

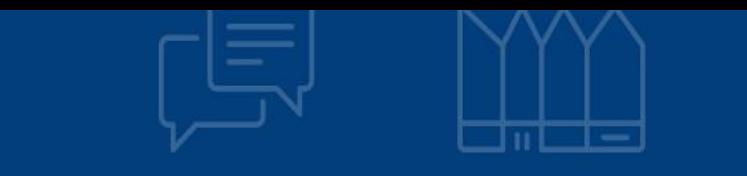

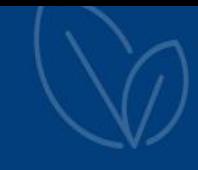

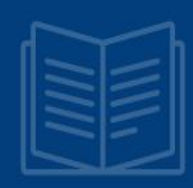

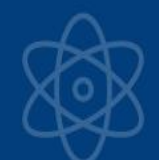

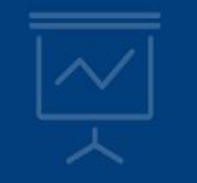

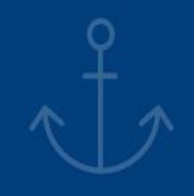

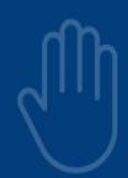

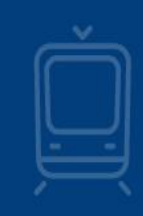

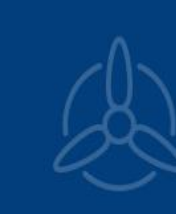

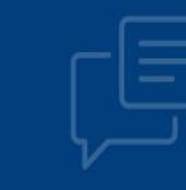

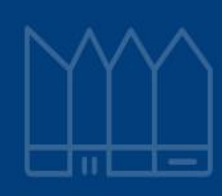

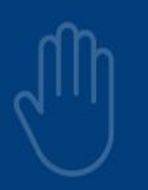

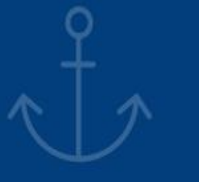

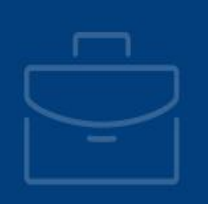

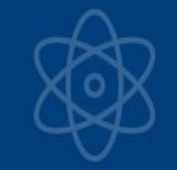

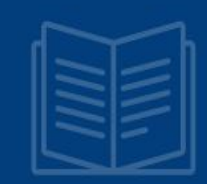

**Urząd Marszałkowski Województwa Zachodniopomorskiego Wydział Wdrażania Regionalnego Programu Operacyjnego Ks. Kardynała Stefana Wyszyńskiego 3070-203 Szczecin**

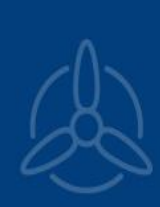

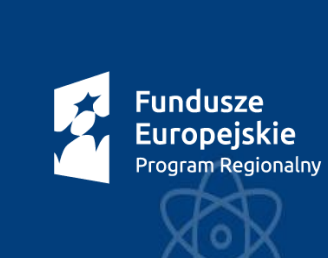

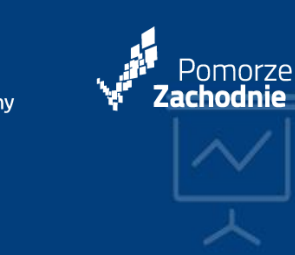

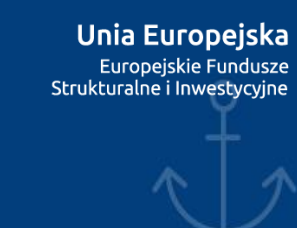

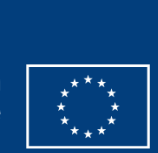

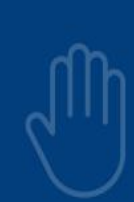

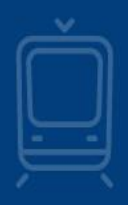

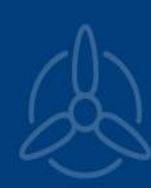

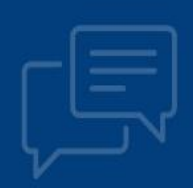

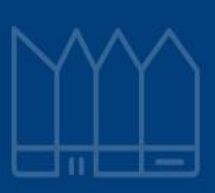